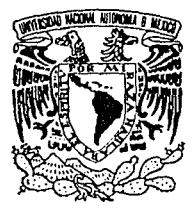

# UNIVERSIDAD NACIONAL AUTONOMA DE MEXICO

 $16_{2_{\epsilon_{1}}}$ 

## **FACULTAD DE ESTUDIOS SUPERIORES** CUAUTITLAN

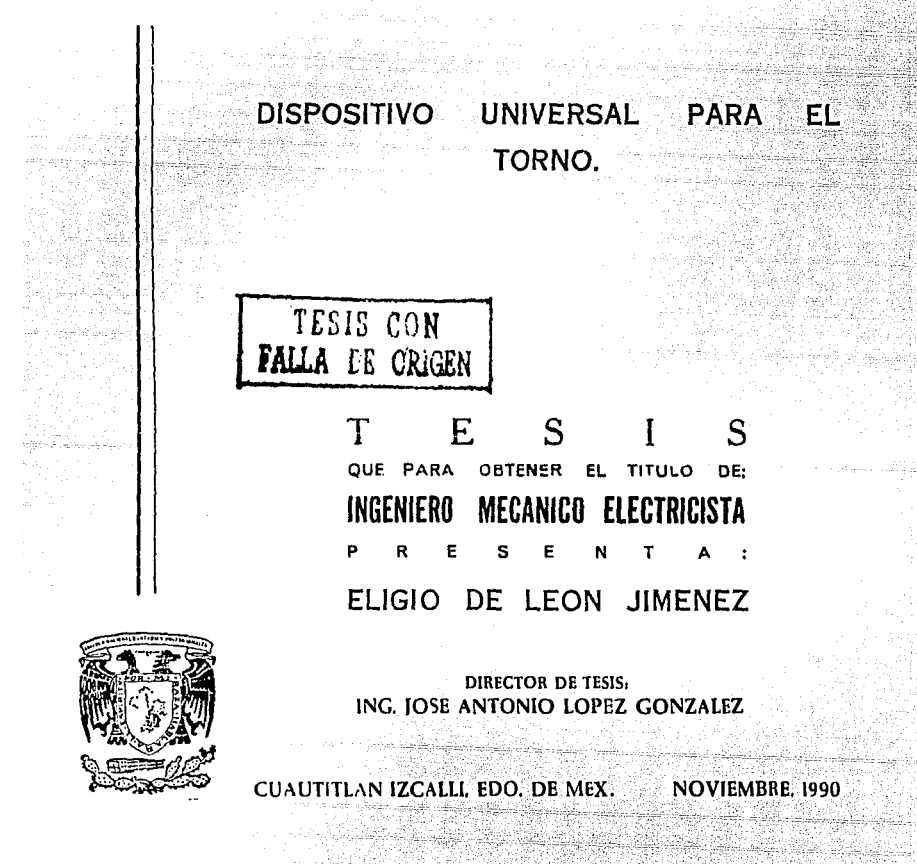

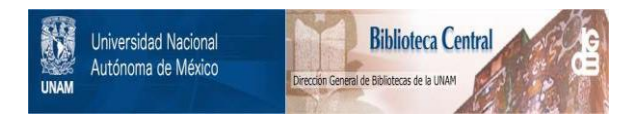

## **UNAM – Dirección General de Bibliotecas Tesis Digitales Restricciones de uso**

## **DERECHOS RESERVADOS © PROHIBIDA SU REPRODUCCIÓN TOTAL O PARCIAL**

Todo el material contenido en esta tesis está protegido por la Ley Federal del Derecho de Autor (LFDA) de los Estados Unidos Mexicanos (México).

El uso de imágenes, fragmentos de videos, y demás material que sea objeto de protección de los derechos de autor, será exclusivamente para fines educativos e informativos y deberá citar la fuente donde la obtuvo mencionando el autor o autores. Cualquier uso distinto como el lucro, reproducción, edición o modificación, será perseguido y sancionado por el respectivo titular de los Derechos de Autor.

 $C$  O N T E N I D O io kaji jiho da W ty, thuan i staavit 499년(1992년)  $N$  reproduce  $100$  $\frac{1}{2} \frac{1}{2} + \frac{1}{2} \frac{1}{2}$ يهزهر والموالد والمنابات  $\mathcal{P}^{(n)}_{\alpha} \mathcal{P}^{(n)}_{\alpha}$ 29 agu XXXXXXXXX ye. 28 an. 26.CZNE an de tanà<br>Sua benezia 1. 2. 8 34. Roz 

ti Galake

en 1

1234. Maria

N. S.

77.

42. 오늘 사진

ini ya Kir

and the committee

en 11 janvard.<br>Tietota 1962

restable bellez

.<br>Wates

÷.

- 1999年 - 1999年 - 1999年

i de la constitución.<br>Substitución

ps-

CAPITULO 1. CARACTERISTICAS GENERALES ......  $\cdots$  . The second  $\mathbf{3}_{\text{max}}$ et le seu de 26

424,  $\leq$  and  $\leq$ 부분 소화 in katung ya Ma CAPITULO 2. - HECANISHOS: LEVA-SEGUIDOR Y CUATRO BARRAS . . . . . 14 iri babil. Wildeston SID ROMAN. ACTOR SERVICE 55.5.20 Mb. لإنشاء والمترادي 'nб, <u>a Sanganyan</u> San a 91 J.W 공동을 음을 수도하고요?

th as

강공

장군 음식을 보여

학생 노소 발표로

1942 - Petersonal II.a

CAPITULO 3. - DISENO DEL DISPOSITIVO . . . . . . . . . . . . . . . . 29 449.SS

**Sales** 

25

39

t ska

brak Santa 201 CAPITULO 4.- MEMORIA DE CALCULO . . . . . . . . . . . . . . . . . 74

 $\begin{array}{ccccccccc}\n\text{CONCLUSIONES} & & \text{.} & \end{array}$ Sa. Gγ.

 $\ldots$  . . . . . 120 43.38 20 S.C. 다음 Asta 20 . . . 여행 수업 a pelaya ليزيد بالجو 990 Space

 $\sim$  121  $\sim$  121  $\sim$  121  $\sim$ 

BIBLIOGRAPIA  $\mathcal{L}_{\mathcal{L}}$  ,  $\mathcal{L}_{\mathcal{L}}$  ,  $\mathcal{L}_{\mathcal{L}}$  ,  $\mathcal{L}_{\mathcal{L}}$  ,  $\mathcal{L}_{\mathcal{L}}$  ,  $\mathcal{L}_{\mathcal{L}}$  ,  $\mathcal{L}_{\mathcal{L}}$  ,  $\mathcal{L}_{\mathcal{L}}$ i. 도 사람들은 아직도 아무리

atal tahun lain. Mga laian lahir militarahan jiha palat dan pada tahun lai samu satu terjadi di ditaksi dan sa

### INTRODUCCION

De entre las maquinas herramientas, el torno paralelo ocupa el primer lugar. Esto se debe a la variedad de piezas que se pueden fabri

la tanggar t

car con él.

Los tornos de este tipo cuentan con aditamentos que facilitan el torneado de cualquier pieza. Entre los aditamentos que existen podemos mencionar la rectificadora que se fija al poste del portaherramientas, el aditamento copiador ó duplicador, el aditamento para fresar, la torreta de bancada de precisión, etc. Estos aditamentos lo hacen muy ver satil, pero presentan problemas al cambiar de un tipo de maquinado a otro, puesto que se tienen que desmontar algunos y montar otros, provo cando una perdida considerable de tiempo: que se refleja en el aspecto economico y en lo mas importante al fabricar piezas iguales, estas varian en las dimensiones, esto se advierte cuando se realiza la compara

ción de unas piezas con otras, es decir, no son precisos y exactos.

Para aliviar este problema, se propone el diseño de un dispositi vo universal para el torno, que permite hacer un tipo de maquinado u otro sin montar o desmontar alguna otra herramienta o dispositivo.

El principio de funcionamiento de este dispositivo se basa en el

movimiento de los mecanismos leva-seguidor y cuatro barras.

Este dispositivo se monta en el lugar del carro auxiliar. El tipo de maquinado (interno o externo) que se desea es seleccionado por el perfil que tenga la leva. Una vez posicionado este dispositivo se puede pasar de un tipo de maquinado a otro únicamente cambiando la leva. Esto permite fabricar piezas en serie con una alta exactitud y pre

cisión a un bajo costo.

El torno paralelo se vuelve tan versátil, preciso y exacto que se incrementa su eficiencia, como la de los tornos de control numérico

y la de los tornos revolver.

El dispositivo se ha diseñado lo más sencillo posible para redu-

cir al máximo los costos de fabricación, mantenimiento y que puede ser operado por cualquier persona que tenga algún conocimiento para el manejo del torno.

# **CARACTERISTICAS**

4 120년 대학교 학교<br>대학자 대학 대학 대학교<br>대학 개혁 대학교 대학

Ventra Col

다음 후호의 문화 14.68%<br>사진 사진 15.68% (1980)<br>사진 사진 15.79% (1980)

ekinder<br>Stadio

e di Parti (1989)<br>Politik Albert (19

Quastic Library

3

89.

이 있다.<br>방법 (뉴티 노동 실광에....<br>(대한민국 교장 기능기 만 교환학부 대화. 갔다 on Alegrid<br>Collegian

1971 - 대해 1982년<br>대한민국의 대한민국의 대한민국의 대한민국의 대한민국의 대한민국의 대한민국의 대한민국의 대한민국의 대한민국의 대한민국의 대한민국의 대한민국의 대한민국의 대한민국의 대한민국의 대한민국의 대한민국의 대 

antinas<br>1977 - Pa

and 26 전화장

s Japo

## G E N E R A L E S

Considerando, lo generalizado que está el uso del torno paralelo en el conformado de piezas por arranque de viruta, resulta interesante considerar los principios elementales sobre los cuales trabaja esta má

quina nerramienta. La función principal del torno es la de moldear for

mas y piezas de trabajo cilindricas (Fig. 1). Esto se hace mediante la

rotación de la pieza montada en un sujetador mientras se aplica una he

rramienta de corte a la superficie del material que se conformará.

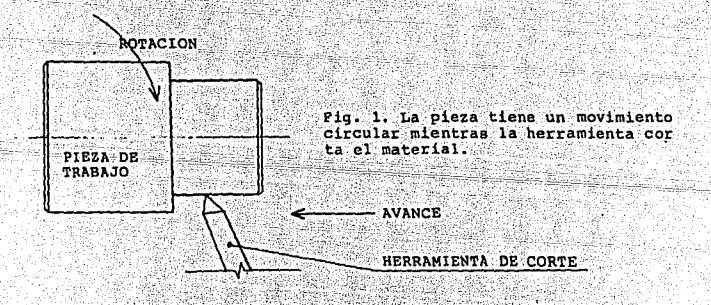

Algunas de las operaciones comunes que se efectuan en el torno -

enadi pobi

son: refrentado, torneado de conos, torneado paralelo, corte de rosca,

moleteado, barrenado, rectificación de interiores y exteriores, tronza do, taladrado y escariado. El torno se usa por lo general, para producir piezas individuales a las especificaciones requeridas. También se

SURFER SHEET MARKED HET TAARD

5

utiliza cuando se requiere un número pequeño de piezas similares. Este

torno (paralelo), es la maquina herramienta indispensable de cualquier

taller mecanico.

Este tipo de torno es muy utilizado hoy en día, pero por sus caracteristicas no es tan versátil preciso, eficiente y exacto como los tornos de producción en serie y de control numérico, puesto que estos pueden realizar diferentes tipos de maquinados en forma simultánea, te

niendo una alta precisión y exactitud.

그녀는 큰 일은 그는 안 되세요 것이

El dispositivo a diseñar cuenta con ciertas características que, una vez instalado en el torno, hacen que éste sea más versátil, preci-

so, exacto y eficiente: permitiendo que se puedan fabricar piezas en serie con mucha exactitud y precisión como los tornos de producción en serie y de control numérico.

El principio de funcionamiento de este dispositivo se basa en el movimiento de los mecanismos leva-seguidor y el conocido como cuatro

barras. Con el mecanismo leva-seguidor se traza la figura que se desea tornear y el mecanismo cuatro barras nos proporciona las dimensiones de la pieza.

6

Para entender la acción y los principios de este dispositivo, de bemos-recordar que función desempeñan estos dos tipos de mecanismos. El mecanismo cuatro barras, con la configuración de pantógrafo, se emplea como dispositivo de copiado. Cuando se hace que un punto si-

ga una determinada trayectoria, otro punto del mecanismo traza una tra yectoria identica, ampliada o reducida. La figura dos muestra al mecanismo que se hace referencia, Los eslabones 2, 3, 4, y 5 forman un paralelogramo y el punto P está en una extensión del eslabón 4. El punto Q está en el eslabón 5, en donde se intersectala línea trazada desde 0 hasta P. Cuando el punto P dibuja una travectoria, el punto Q traza la

misma trayectoria pero a escala reducida.

Este mecanismo tiene muchas aplicaciones en los dispositivos de copiado, en especial de grabado y de trazo de perfiles ó contornos.

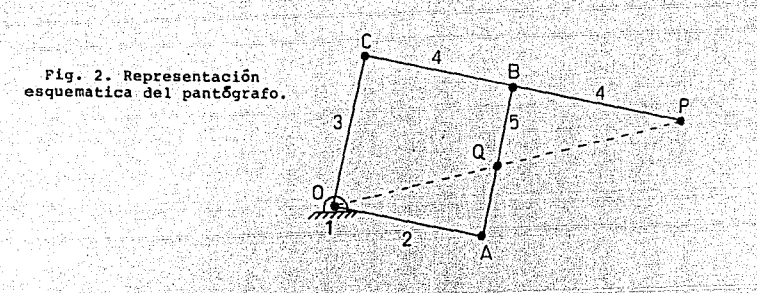

Una leva es un elemento mecânico rígido que tiene una forma determinada de tal manera que cuando el palpador o seguidor, elemento me Visi

canico complemento de el mecanismo (leva-seguidor), recorre el perfil

de la leva describe una cirta trayectoria. El perfil de la leva depen-

de del movimiento que se desea transmitir al seguidor (Fig. 3).

es lat

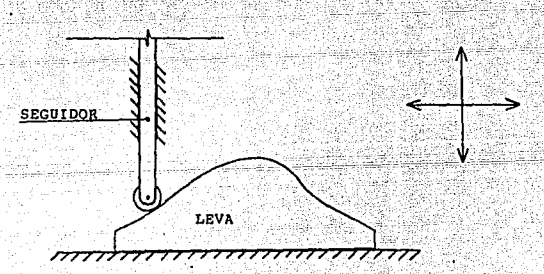

Fig. 3. El movimiento del seguidor es hacia arriba, abajo, a la izquierda y a la derecha.

جخوا ماميان والمسالما المواليا والموادي

바뀌었다가 강원

Antes de que se unicie el funcionamiento del dispositivo, se de-

Ŕ.

be seleccionar la leva que tenga el perfil del maquinado que se desea.

Esto se señala en la figura 4.

Grieciae

 $\tilde{u}$  ,  $\tilde{u}^{(1)}_{\tilde{u}^{(2)}_{\tilde{u}}}$ ۰,

محسن کلیسیون<br>اوج محسن ال

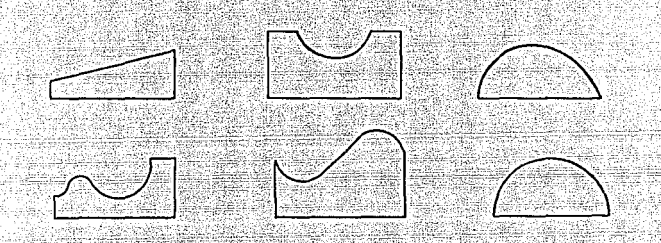

Fig. 4. Algunos tipos de levas para diferentes maquinados.

Cuando se instala la leva en el lugar correspondiente, se cierra

la cadena cinemática (Fig. 5).

Fig. 5. La leva que tiene el contorno que se desea maquinar se coloca en el punto Q.

Empezando en la posición que se muestra en la figura 5, el segui dor empezará a moverse en dos direcciones, en una horizontal y en otra vertical, la leva permanecerá inmovil. El seguidor forma perte del me-

q

canismo pantógrafo, con el cual se podrán regular las dimensiones de

la pieza a maquinar, en el punto P estará sujeta la herramienta de cor

te. El punto Q es el seguidor, el cual siempre estará en contacto con

el perfil de la leva (Fig. 6).

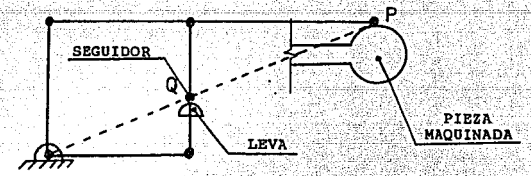

Pig. 6. Conforme se mueva el punto Q por el contorno de la leva, el punto P describe la misma trayectoria.

Al moverse el seguidor por el perfil de la leva, la herramienta

de corte presentará el mismo movimiento, pero su desplazamiento será

mayor, igual o menor al del seguidor, segun sea el caso. La nerramien-

ta ira cortando el contorno de la leva en la pieza de trabajo.

El maquinado en este dispositivo es un método de cortar material

a la forma y tamaño requeridos para lotes de producción en serie. Pro-

ti dhë Bu

10

ducira varias formas de superficies interiores y exteriores (Pig. 7).

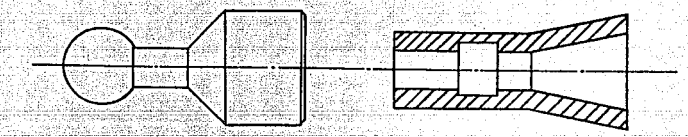

 $(a)$ 

Fig. 7. Tipos de maquinado: (a) maquinado exterior (b) maquinado interior.

where  $\mathbf{b}$  and  $\mathbf{b}$ 

Mientras que el poste de la herramienta de corte ó torreta (Fig. 8) se utiliza sobre todo para desbastar, hacer roscas, moleter, en general, para todos los tipos de maguinados exteriores; este dispositivo tendrá la capacidad de hacer también maquinados interiores con mucha precision y exactitud. Se podrá utilizar en la Oltima etapa del proceso de maguinado. Esta a por a constituidade a por

Otra ventaja con la que se hace más funcional este dispositivo, es que cuenta con un transportador para posicionar la herramienta en el angulo requerido para realizar el maquinado. Este transportador es del tipo universal con vernier, es un instrumento utilizado para medir

1. 이 있으면 가는 잘못 만든 동안 좋았네. 한 거 없는 개인의 호텔 사람들이 통신하다 오르는

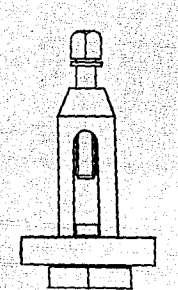

iri o

Fig. 8. Poste del portaherramientas **o** torreta. 로 환경 1992년 *12월 12일* 

HARRISANA (

11.

un angulo con la precisión de 5 minutos (1/12 de grado).

El transportador universal esta formado por una base y un disco graduado con una escala vernier en una sola pieza y en el interior del disco se encuentra una placa giratoria que nos indicará el ángulo.

Es importante conocer y comprender las dos escalas por separado: a) El disco del transportador o escala exterior está graduado en grados enteros, a la izquierda y a la derecha, desde cero hasta noven-

ta grados. Después la graduación va de noventa a cero grados, de tal manera que la mitad de la circunferencia está completamente graduada. Todas las decimas lineas se enumeraron para hacer sencilla la lectura.

rikalay <sub>a</sub>

للهجرة حبز

b) La escala vernier es corta y está fija a la giratoria. Tiene

 $12$ 

doce graduaciones, tanto hacia la derecha como hacia la izquierda de la linea cero. Estas graduaciones representan minutos (60 minutos es igual a un grado). Por lo tanto, cada una de las graduaciones represen ta 5 minutos (1/12 de 60 es igual a 5). Cada tercera graduacion, par-

tiendo de cero en la placa de la escala vernier, está numerada con 15,

30, 45 y 60, para simplificar la lectura, (Fig. 10).

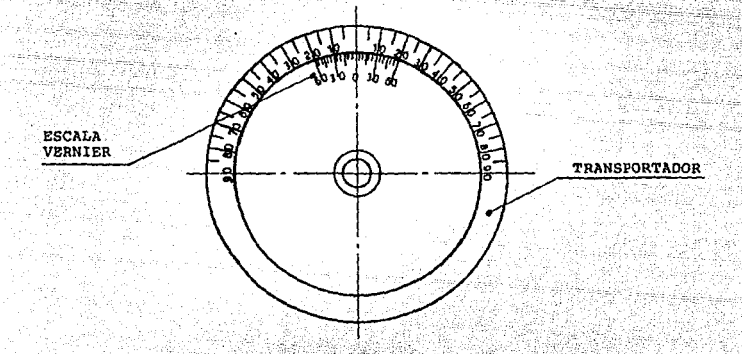

Fig. 10. Partes componentes del transportador universal.

Ya que tanto la escala del transportador como la de vernier, es-

tan formadas por graduaciones en direcciones opuestas a partir de la

linea de cero grados, puede medirse un angulo de cualquier tamaño.

El dispositivo cuenta con un sistema de bloqueo al posicionar la

tra formado por una palanca, la cual se afloja para hacer girar al dis positivo y se aprieta para mantenerio en el ángulo deseado (Fig. 11).

744.323.22 BASE DEL DISPOSITIVO 45 Extra yin kijin Ca dhariya za 器形方式 ist (

Fig. 11. La palanca realiza dos funciones, una es la de dar el angulo requerido al dispositivo y la otra es la de mantenerio firme en su posición. 같이 있나요 표정되고 A.C.U

1911 - Maria Maria Maria Maria Maria Antonio Antonio Aleksandro de Antonio de Antonio de Maria de la Constituc<br>1911 - Maria Maria Maria Maria Maria Maria Maria Maria Maria de la Caraccia de la Caraccia de la Caraccia del

潮雨霜

PALANCA POSICIONADORA

segun

yg St

**TANGSIA** 

r tinke bela ville RS SK.

herramienta en el ángulo requerido. Este sistema de bloqueo se encuen-

بهوش سالونات بالعافة

部落

262-e

- A sturned or to address filling AG

- 13 입음 소설 관

 $\mathbb{R}^{n \times d}$ 것이란

32.

23

Calenti

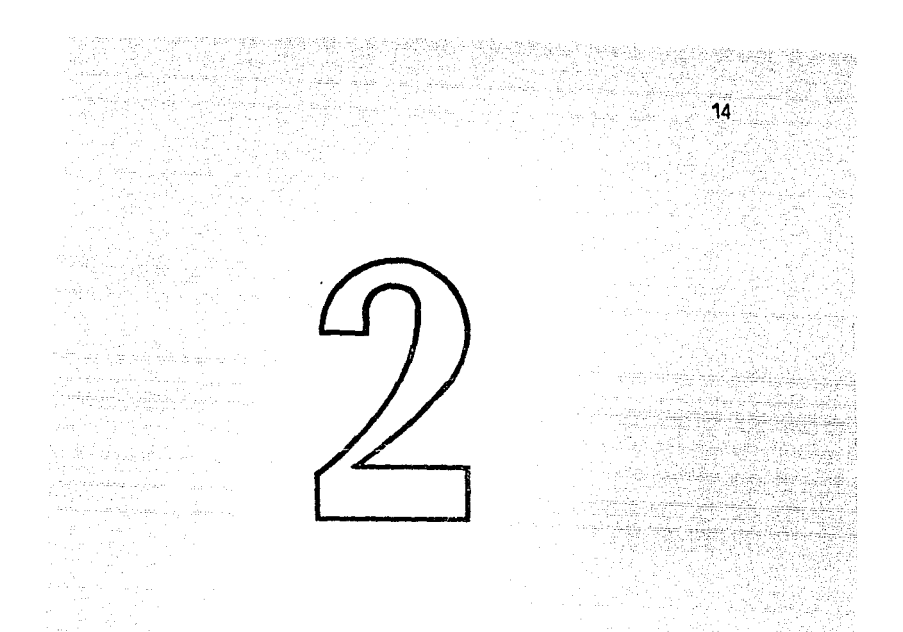

## MECANISMOS:

 $\begin{array}{l} \left\langle \frac{1}{2\pi} \right\rangle_{\rm{M}} \left\langle \frac{1}{2\pi} \right\rangle_{\rm{M}} \left\langle \frac{1}{2\pi} \right\rangle_{\rm{M}} \left\langle \frac{1}{2\pi} \right\rangle_{\rm{M}} \left\langle \frac{1}{2\pi} \right\rangle_{\rm{M}} \left\langle \frac{1}{2\pi} \right\rangle_{\rm{M}} \left\langle \frac{1}{2\pi} \right\rangle_{\rm{M}} \left\langle \frac{1}{2\pi} \right\rangle_{\rm{M}} \left\langle \frac{1}{2\pi} \right\rangle_{\rm{M}} \left\langle \frac$ 

32. 2017. ISBN 97

# LEVA-SEGUIDOR

heleny

 $\sim$  and others, then guaranteed

## **CUATRO BARRAS**

Para facilitar nuestras actividades en la vida diaria, se aplica el mecanismo cuatro barras. Es llamado así a todas las disposiciones de elementos mecânicos que están interconectados entre sí, que al mover uno de ellos se transmite este movimiento a los otros tres, produ-

ciendo el movimiento adecuado a nuestras necesidades.

Este mecanismo se utiliza en el sistema de limpiadores del automovil (Fig. 12). El elemento que proporciona el movimiento es el número dos, el cual al moverse en vaiven hace que se muevan los elementos

tres y cinco, y estos a su vez a los elementos cuatro y seis, en los cuales están sujetas las escobillas de caucho, las cuales tienen un mo vimiento de vaiven para desalojar el aqua que le cae al parabrisas.

Tambien este mecanismo se aplica en las persianas (Fig. 13). Podemos observar en la figura 13a que la persiana está abierta, mientras

WA.

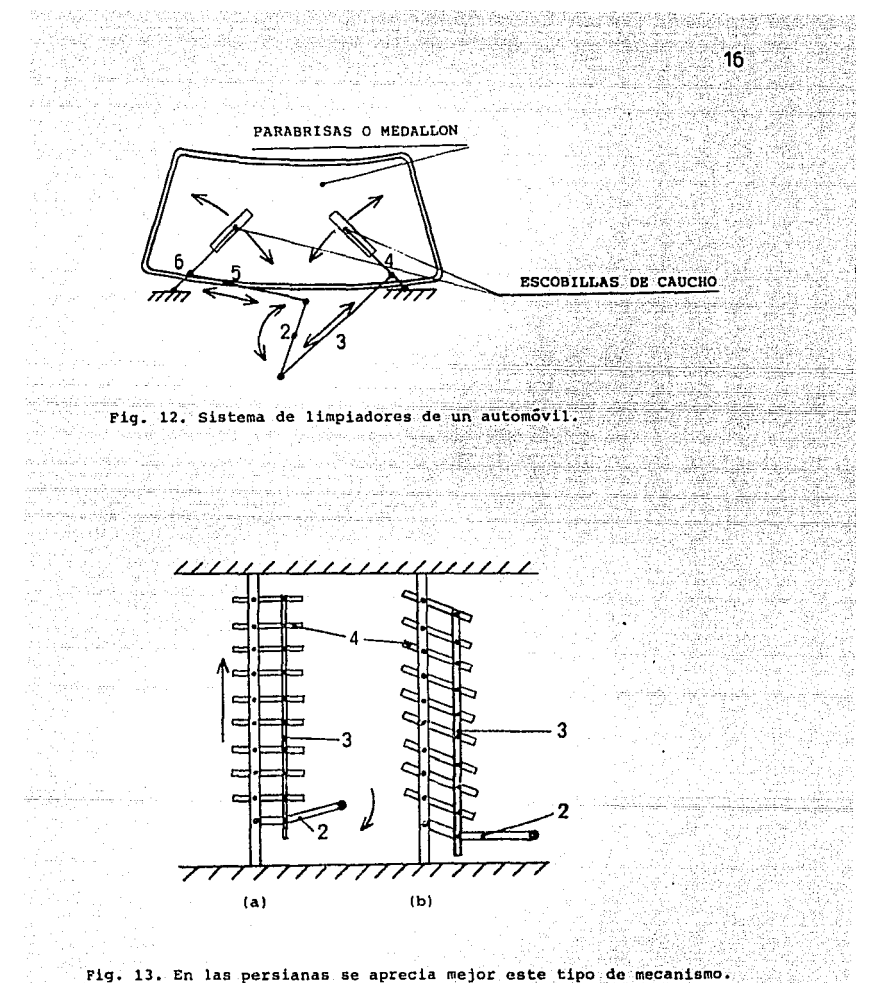

i Tri Indonesia<br>Prana manazarta

o rithe seembrath

ARI

<u> Porti Santi Avia Sal</u>ia (11. de junio

-2,54

thail i Finanska filmskih

h Sheku Pitri

que en la figura 13b se muestra entrecerrada. Con la palanca que tiene

 $17<sub>1</sub>$ 

el número dos, proporcionamos el movimiento a los cristales (4), los

cuales están sujetos al elemento uno, el cual a su vez está sujeto en forma-rigida a la pared, el elemento tres sirve para transmitir el mo-Vimiento de la palanca dos a cada uno de los cristales y también sirve

para mantenerlos unidos a una cierta distancia, unos de otros.

En la figura 14 podemos observar al instrumento de dibujo llamado pantografo y que está compuesto de cuatro barras: A, B, C y D y los los puntos 1, 2 y 3 que sirven para apoyar el pantógrafo en la mesa de dibujo, sujetar el punto trazador y sostener el lápiz ó la pluma,

respectivamente.

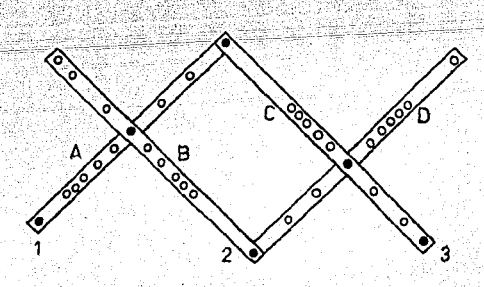

والمعفول وتقويلها وتباعيت كالجامل كالتهار وبركيزيات

Fig. 14. Dibujo aproximado del pantógrafo.

그 오늘은 공을 불어들었다. 이 아이가 이 가게?

Se podrían sequir mencionando más ejemplos de la aplicación de

18

este tipo de mecanismo: pero el objetivo primordial es el de mostrar

el funcionamiento del pantógrafo.

El pantógrafo está formado por dos pares de barras dispuestas de modo que si un punto se mueve sobre una linea cualquiera, algún otro punto está obligado a describir una linea semejante, ampliada o reducida. En la figura 15 se muestra un esquema de este tipo de mecanismo, en el cual las barras forman un rombo ó un rectangulo, dependiendo de la variación de la longitud de las barras. El pantógrafo está fijo al

punto O. Un punto sobre ab, que también pertenece a la linea recta que

une a P y a O, se moverá sobre una trayectoria semejante a la descrita

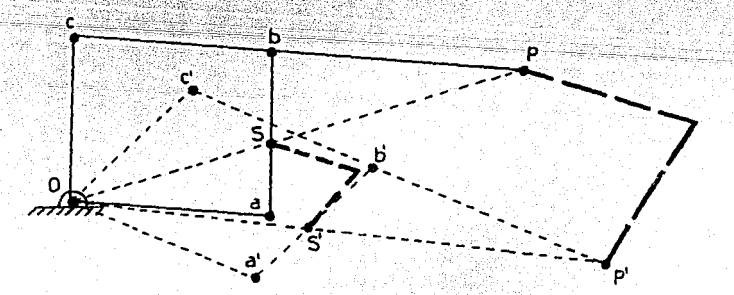

Fig. 15. Mecanismo cuatro barras en su forma de pantógrafo.

a Sal

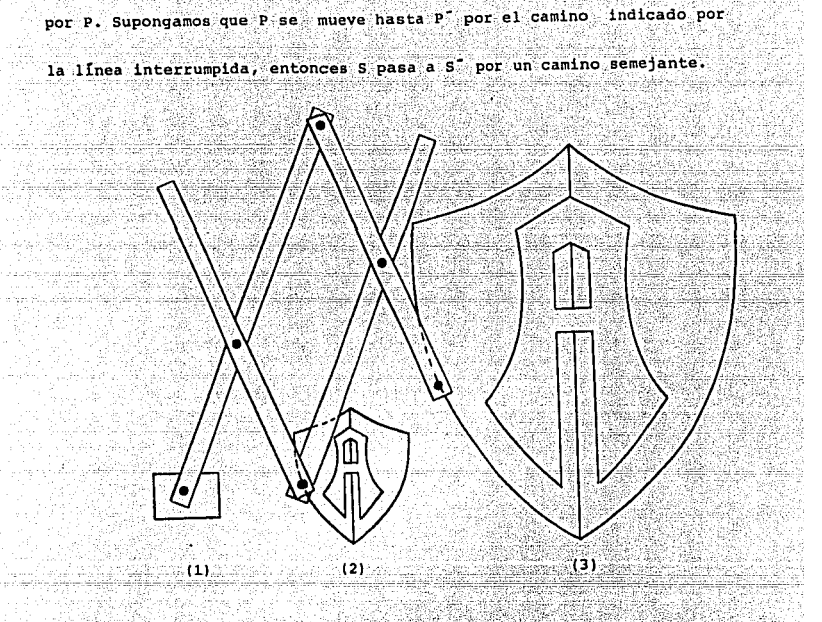

Este mecanismo es utilizado para copiar cualquier figura aumen-Y tando o disminuyendo su tamaño. Esto se logra variando la longitud de las barras que lo forman. Veamos como se puede aumentar el tamaño de la figura anterior. El dibujo que va a ser reproducido a mayor escala se coloca debajo del punto trazador (2) y el papel en el cual va a rea

lizarse la copia se coloca debajo de la puntilla del lapiz (3). Una

w.C. 24 34의 242 선택을 받은 사회 표현 20 ~~ 그 일 그는 그 사람에게 '이 가는 집 일 일 일 사람' 가지 보면 공원들은 공원들을 통해 결혼되었다. 그 사람들의 화장은 화장을 받아 보인 기

10

1,3314

vez hecho esto, se quía el pantógrafo con la puntilla del lápiz, permitiendo que el trazador siga libremente las líneas que forman el dibu

20

jo original.

Como vemos en la figura anterior, las barras que forman el panto grafo presentan perforaciones a diferentes distancias. Estas perforaciones sirven para elegir la escala a la cual se desea ampliar ó redu-

cir el dibujo. Por ejempio, juntando cada par de barras e insertando los ejes en las perforaciones marcadas con el número cuatro de cada ba rra, una línea de un centimetro de longitud del dibujo original aumen-

tará ó disminuirá a cuatro centimetros su longitud.

Ahora, invirtiendo las posiciones del punto trazador y la puntilla del lapiz, y procediendo de la misma forma que en la ampliación, solamente que en este caso se debe de llevar el movimiento del pantó-

grafo con el punto trazador, se obtendrá el dibujo pero a menor escala

que el original (Pig. 16).

El otro mecanismo que es también importante, es el conocido como leva-seguidor. Este mecanismo se encuentra aplicado al sistema de en-

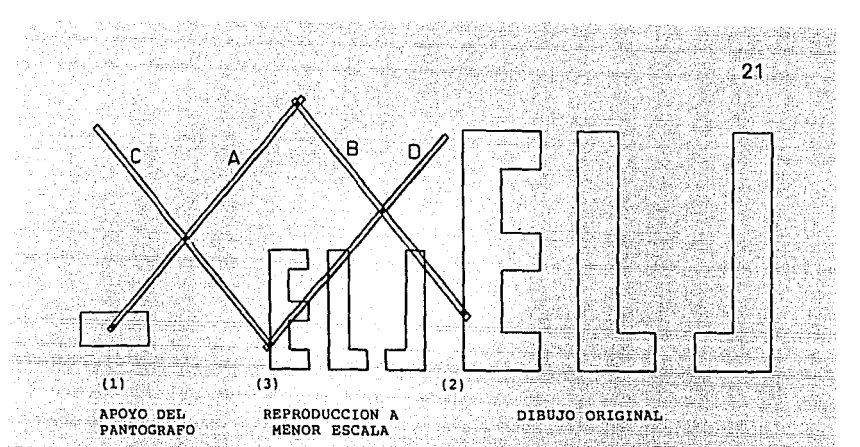

Fig. 16. Posicion de la puntilla y el punto trazador para reducir la escala de cualquier dibujo por medio del pantógrafo.

cendido del automóvil (Fig. 17), en la maquina de coser (Fig. 18) y en muchas otras maquinas. Este mecanismo se diferencia del anterior en el tipo de movimiento que realiza y las partes que lo forman.

El mecanismo leva-sequidor escencialmente consta de dos elemen-

tos, uno de ellos sirve para definir el movimiento (leva) y el otro pa ra transmitir el movimiento (palpador ó seguidor) producido por el anterior (Fig. 19). Al girar la leva sobre su eje provoca, debido a su contorno irregular, que el palpador tenga un movimiento de vaivén. Es-

te movimiento de vaiven depende del contorno de la leva.

W

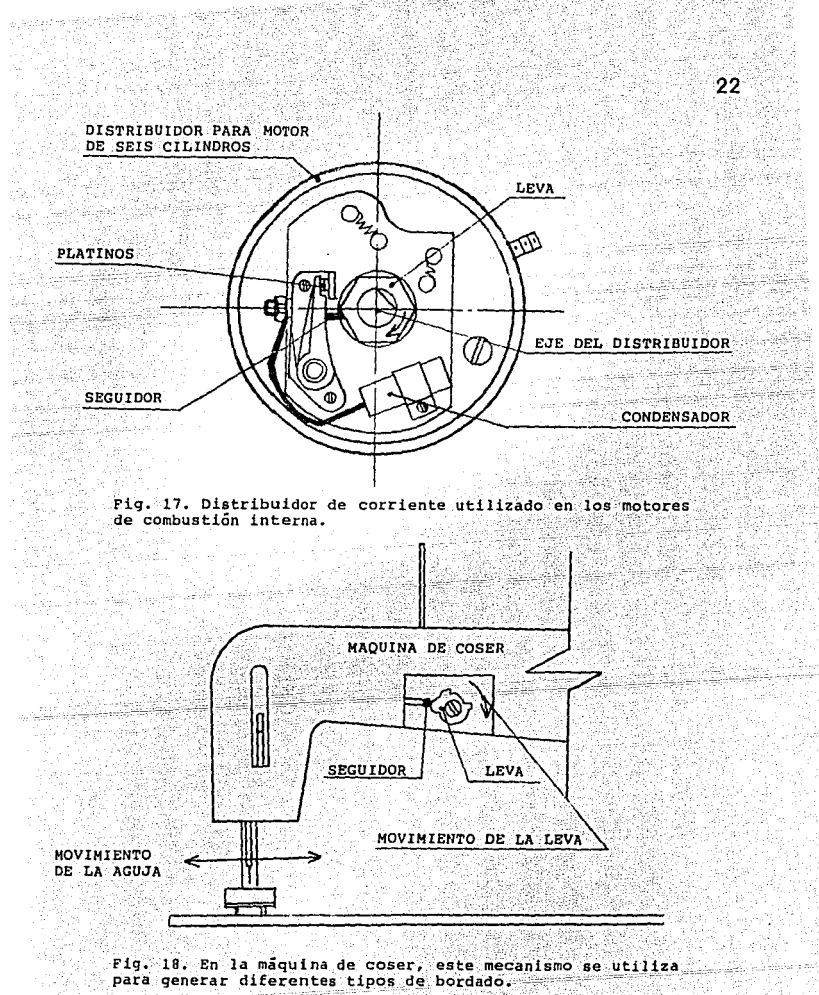

Fig. 18. En la maquina de coser, este mecanismo se utiliza para generar diferentes tipos de bordado. وفراد والمواد سموقها والمتقال إبليليز

a da kasan da kasa da kasa da kasa da kasa da kasa da kasa da kasa da kasa da kasa da kasa da kasa da kasa da 

معادرهم والمراجي والمتقارب والمتواري والمتوا

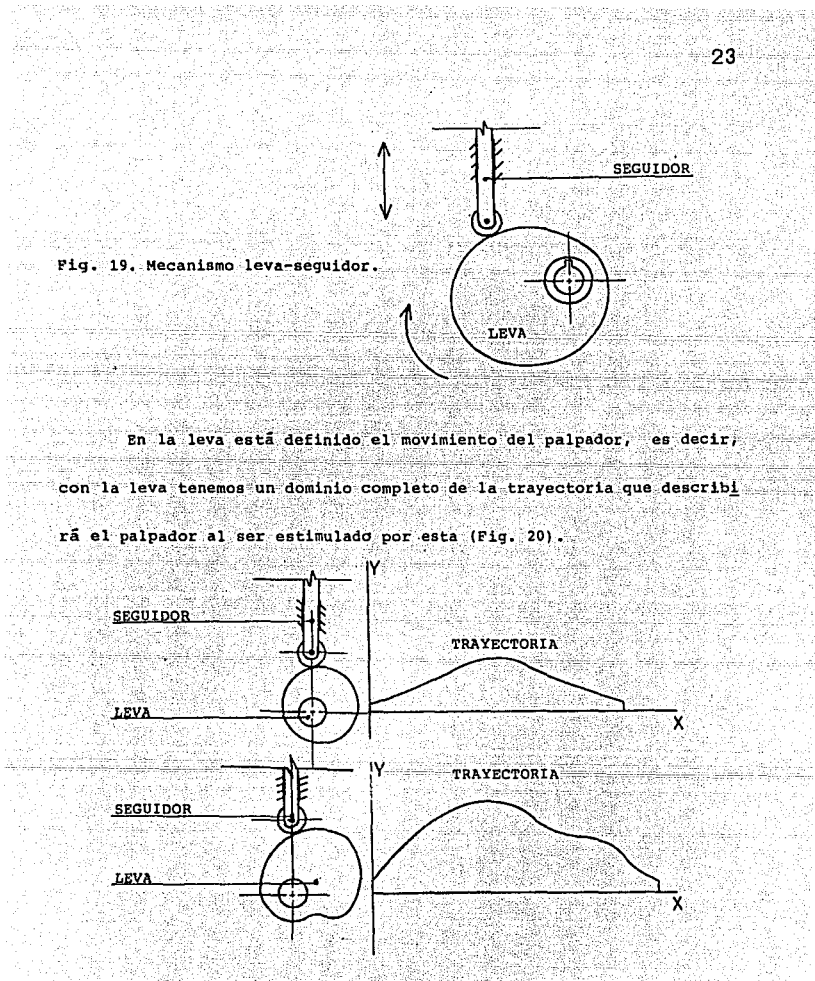

Fig. 20. Vemos que podemos hacer que el palpador describa cualquier trayectoria. Wé

19,28

ففاهيت فتتجع to crystal a realized SM 발대관관련 486.04  Los dos mecanismos que se describieron anteriormente se emplean

24.

en forma conjunta para obtener el aditamento que se propone.

Veamos ahora, como ejemplo, la secuencia que se sigue para maqui nar un cono:

Existen cuatro formas de tornear un cono, las cuales son: el des plazamiento del cabezal del contra punto, el uso de un aditamento para

conicidades, empleando el soporte compuesto (carro auxiliar) y por medio de una herramienta conformadora.

El método más sencillo y utilizado en los talleres mecánicos es

el de descentrar el cabezal del contra punto. Este cabezal consta de dos partes, la inferior, que ajusta en las guias de la bancada y la su

perior, que es movil. Para tornear conos, la parte superior se despla-

za la cantidad necesaria para formar el cono, pero existen dos desven-

tajas al hacer esto:

a) El contra-punto debe ser movido fuera de su alineamiento con el punto centrador del cabezal principal (fijo) (Fig. 21). Si continua otra operación de maquinado en la misma pieza de trabajo, será necesa-

rio realinear el contrapunto. Esto requiere tiempo y destreza.

나라 중심이다.

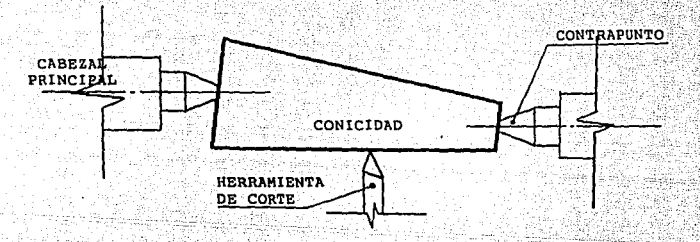

Fig. 21. El cono se puede tornear desplazando el contrapunto. b) Los barrenos de los centros en los extremos de la pieza de tra

bajo quedan fuera de alineamiento con los puntos centradores del torno

en consecuencia, se reduce la superficie de giro (Fig. 22). Algunas ve

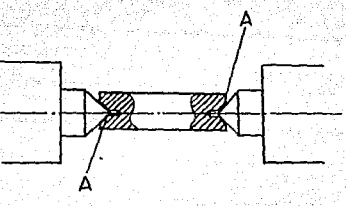

Fig. 22. Observe que los barre nos en los extremos del material no están alineados con el centro del torno cuando se des plaza el contrapunto para tornear conicidades.

25

ces se utiliza una broca de centros de tipo campana para los barrenos

de centros. Esto ayuda a proporcionar soporte adicional para la pieza

de trabajo (Fig. 23).

El uso del aditamento para conicidades es un método más preciso,

pero presenta también ciertas desventajas: como se instala en la parte

26

Fig. 23. Un barreno de centro<br>acampanado proporciona mayor *area de soporte para la pieza* de trabajo.

11.45 ಮಿ ನಡಿಸಿ ಮಾಡಿ

Te<sub>rn</sub>

posterior de la bancada del torno, esto refleja, al instalarlo una pêr 11. september dida de tiempo por el operario. Este dispositivo se utiliza principalmente para tornear conicidades de longitud que no se pueden maquinar por el método anterior ni por el siguiente.

Las conicidades cortas y los angulos pronunciados se realizan em pleando el carro auxiliar. Esto es posible debido a que en éste está marcada una escala en grados y se gira a cualquier angulo con la linea

de centro o eje de la pieza de trabajo (Fig. 24).

ijiya<br>M

W. med Sale en

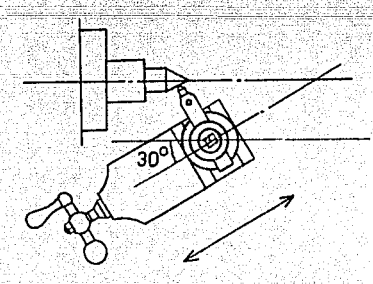

Fig. 24. El carro auxiliar<br>ha sido girado 60 desde su<br>posición original hacia el<br>cabezal principal.

Y por último el método por medio de una herramienta conformadora. Este método es el que menos se utiliza debido a que aparte de posicio-

27

nar la herramienta en el torno, se debe afilar con mucho cuidado y con

forme al tamaño de la conicidad que se requiere (buril de forma).

Como vemos, los métodos anteriores son utilizados, por separado, -2443102 para tornear la conicidad requerida, es decir, ó muy pronunciada ó muy larga, etc. El dispositivo que presento, está diseñado pensando en reducir al maximo las desventajas y en reunir las ventajas que presentan los métodos anteriores para que no únicamente podamos maquinar conos sino que también cualquier otro tipo de maquinado, ya sea interior ó exterior.

Las ventalas que presenta este dispositivo son las siguientes:

1.- Los centros del torno se mantienen alineados, ya que no se tiene que desplazar el cabezal móvil del contrapunto, en consecuencia, es fácil cambiar de maquinado.

2.- Una vez colocada la leva con el perfil del maquinado requeri do, puede ser realizado en cualquier tamaño de pieza.

3. Este dispositivo, una vez ajustado en forma permanente se ma

quinan piezas en serie.

rital gian

4.- Se pueden tornear piezas tan largas conforme a las caracteris-

28

u della l

보고, 교육의 인상 함.

na sek aren, Awalandar

agegund en visit in

Volumning work?

ليبلغ فيفرق ووجهك مستقيما فليتسب فقدانا لمدن فالمقراط

ticas del mecanismo cuatro barras y de formas tan diversas como lo sea

el perfil de la leva.

5. - Permite, aparte del maquinado que se realiza por medio de la

leva, hacer otras operaciones, tales como el torneado cilindrico, el

roscado y el refrentado sin cambiar la colocación del dispositivo.

Las principales desventajas que presenta son: la longitud máxima

합격화 소련되는

a mata kacamatan ing Kabupatèn Kabupatèn Propinsi Jawa

de maquinado, la cual es de 18 centimetros y el tamaño de la leva.

rang ng pagbaban nan mang

an pangagbasa ay ayaliy sanan

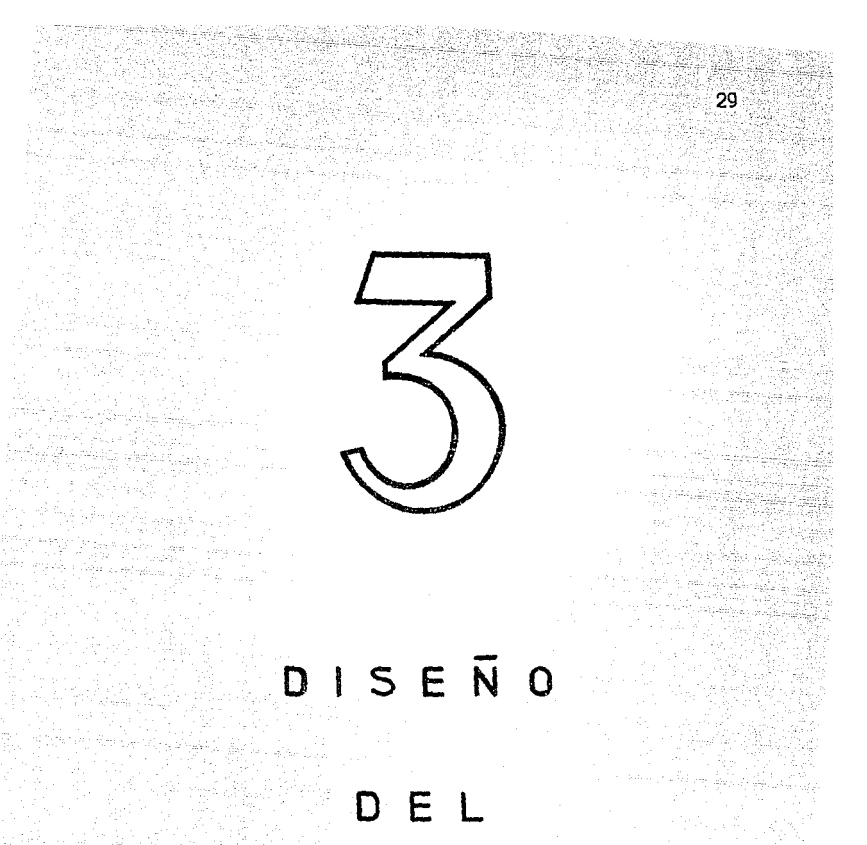

## **DISPOSITIVO**

El diseño básico de este dispositivo es similar al de otros aditamentos, dado que cumple con la función de soportar y mantener unidas las piezas que lo componen. Las diferencias principales del diseño, se derivan de la necesidad de calidad y cantidad de las diferentes piezas que se pueden maquinar con él. En la lámina uno se ilustran las partes que forman el dispositivo en conjunto.

tă ave

st Def

420KE)

n III de la picc

rak Gregoriak din

is kinsk  $30 -$ 

En primer lugar, este dispositivo debe instalarse sobre el carro transversal, en el lugar del carro auxiliar, por consiguiente, debe de contar con una base. Esta base está formada por dos piezas maquinadas, fabricadas con acero EX17, el cual es un acero aleado de bajo contenido de carbono. En la lamina número dos y cuatro se ilustran las partes

que forman a la base con sus respectivas dimensiones.

itana iti mwaka wa Tuzo kutoka Ing

El segundo componente importante es el elevador del portanerramienta. No sólo contiene el potaherramienta, sino que aloja a la mayo-

医辐射静脉的

ría de las piezas que forman parte del dispositivo. En él están inter-

 $31$ 

conectados los dos mecanismos antes mencionados.

El tercer componente es el husilio i, que junto con la manivela, posiciona al elevador portaherramienta. Su tarea principal es subir ó bajar el elevador, dando la posibilidad de maguinar piezas especiales.

El último componente principal que forma parte de este dipositivo es un transportador con escala de vernier. El dispositivo es accionado por medio de una palanca con la cual se hace girar al transportador, junto con el elevador, para posicionar en un cierto ángulo la he-

rramienta de corte y poder elaborar el maquinado deseado.

Los componentes del dispositivo deberán ser fabricados de acero,

el tipo de acero adecuado se indica en la lâmina correspondiente.

Este dispositivo está formado escencialmente por los cuatro prin cipales sistemas, los cuales son:

1.- El sistema de elevación, que permite posicionar en el plano vertical, a la herramienta de corte.

2.- El sistema para maquinar la pieza deseada, el cual esta for-

32

mado por los mecanismos leva-sequidor y el cuatro barras.

3. El sistema de movimiento del portanerramienta que proporcio-

na la fuerza suficiente para realizar el corte del material.

4.- El sistema de giro, que permite posicionar al dispositivo en

el plano horizontal. astronomia 19

Veamos como funciona cada sistema por separado:

- SISTEMA DE ELEVACION.

Como ya hemos visto, el husillo i permite subir o bajar el eleva dor por medio de un mecanismo articulado, formado por barras. Este mecanismo está controlado por una manivela, la cual permite dar el giro

suficiente al husilio 1 para mover al elevador. De esta forma, se han

- identificado a los cuatro componentes principales que forman el siste-

ma de elevación. Estos componentes son:

فالسعيدي وعويدي

+ Elevador

- + Manivela
- + Mecanismo articulado
- $+$  Husillo 1

Estas partes pueden apreciarse en la lâmina 1.

A medida que hacemos girar la manivela, ya sea a la izquierda ó

asyggidd ya Mill

눈빛이까

a la derecha, el husillo l'hace que ascienda o descienda el elevador por medio del mecanismo articulado, según sea el caso. Tan pronto como

el elevador tiene la altura adecuada, se deja de accionar la manivela

cesando el movimiento. Una parte del mecanismo articulado, cuenta con

una tuerca integrada, la cual es el complemento del husillo 1.

## -SISTEMA PARA MAQUINAR LA PIEZA DESEADA.

Este sistema está formado por los dos mecanismos descritos en el capitulo anterior, los cuales proporcionan el movimiento del portanerramienta y el tamaño de la pieza a maquinar. El mecanismo cuatro barras, en su forma de pantografo, cuenta con barrenos distribuidos a di ferentes distancias unos de otros, en las cuatro barras. El tamaño de la pieza está controlado por las posiciones de los barrenos. Para piezas pequeñas, los barrenos se encuentran muy separados, esto es en relación con la separación de los barrenos para piezas grandes. Las diferentes posiciones hacen que varien las longitudes de las barras que tienen varios barrenos para maguinar piezas de longitud de hasta quince centimetros de longitud.

Con el otro mecanismo (leva-sequidor) se define la forma del ma-
quinado por medio del perfil de la leva. Este mecanismo, junto con el de cuatro barras está instalado en el elevador, la leva es del tipo cu na. Está suieta por dos tornillos y es posicionada por los mismos. El palpador está instalado en la unión de dos barras del pantógrafo. La leva permanece inmovil. mientras que el seguidor recorre el perfil de

34

la leva, cuendo esto ocurre, el portaherramienta, instalado en otra ba

rra, en un punto donde se describe la misma trayectoria, pero a dife-

rente escala, que el palpador: tiene la capacidad de poder moverse hacia adentro y hacia afuera del elevador, por poseer una quía en forma de cola de milano. La ventaja que presenta este mecanismo, es que se puede cambiar la leva que tenga otro perfil para hacer un maquinado di ferente al anterior. La leva es de tamaño adecuado al elevador, es de-

cir, este tamaño se tomará como escala natural que se puede ampliar ó

reducir por medio del pantógrafo.

- SISTEMA DE MOVIMIENTO DEL PORTAHERRAMIENTA.

Proporciona la fuerza necesaria para mover en forma normal y segura al portaherramienta. Está formado por los siguientes elementos:

> + Hanivela + Corredera + Husillo 2

Este sistema permite desplazar a la corredera a lo largo de la carrera. La carrera está determinada por el sistema analizado anterior mente. Durante el maquinado de la pieza se crean fuerzas de corte, las cuales actúan en la herramienta, por lo tanto, este sistema es de vital importancia. Al ser accionada la corredera por medio de la manivela v el husillo 2. el seguidor, que está integrado al mecanismo cuatro. barras, comienza a recorrer el perfil de la leva, el cual se refieja en la punta de la herramienta de corte, produciendose así el maquinado de la pieza. La corredera tiene un movimiento de vaiven según se gire la manivela ya sea a la derecha o a la izquierda.

35

## - SISTEMA DE GIRO.

Es un sistema vital. Consta de una palanca, un tornillo y una ba se. Su función es la de proporcionar movimiento circular al dispositivo para posicionar la herramienta a cualquier angulo. Esto se hace por medio de la palanca, la cual está interconectada con la base y esta a su vez con el mecanismo articulado, por medio de un tornillo. Una vez que ha sido instalado el dispositivo en el lugar del carro auxiliar,

se acciona este sistema, el cual permite hacer giros de hasta noventa

Luck Abbition

grados con respecto al eje de centros del torno. Al hacer el giro del dispositivo, la palanca se afloja, quedando este libre, en ese momento

 $36<sup>2</sup>$ 

se jala 5 empuja la palanca en forma perpendicular con respecto a su eje. Una vez que se ha girado el dispositivo al ángulo requerido, se aprieta la palanca, quedando éste firme y seguro a la base.

- La leva estará sujeta al elevador por medio de la pieza 47, la cual hace que se pueda cambiar la leva sin ningún problema y pérdida

de tiempo excesivo, y posicionaria en el lugar adecuado del elevador.

Las dimensiones generales de la leva están indicadas en la lámina 37, el perfil que se muestra no es el único que se puede utilizar, por lo que el usuario de este dispositivo puede fabricar levas con di-

ferentes perfiles, pero tomando en cuenta las dimensiones generales.

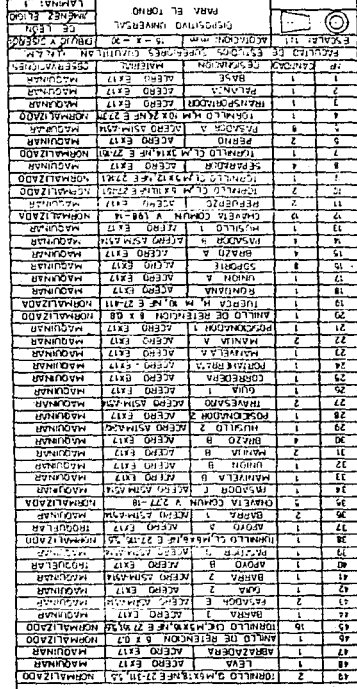

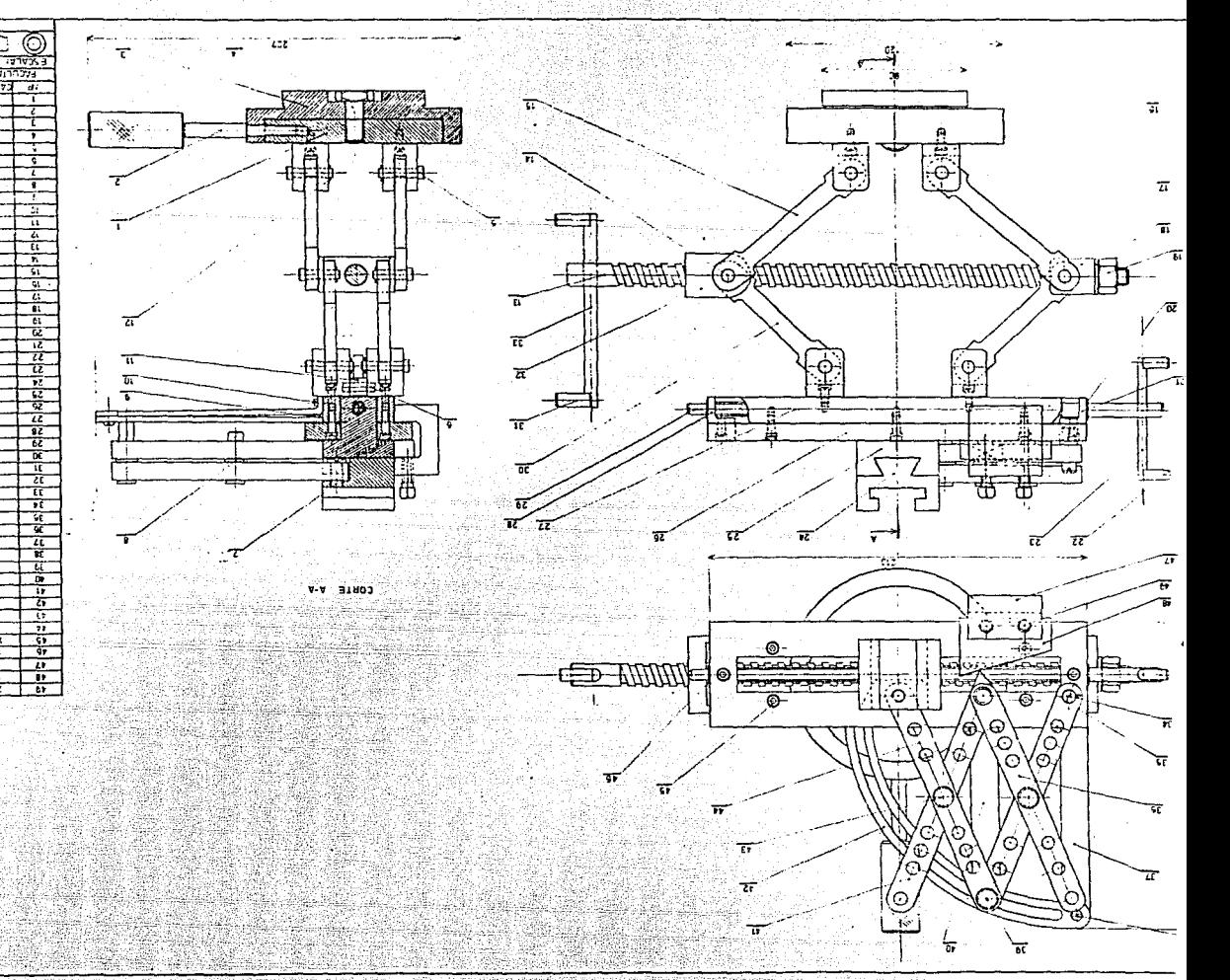

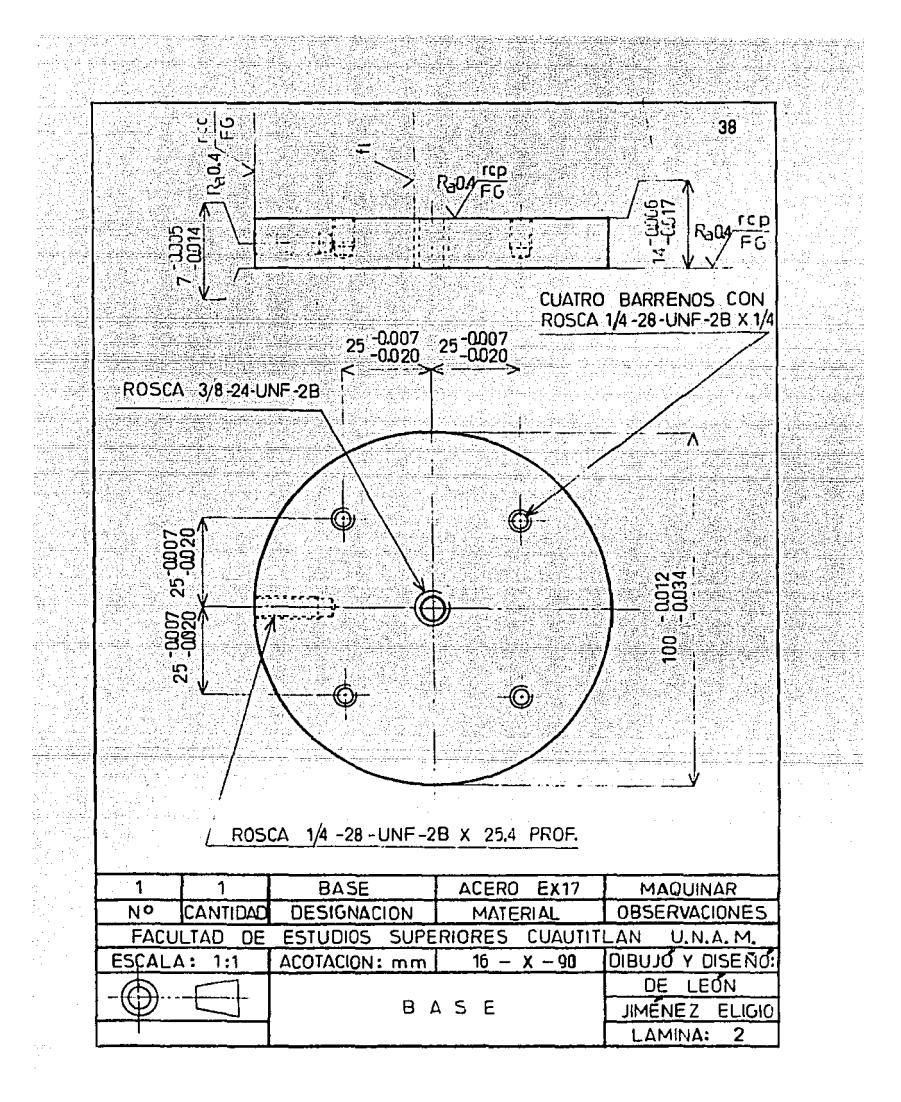

**Suiz** and

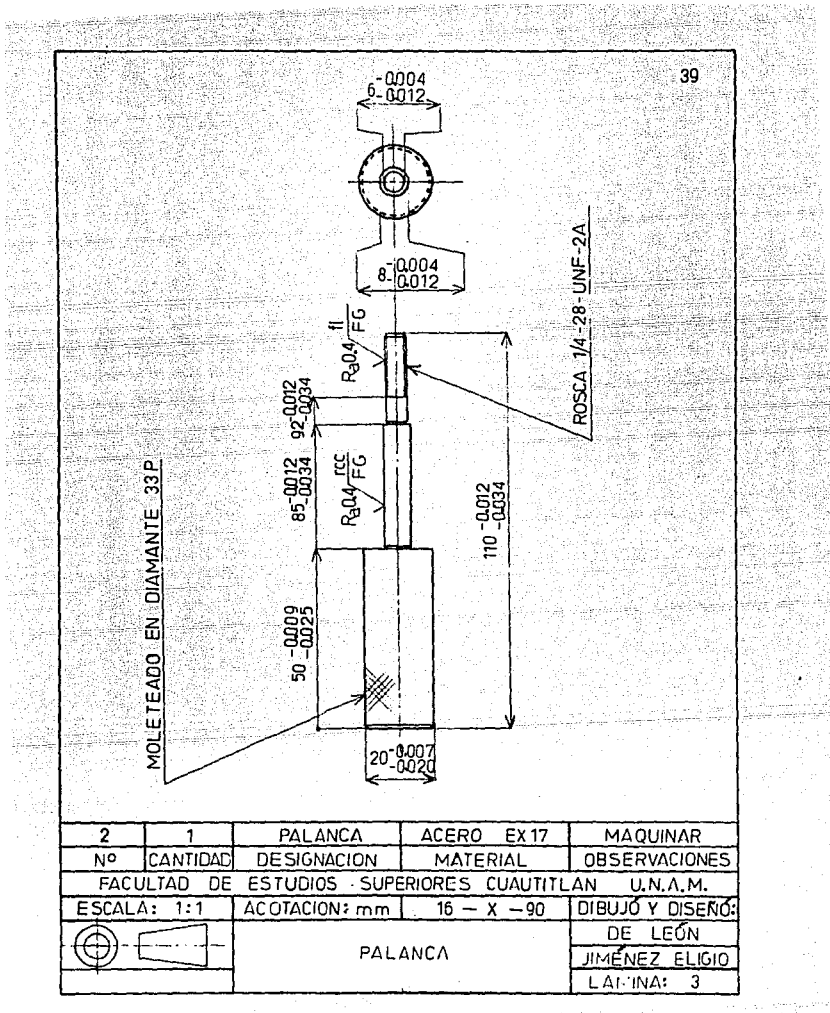

ta (Ba

Version

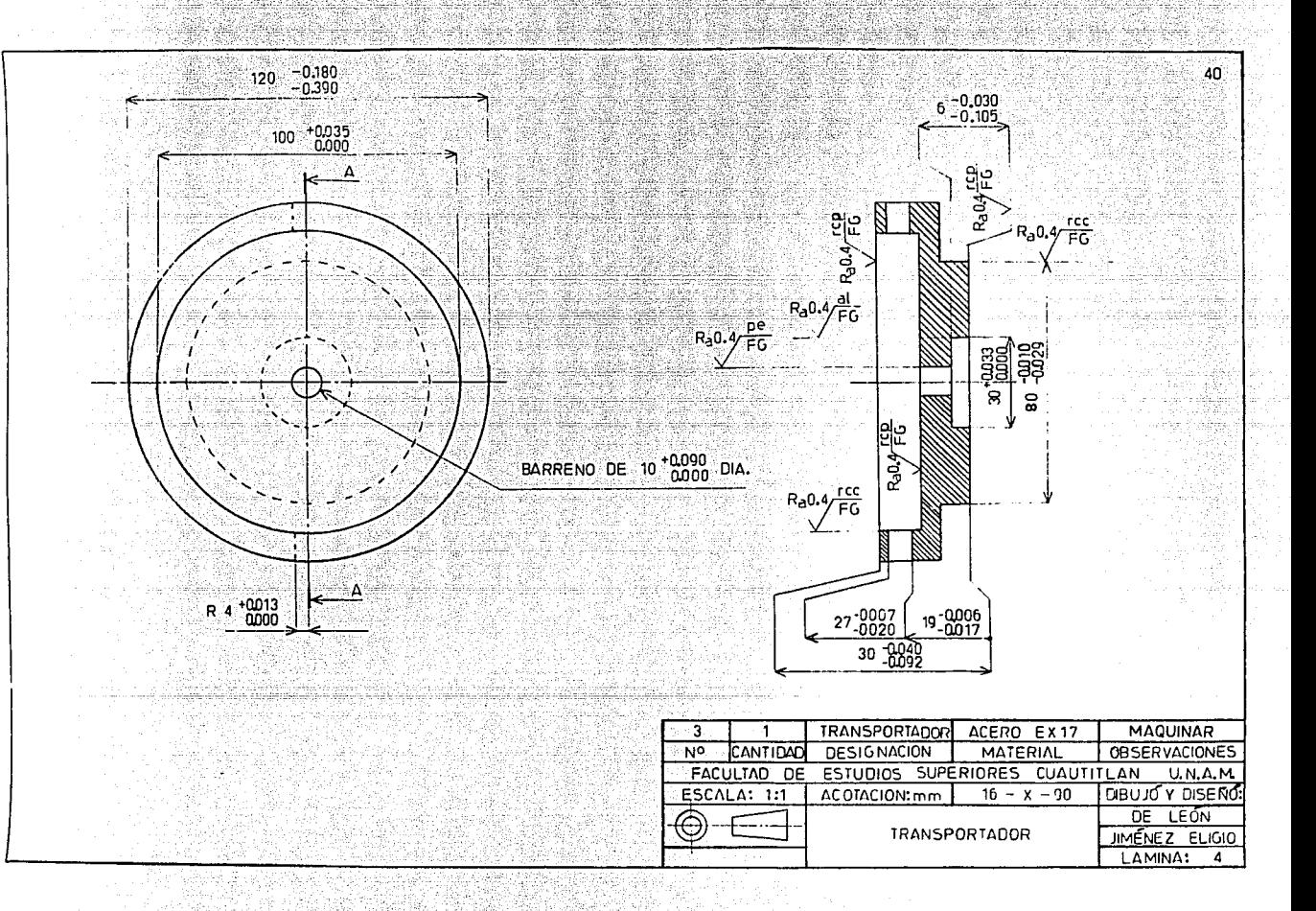

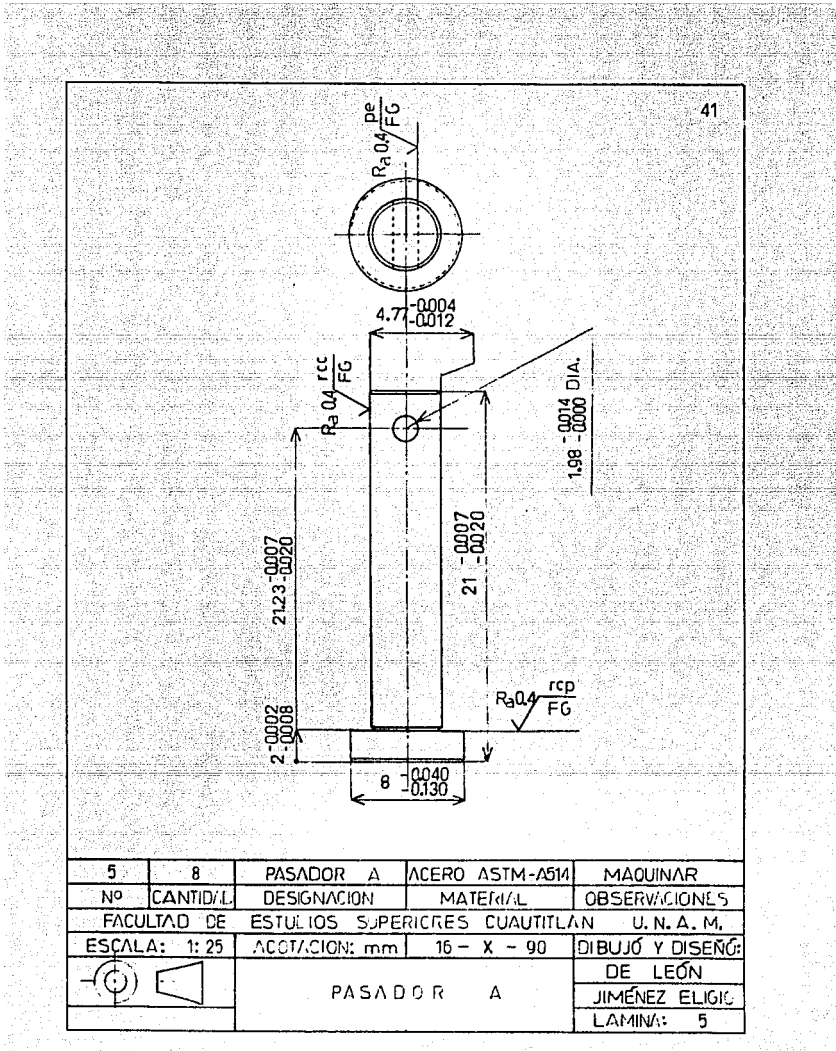

for almost

m).

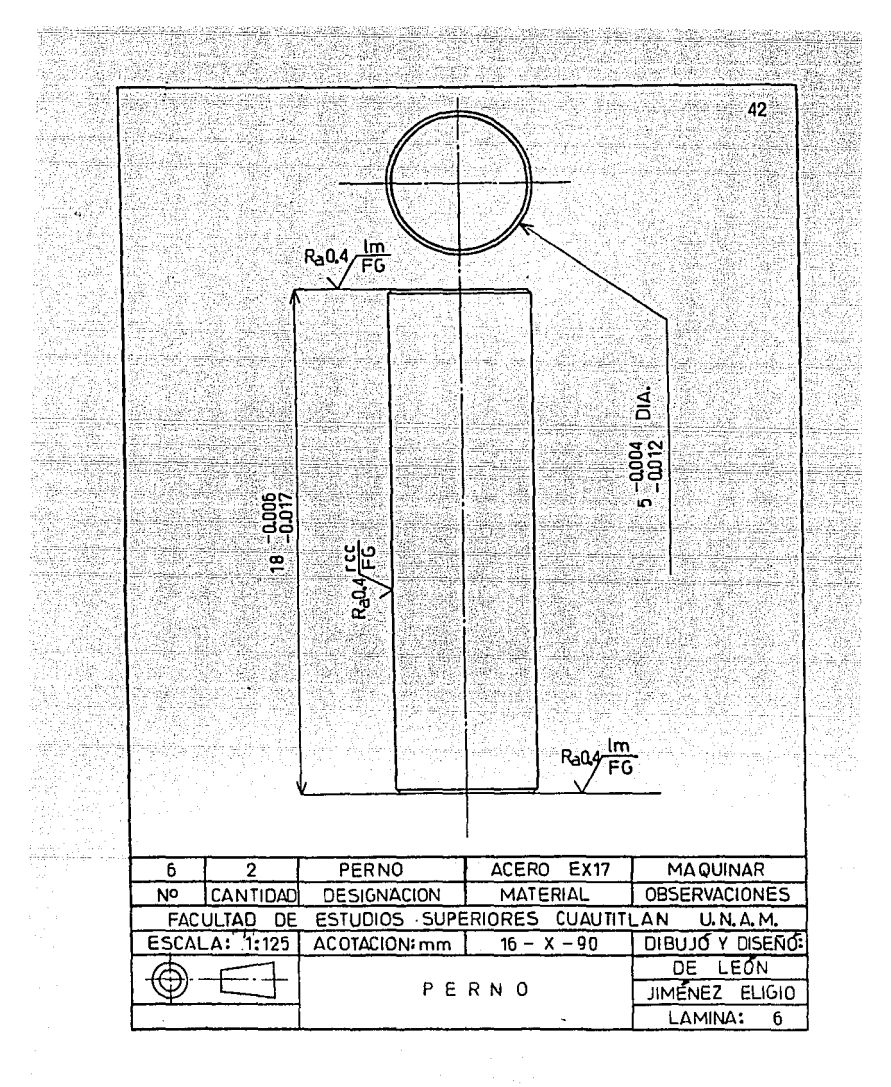

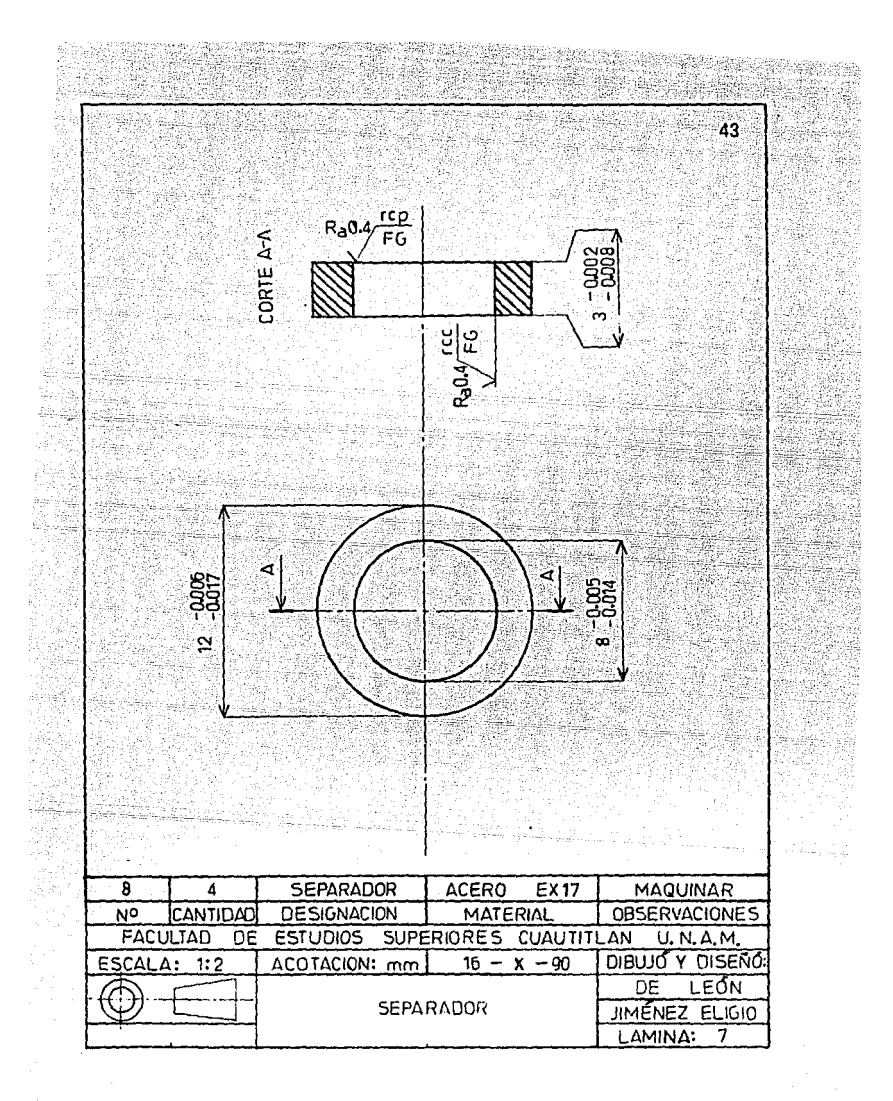

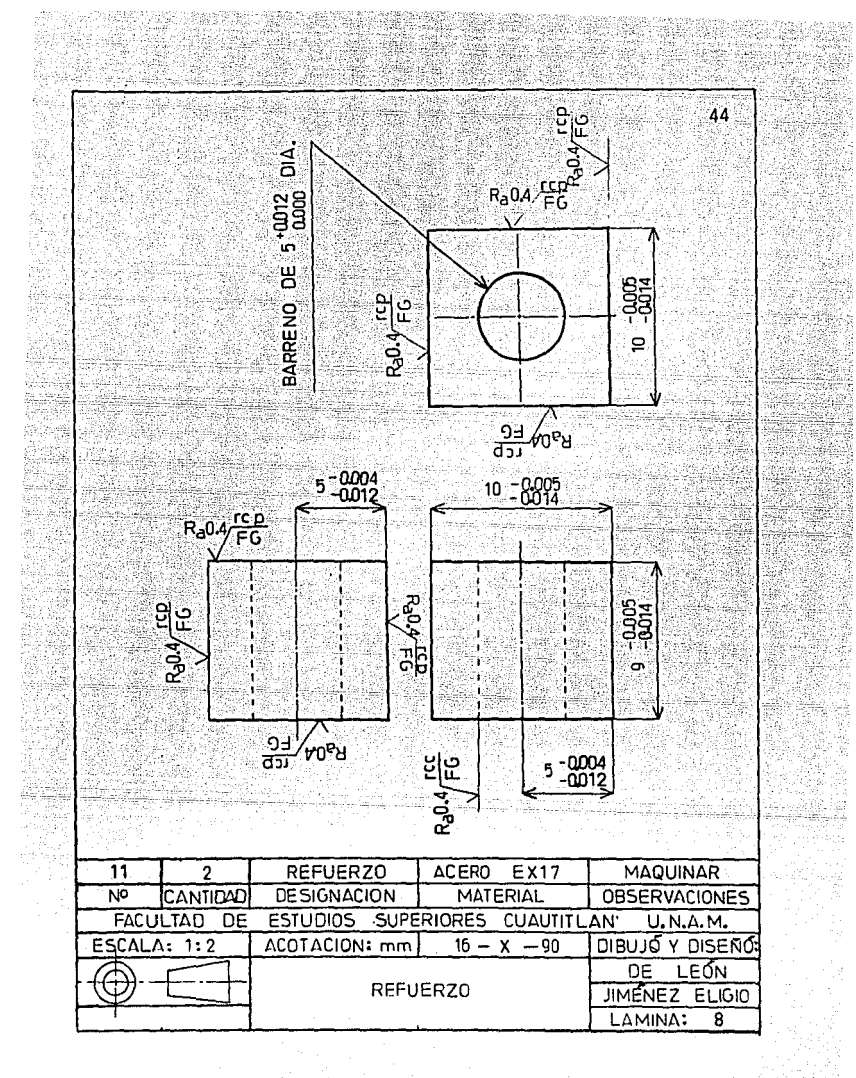

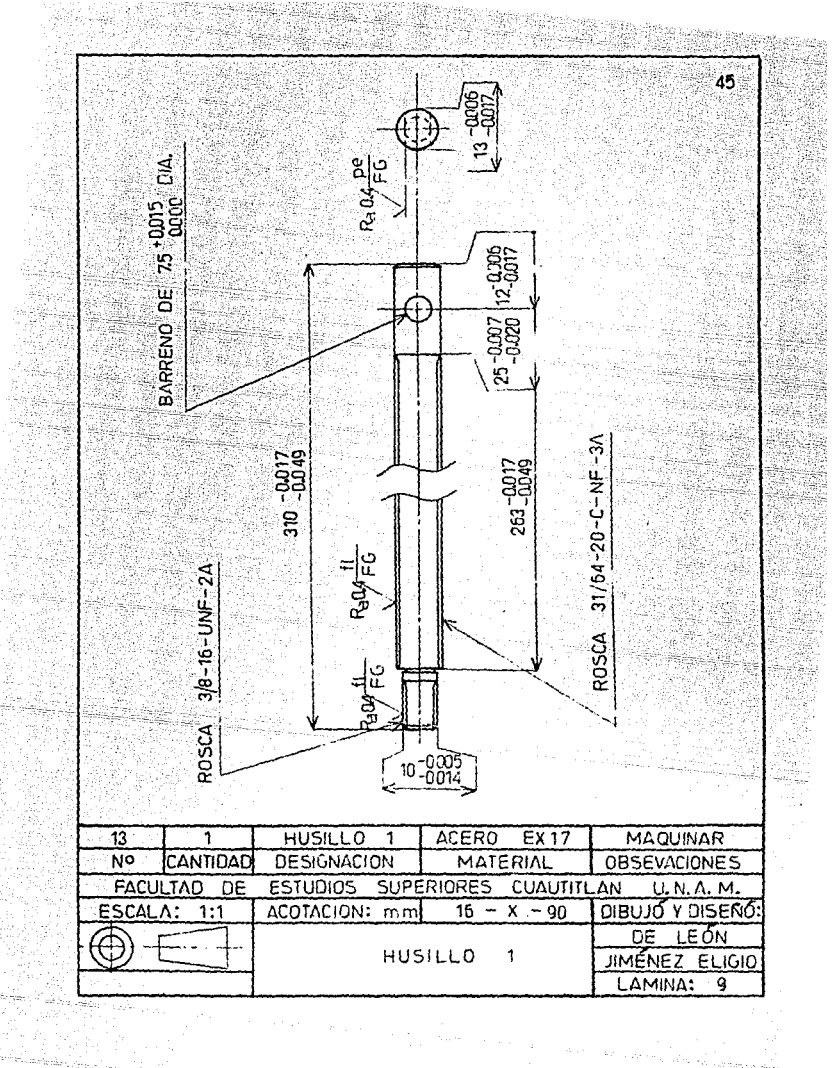

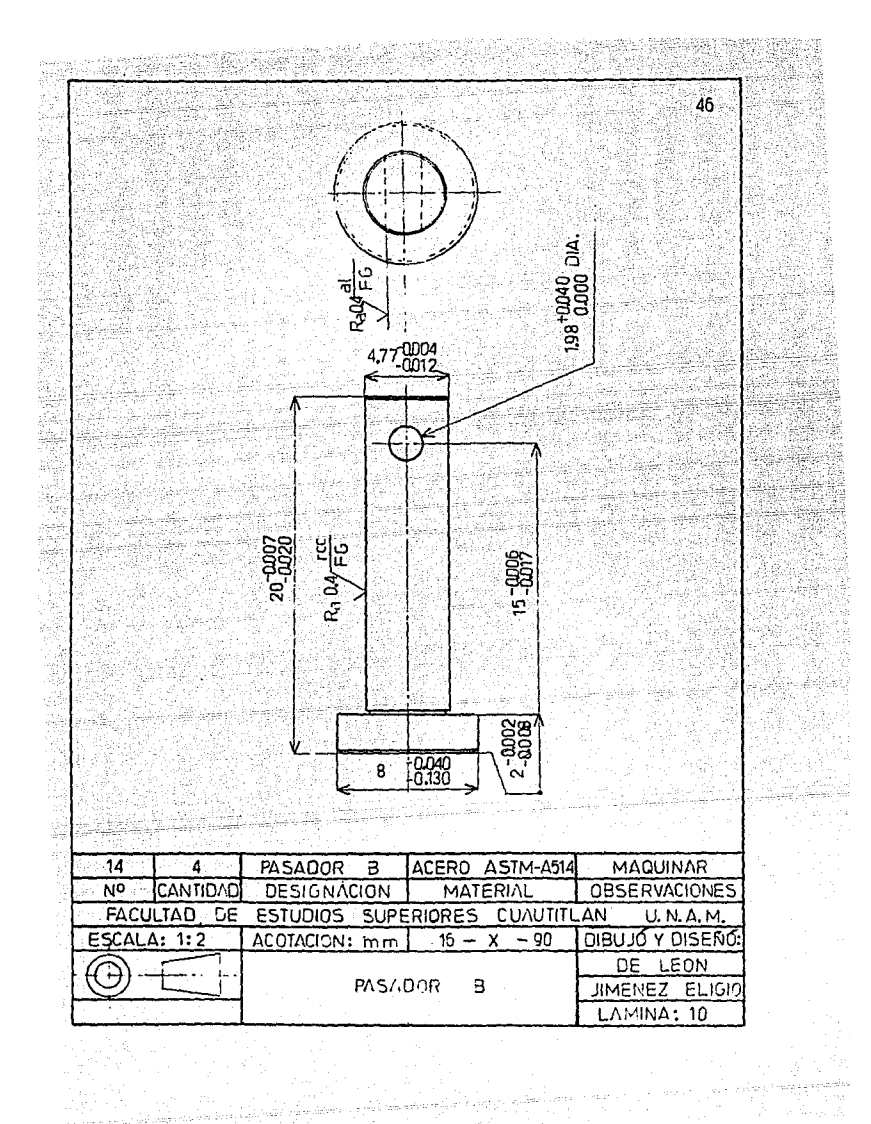

ely a say

می می شود.<br>محمد الله بن المسلم الله الله بن الله بن الله بن الله بن الله بن الله بن الله بن الله بن الله بن ال<br>محمد الله بن الله بن الله بن الله بن الله بن الله بن الله بن الله بن الله بن الله بن الله بن الله بن الله بن ا  $\mathbb{R}^2$  , which is the set of the set of the set of the set of the set of the set of the set of the set of the set of the set of the set of the set of the set of the set of the set of the set of the set of the set of t mangangguna<br>Pangkanak

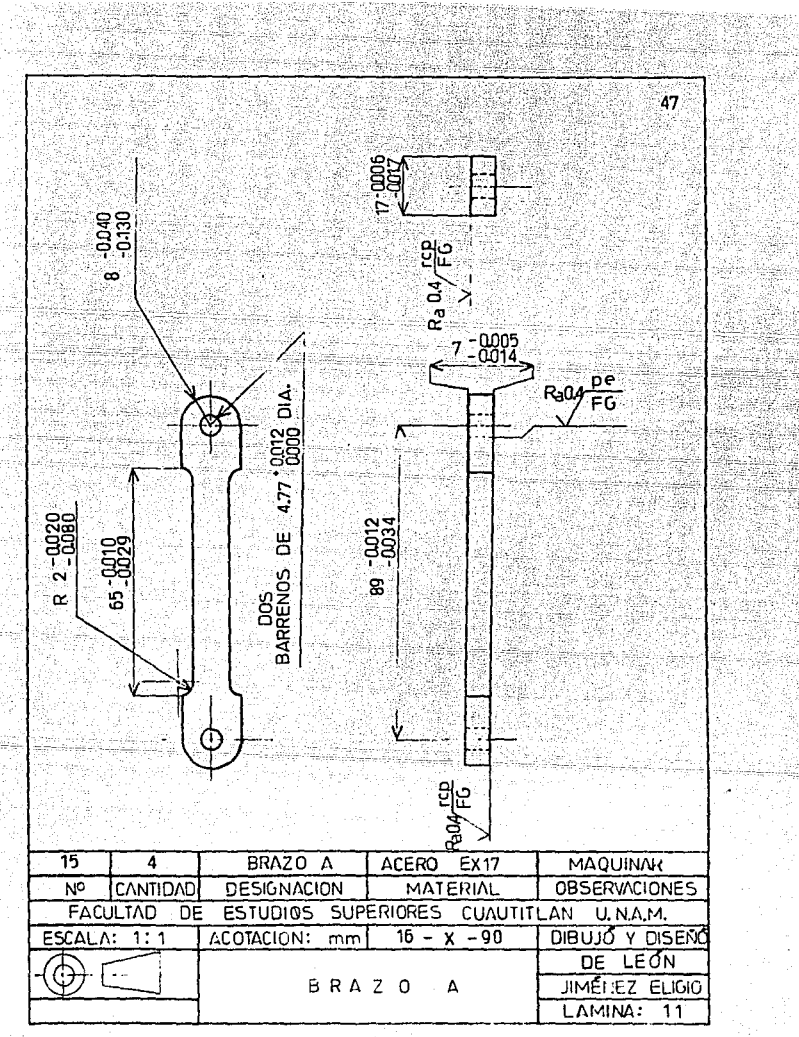

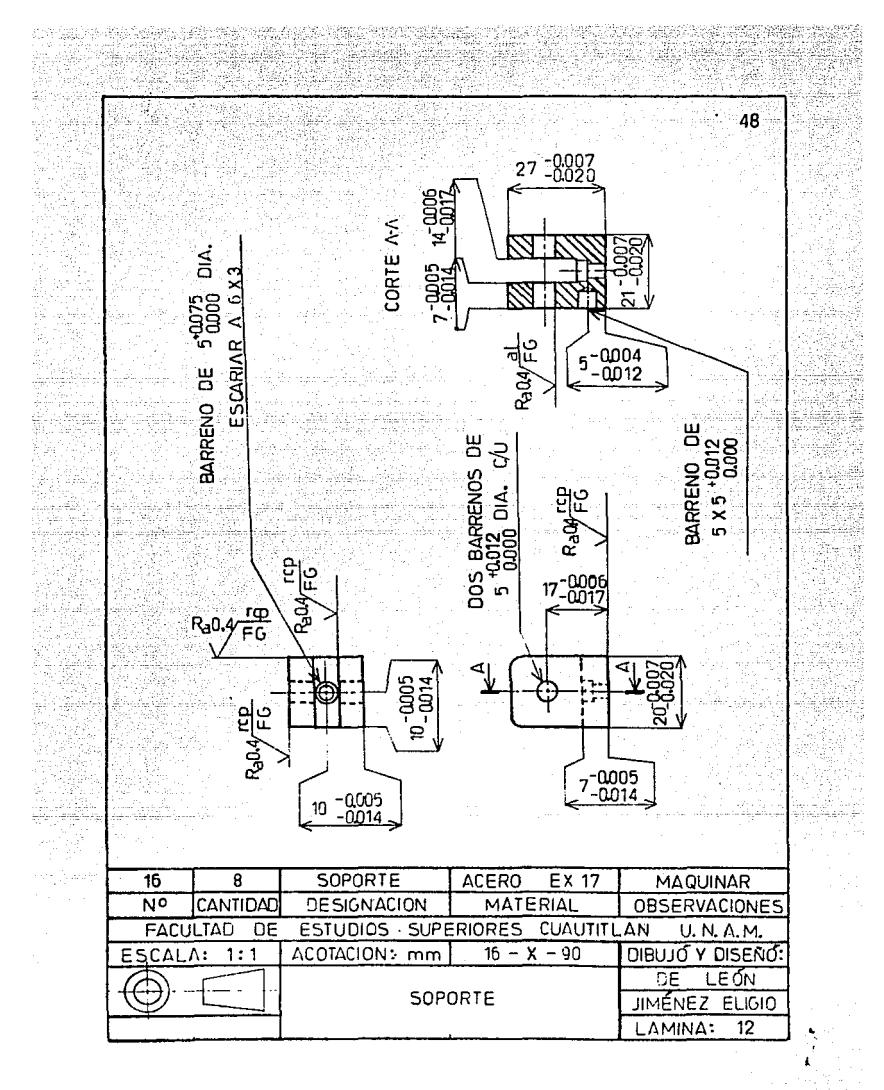

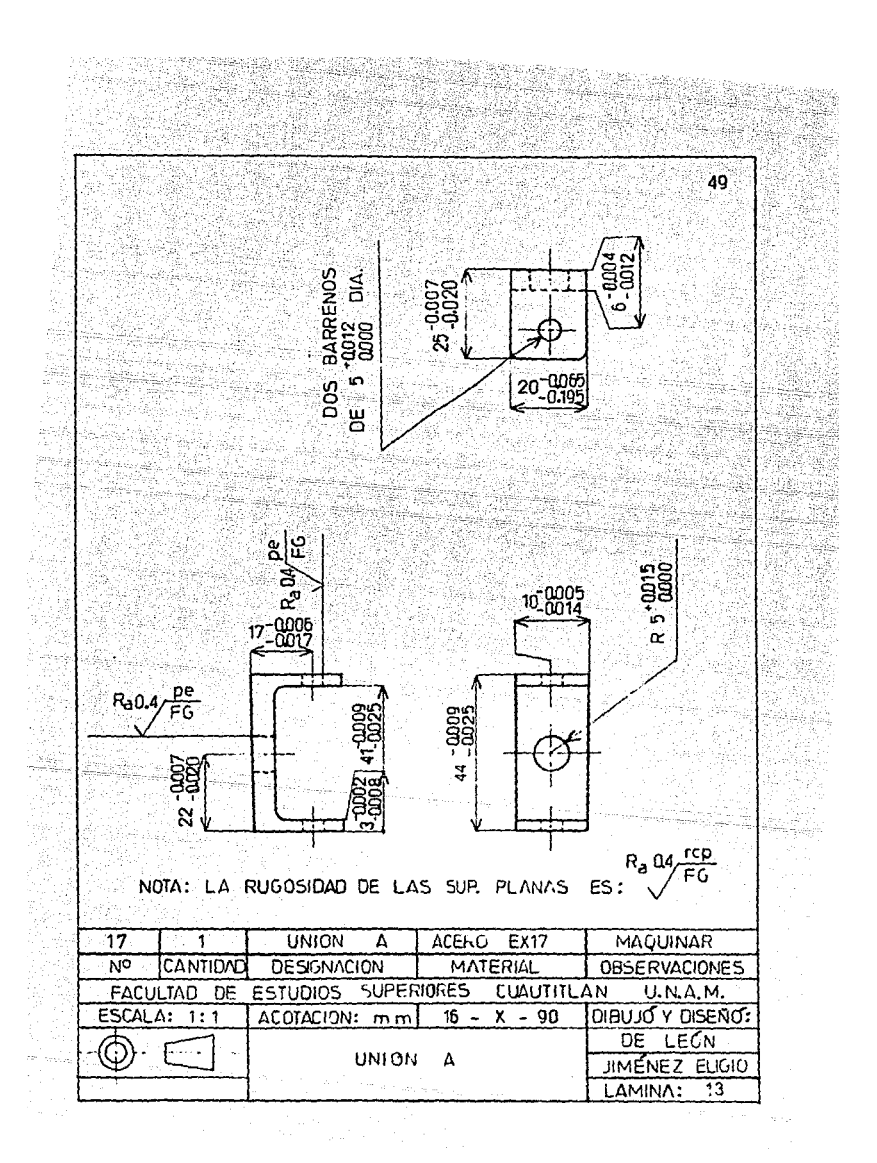

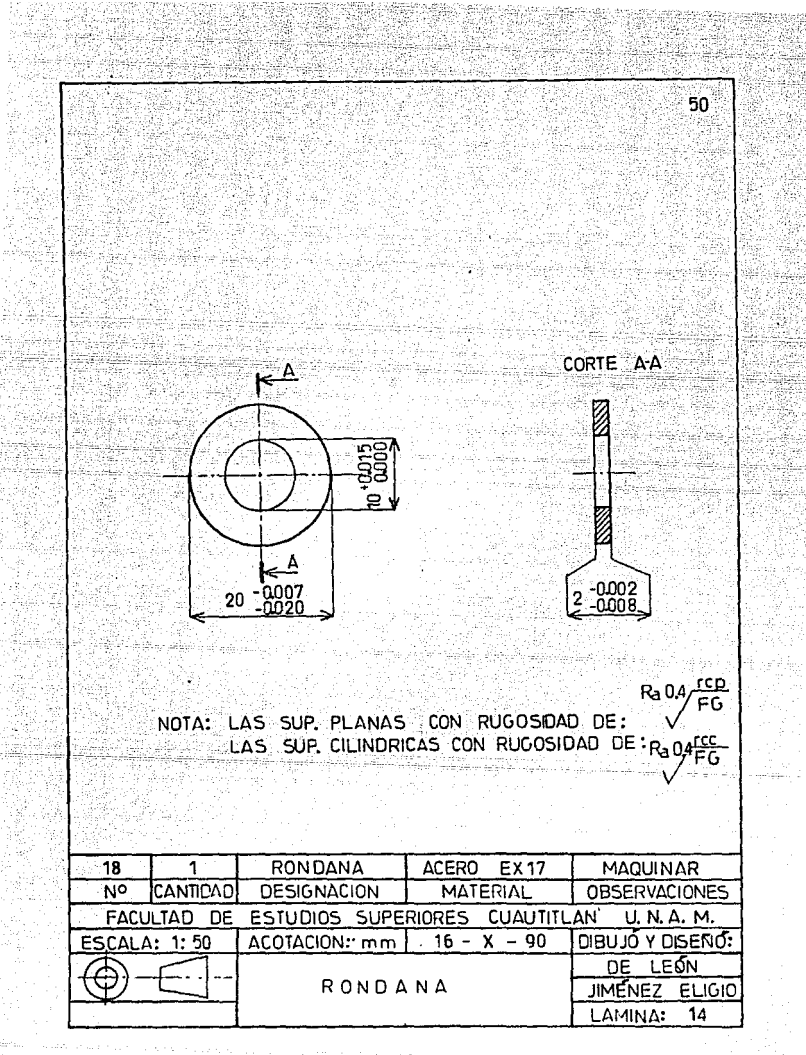

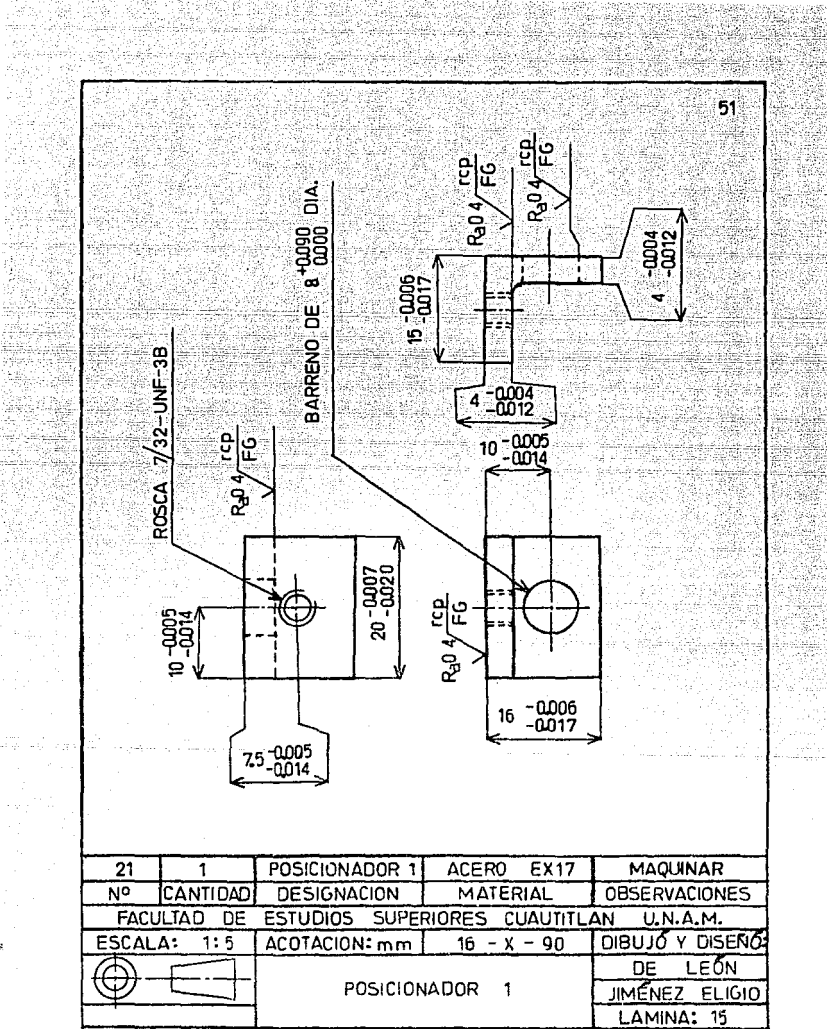

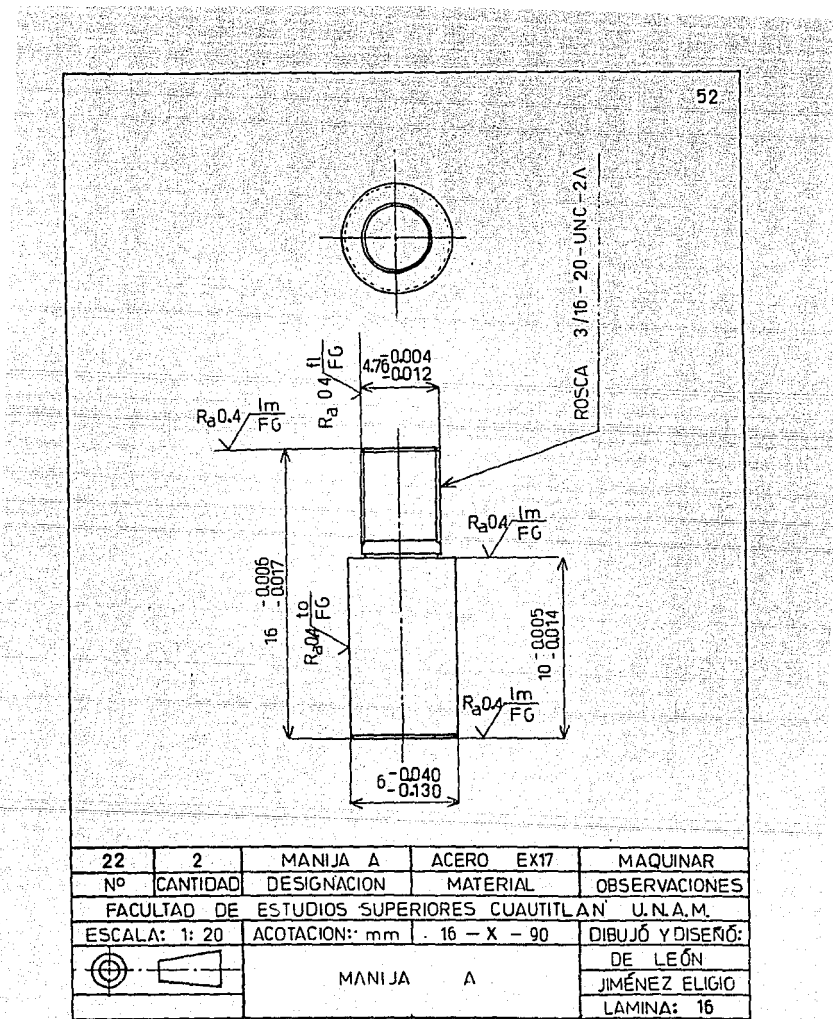

不可疑

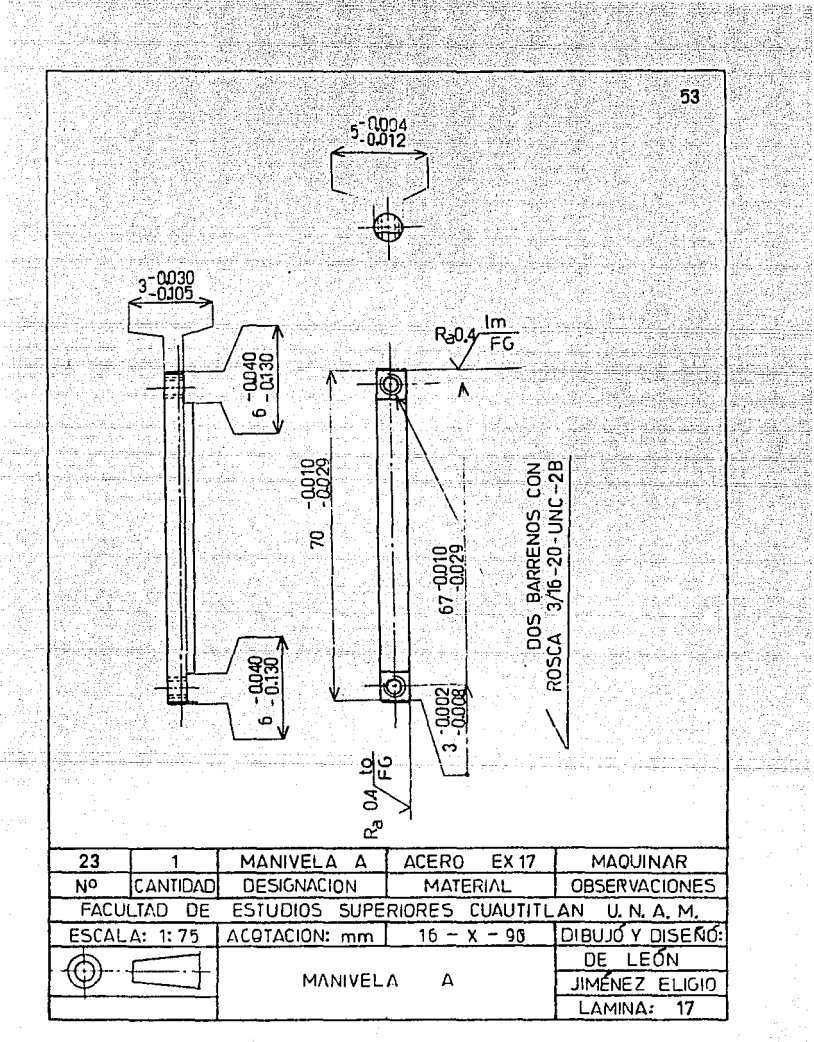

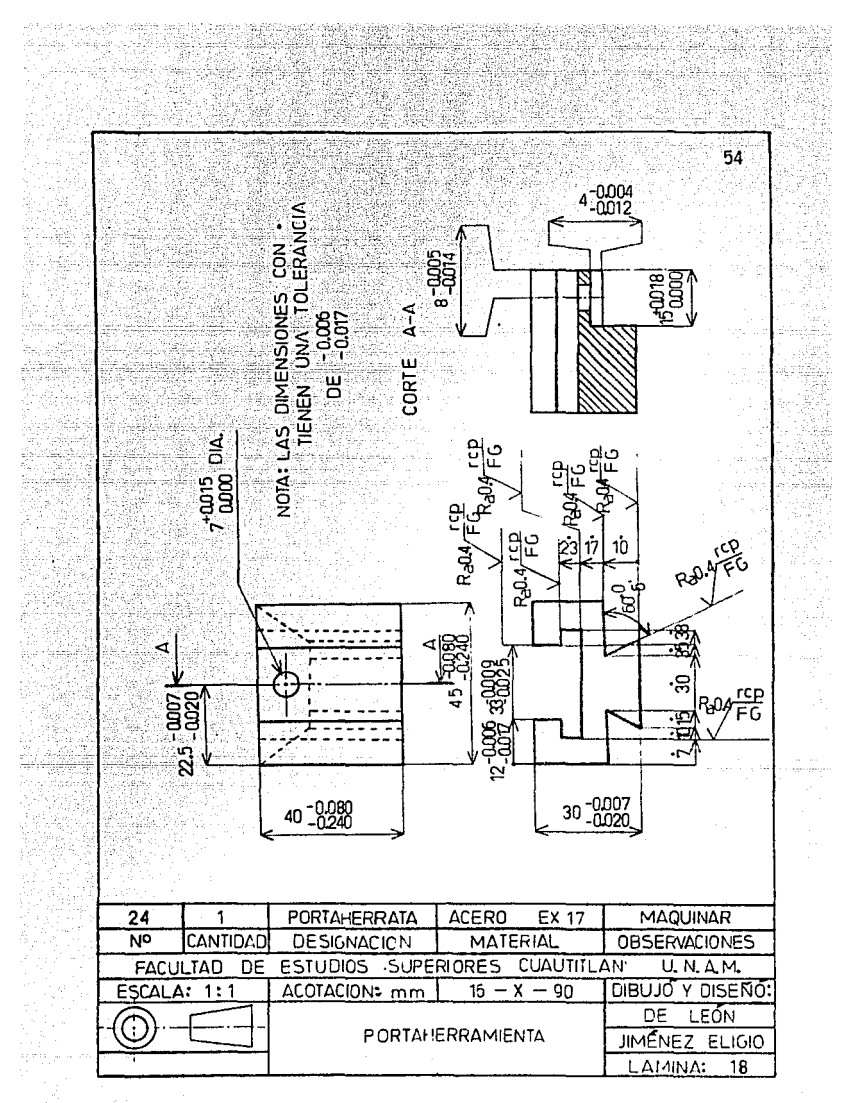

 $\sim 10^5$  .

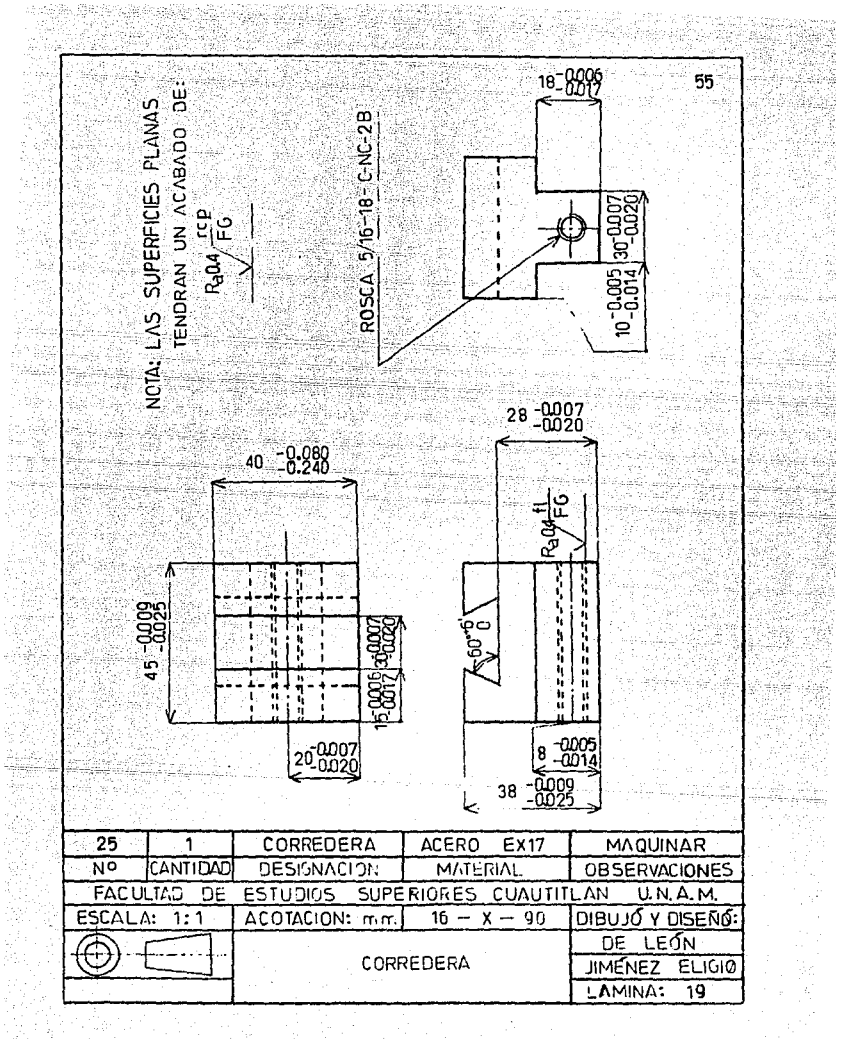

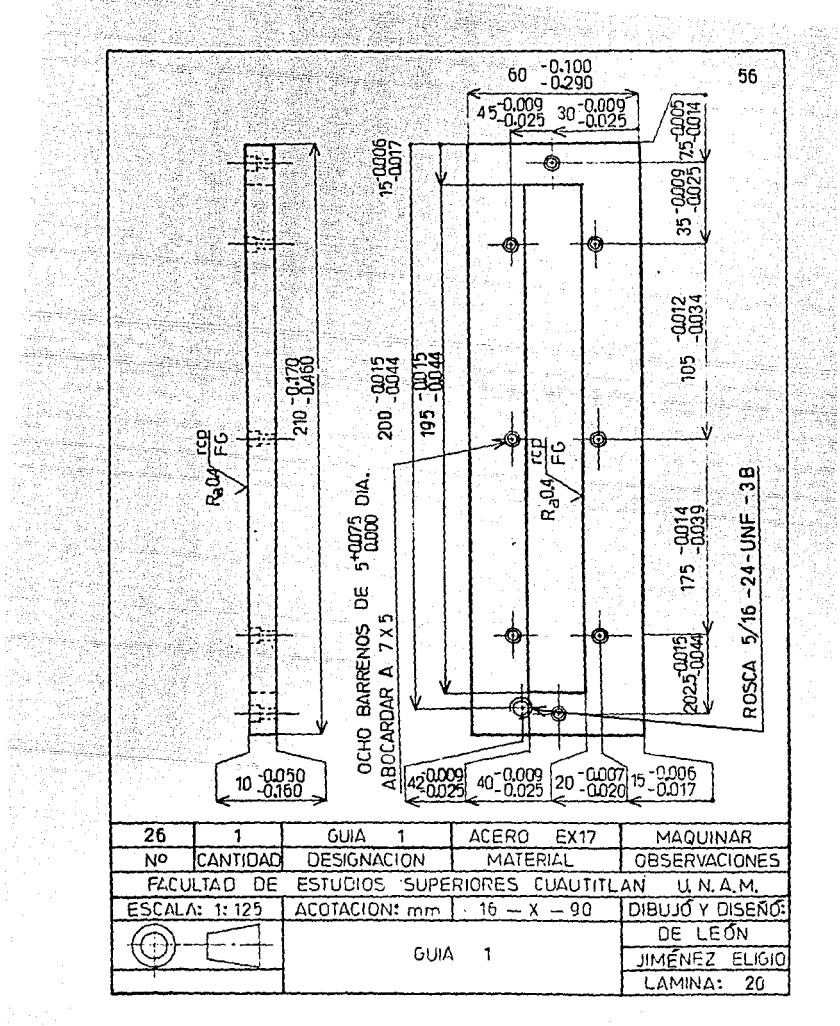

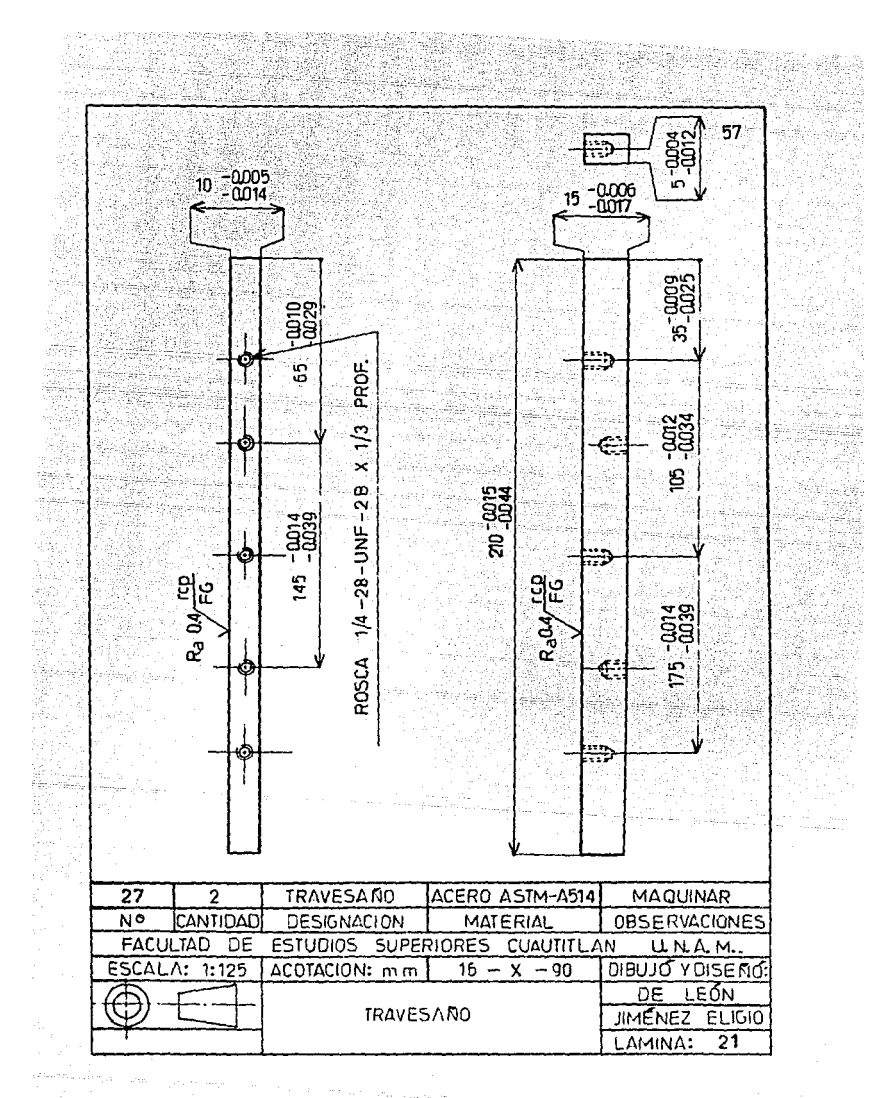

i marosi na <sub>193</sub>

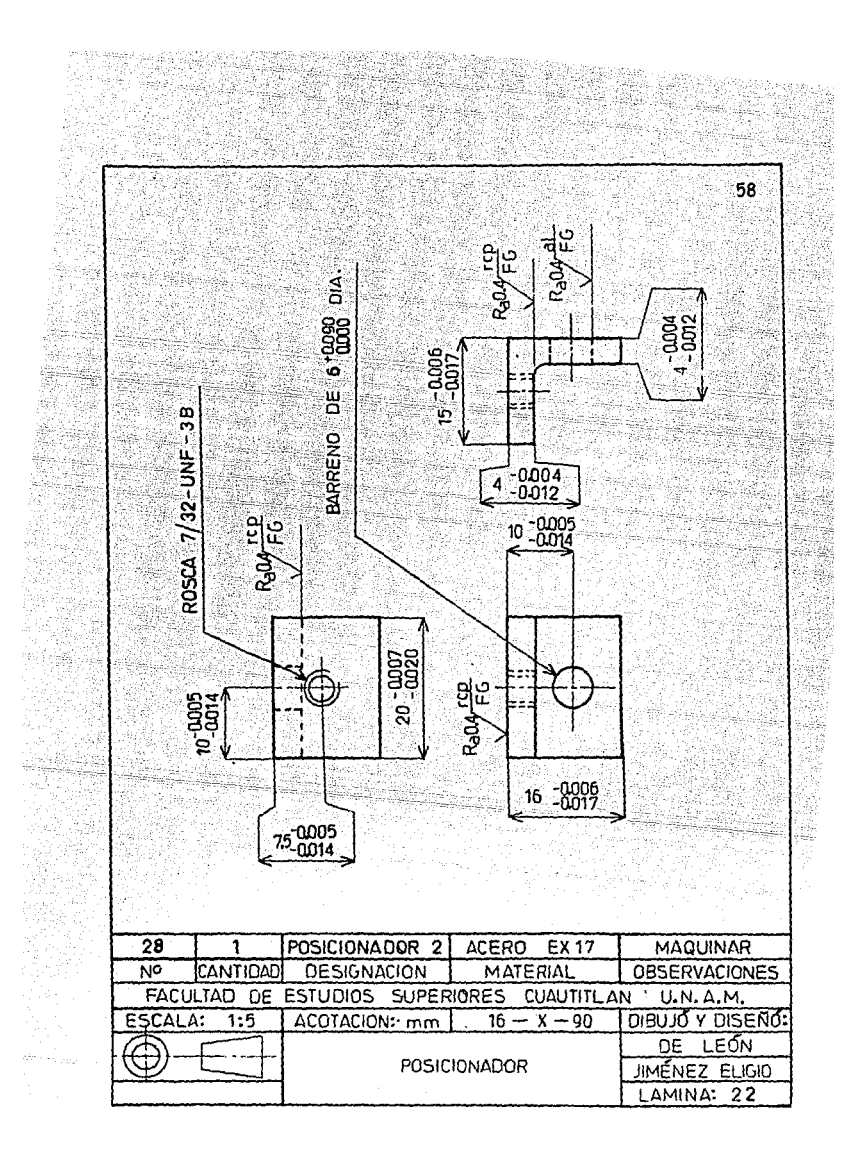

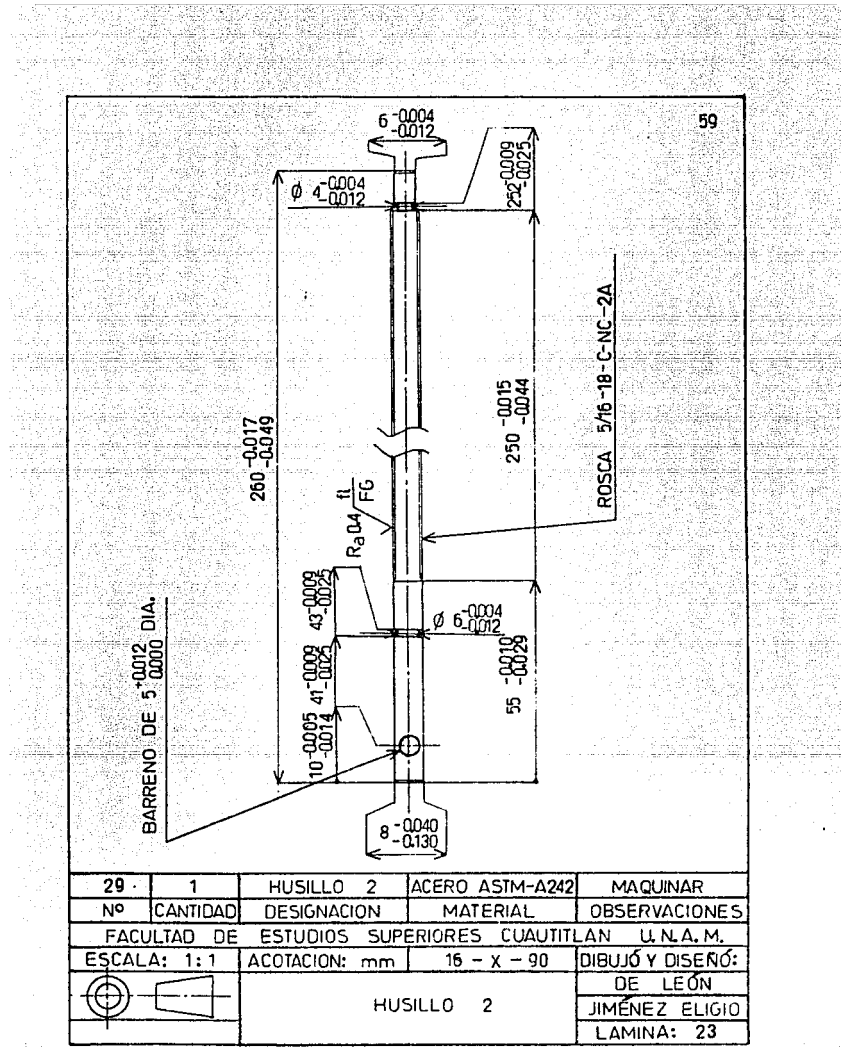

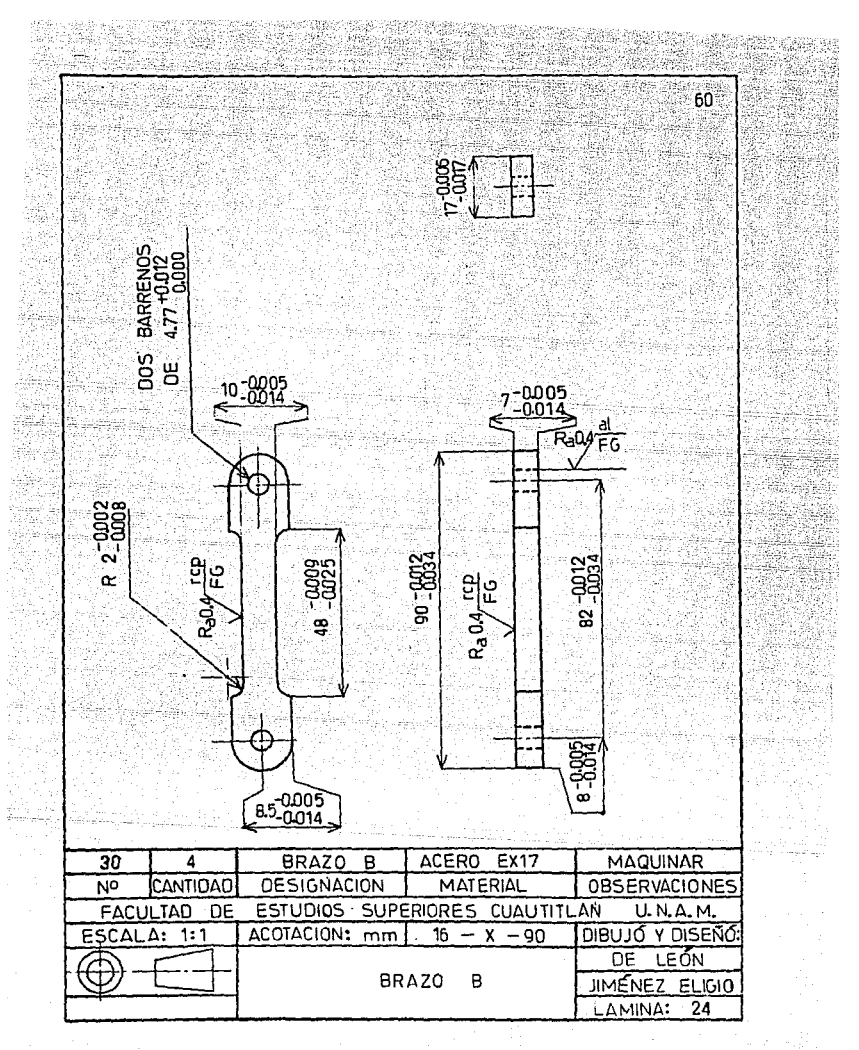

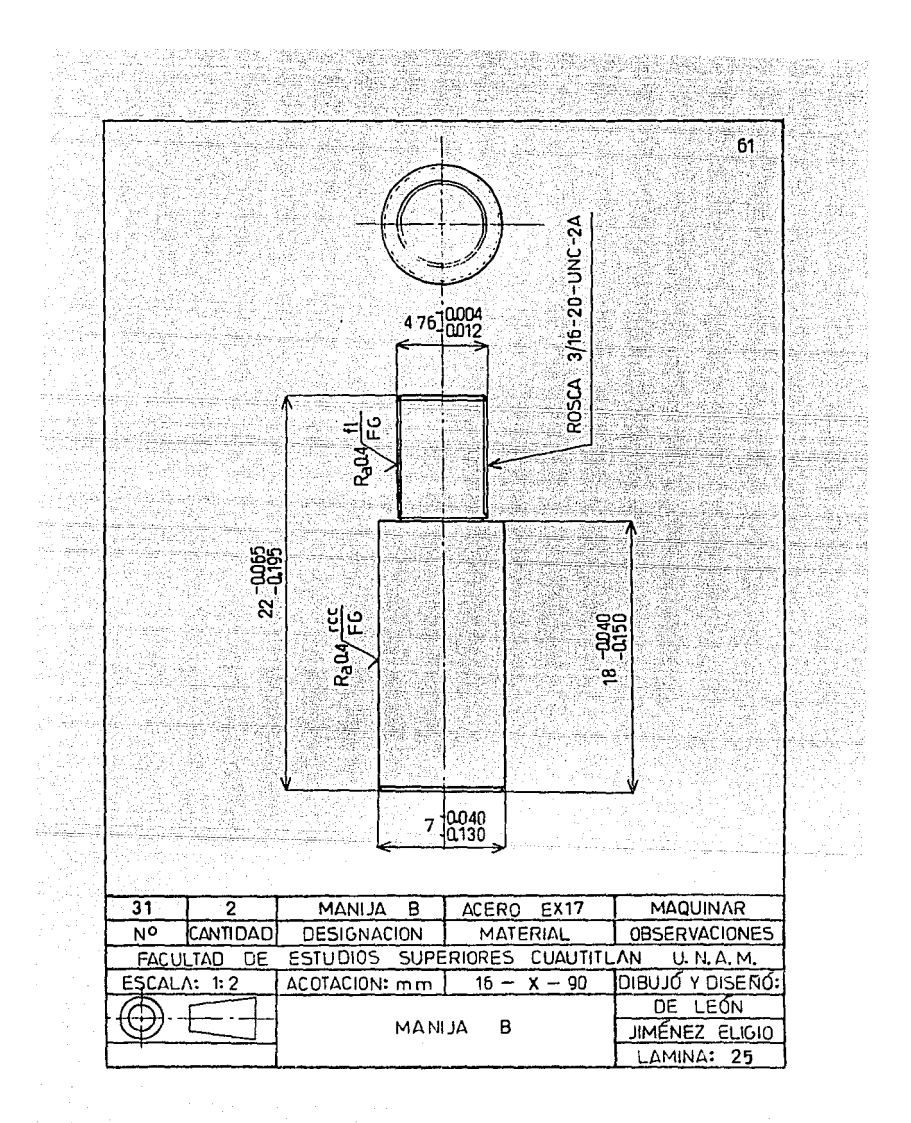

 $\sim$ 

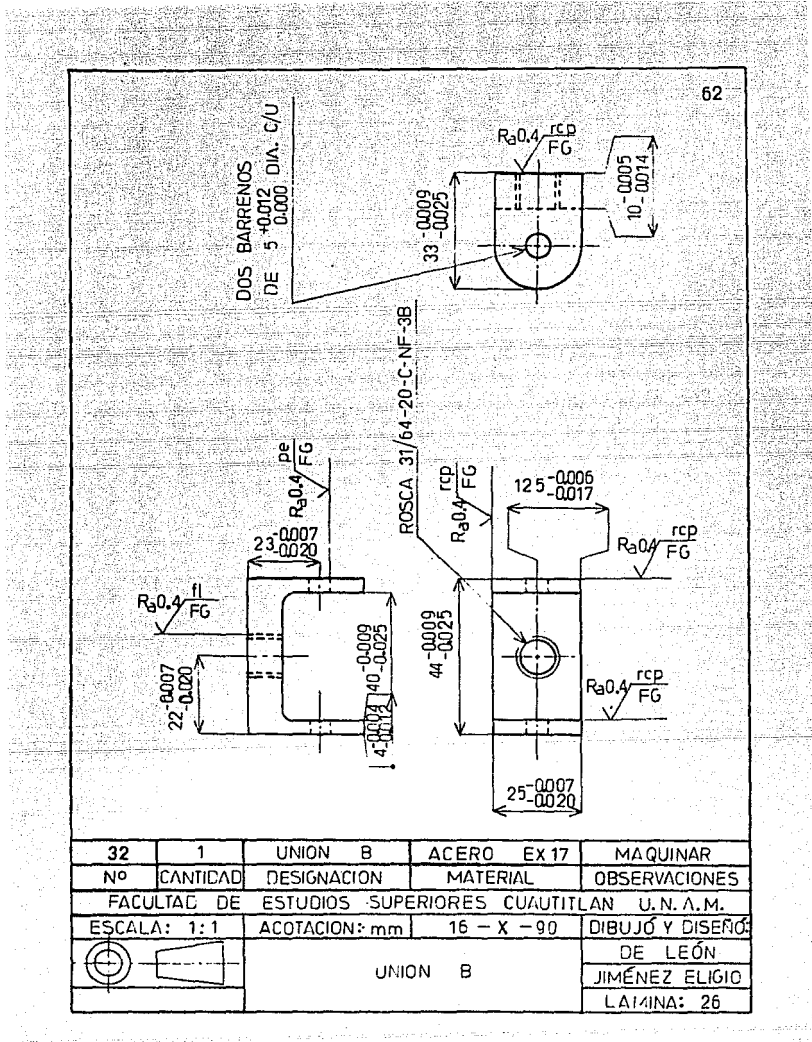

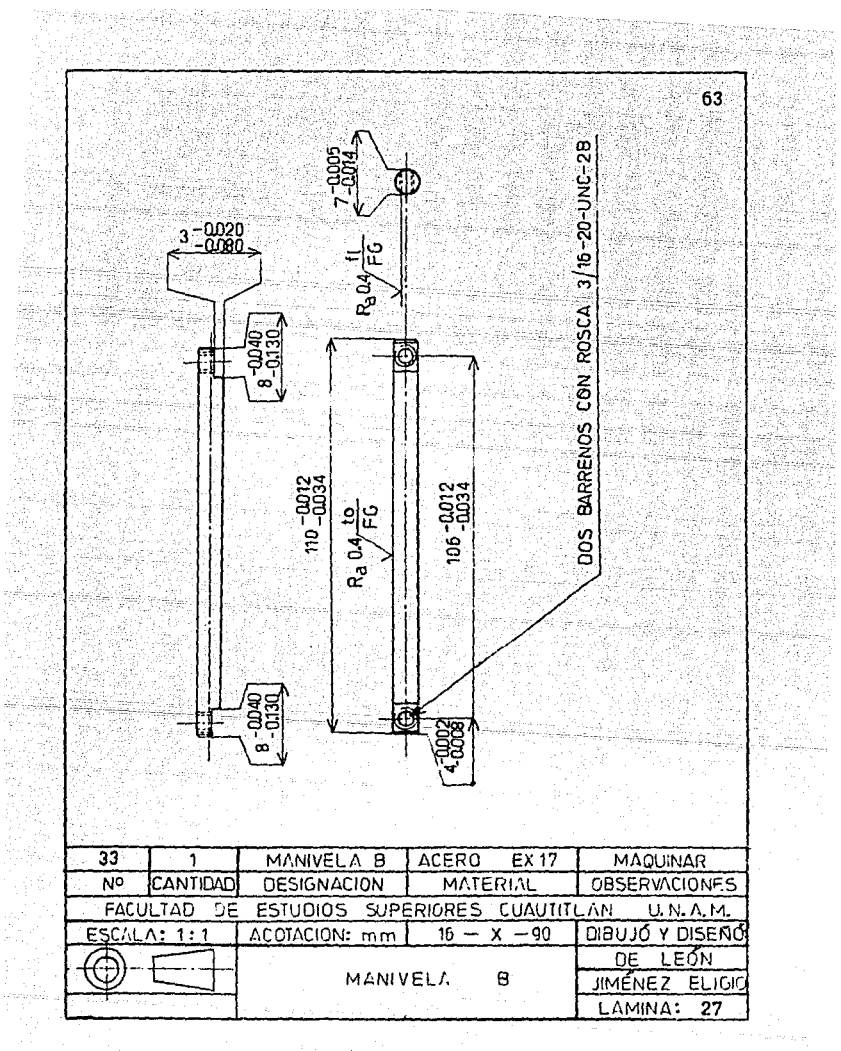

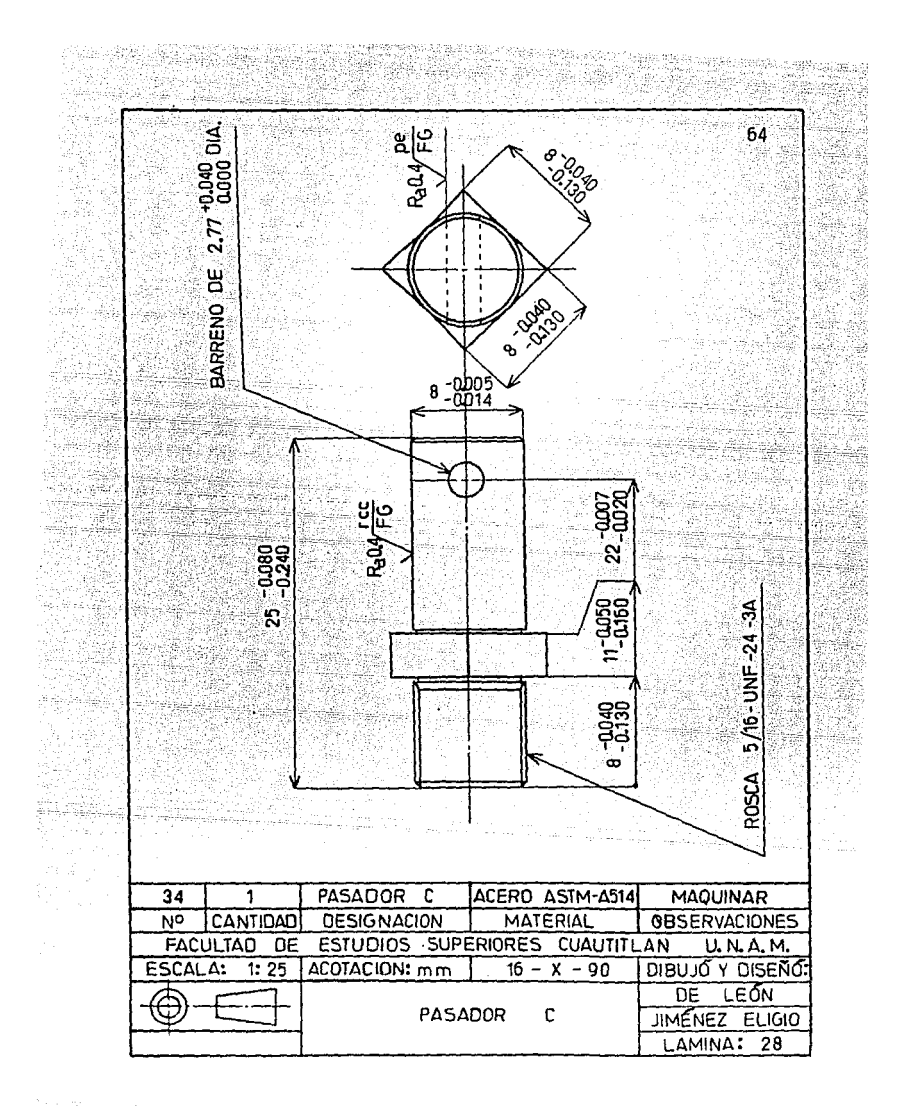

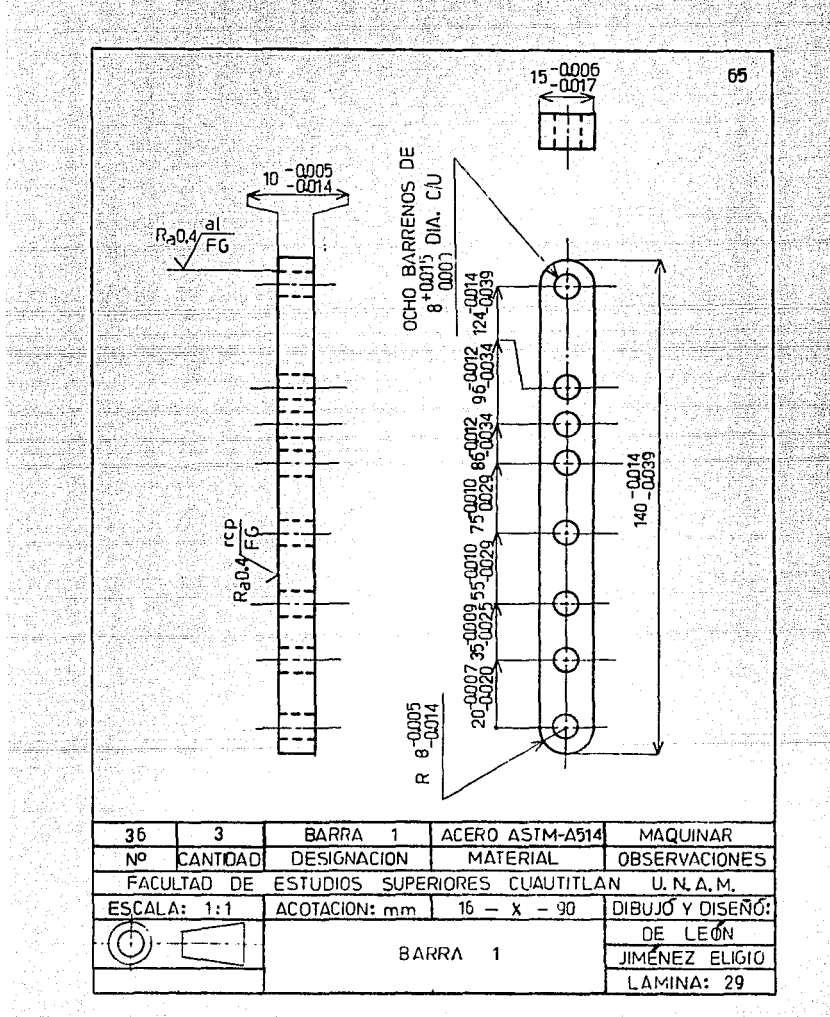

ilika

ti<br>S

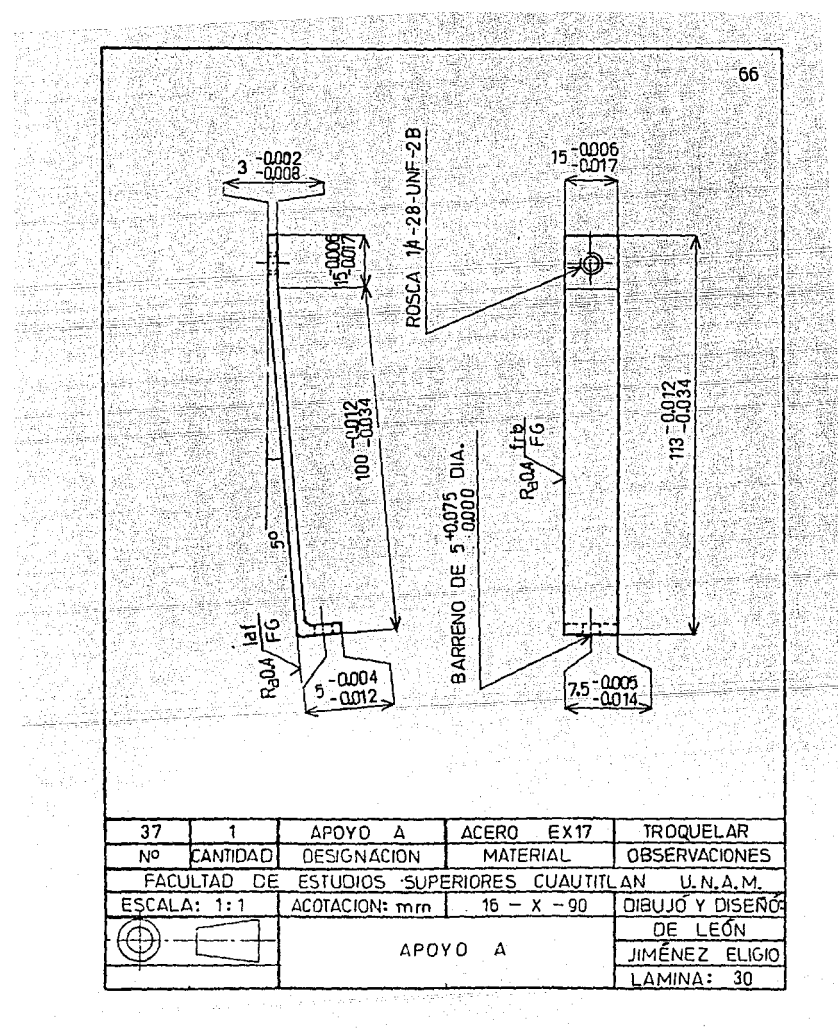

 $\mathcal{E}_{\rm{c}}(\alpha,\gamma,\pi)$ 

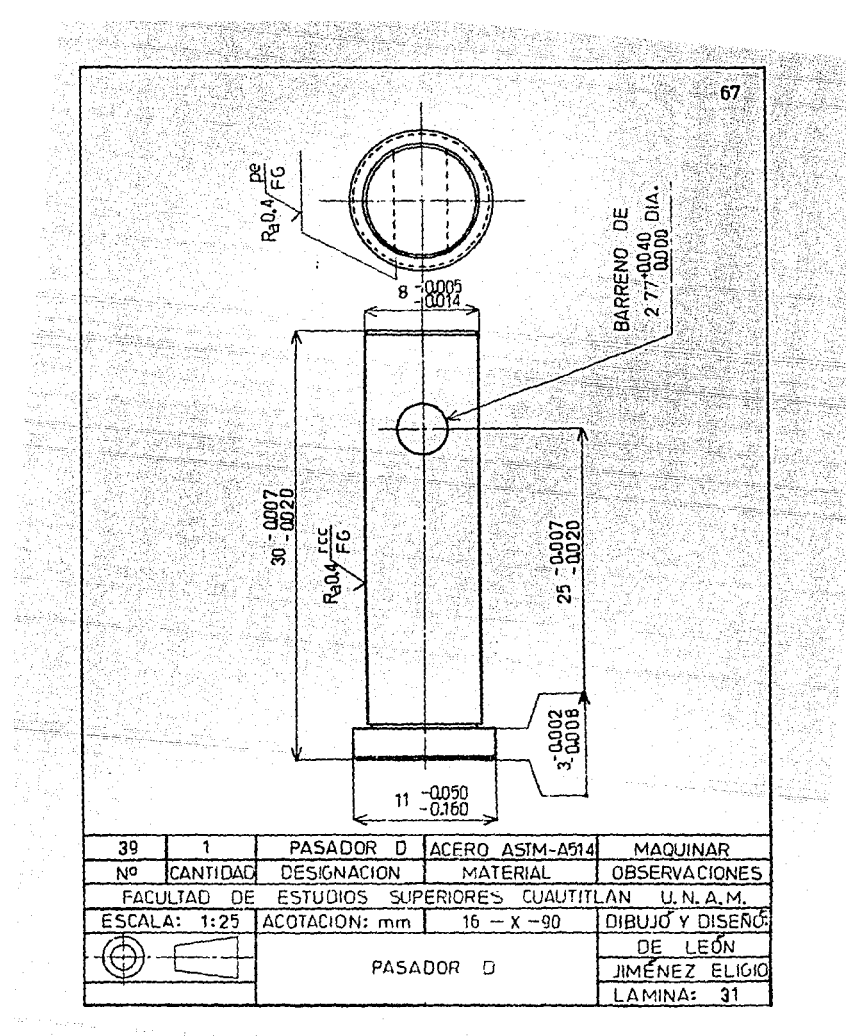

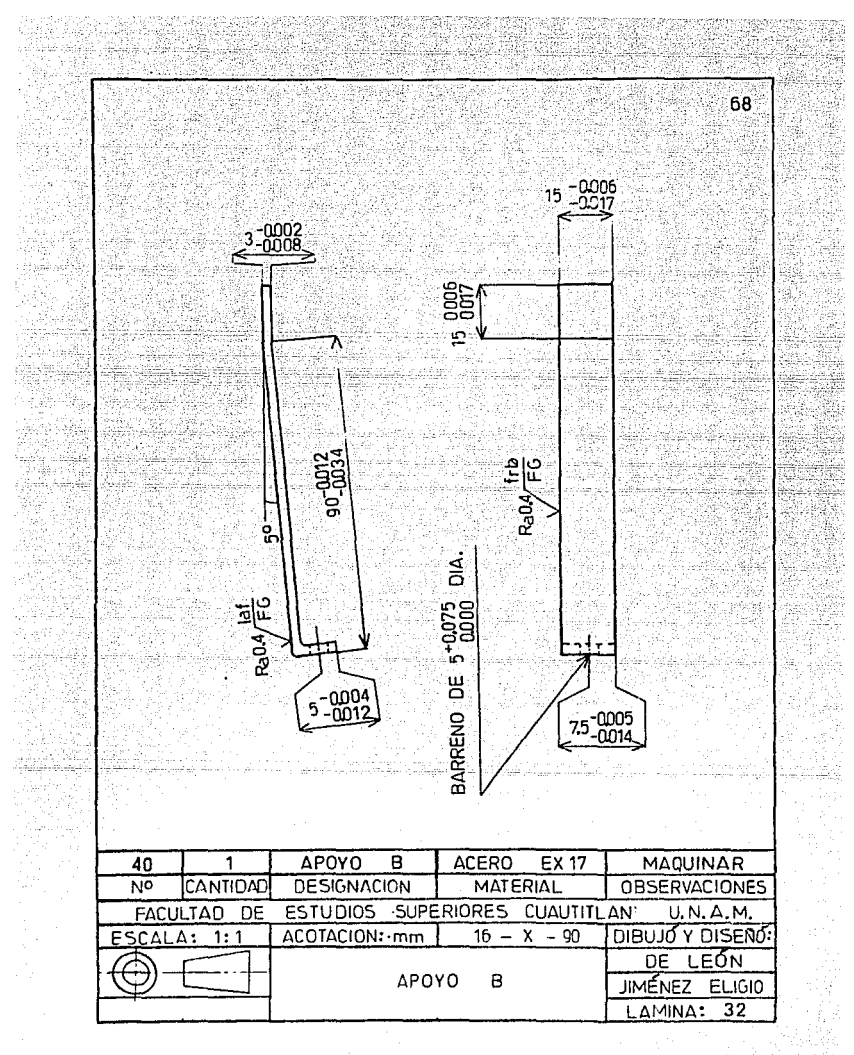

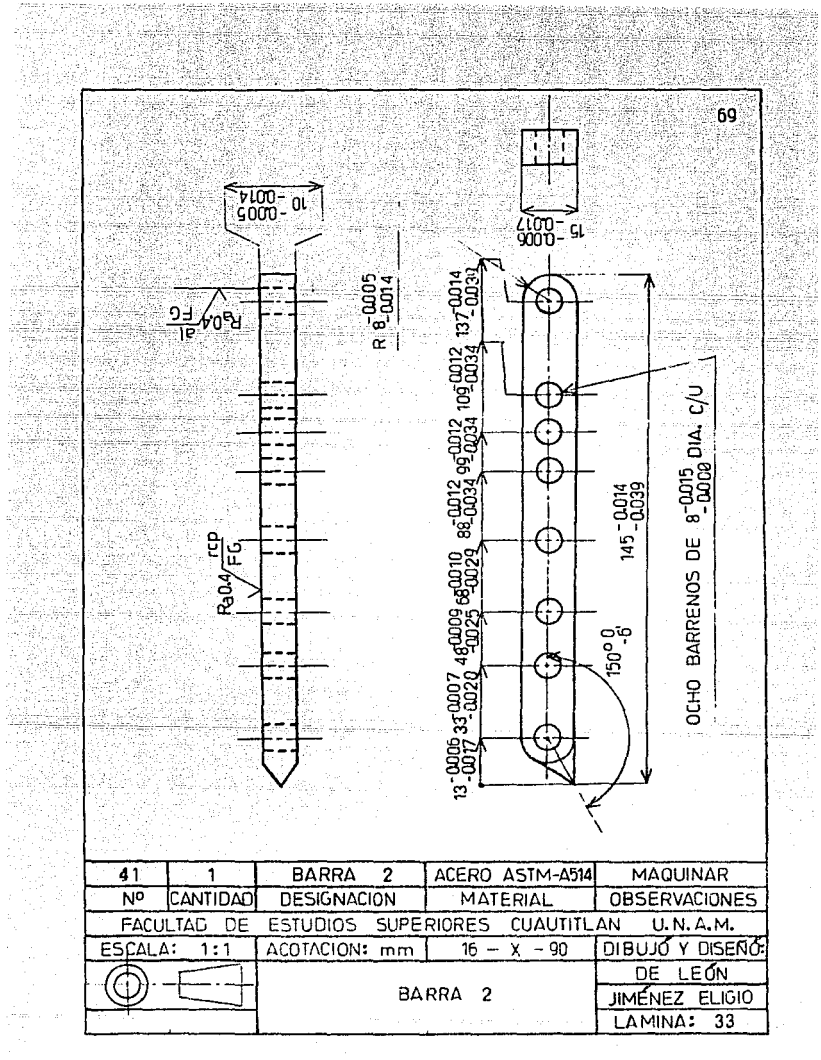
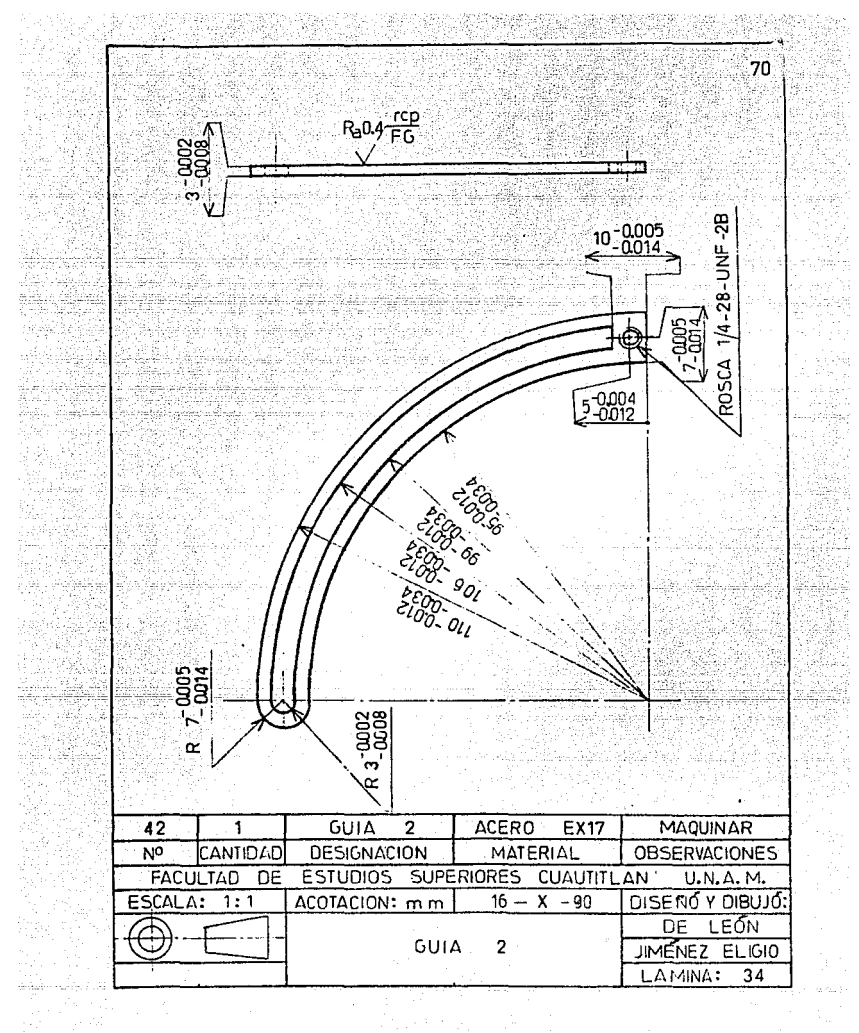

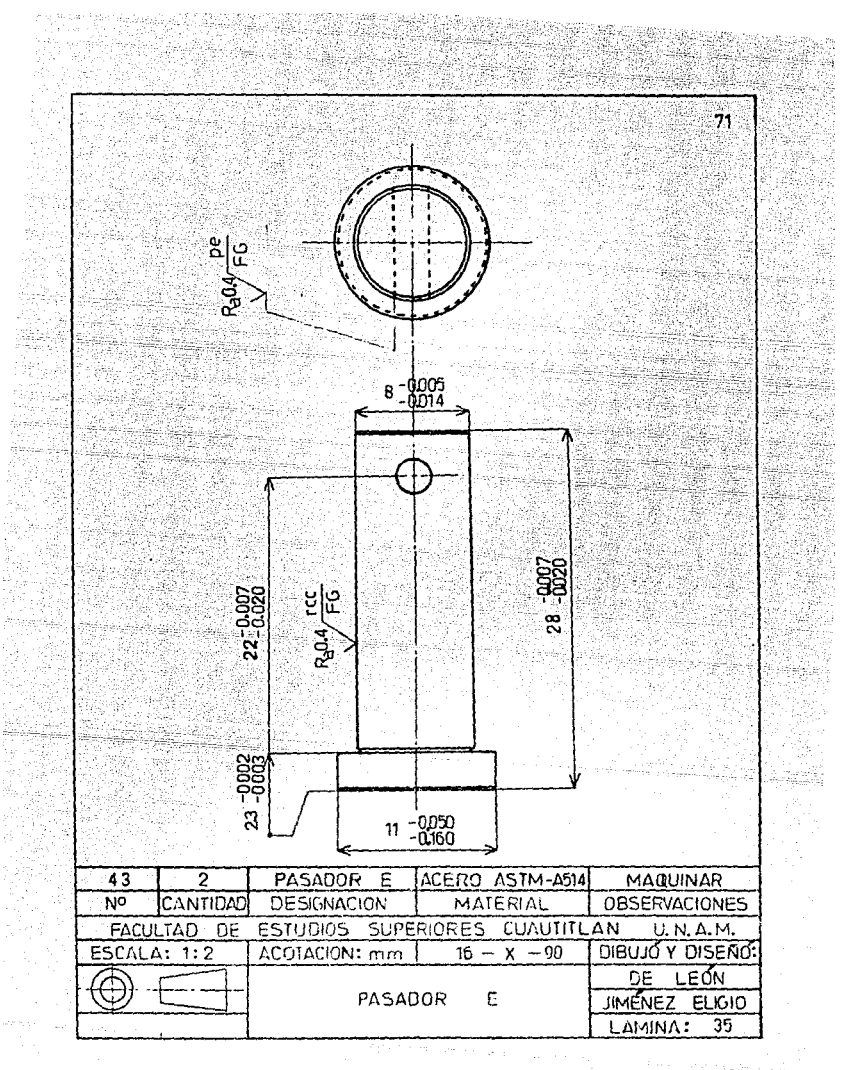

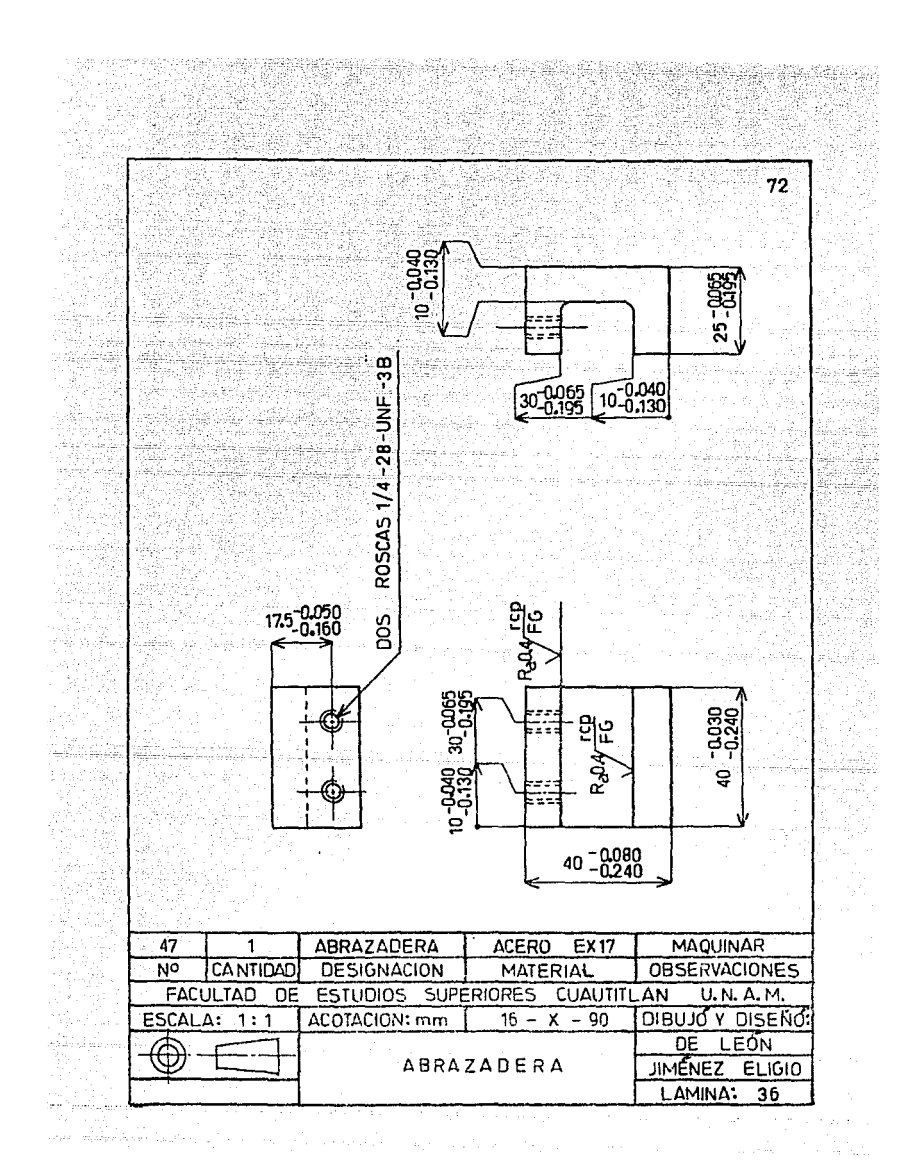

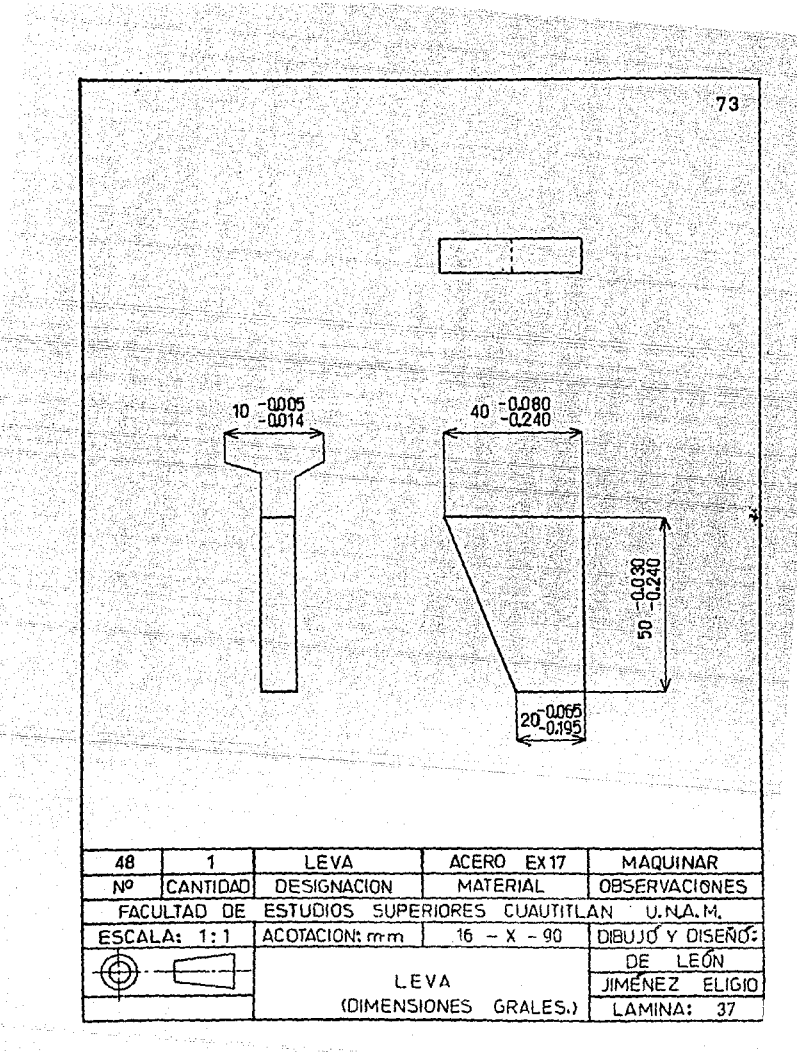

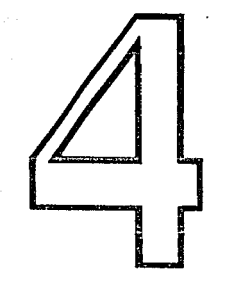

**Participa** 

traja-8 - Téy

**Projection** 

NARA

pa natuwén<br>Pilitik

ting<br>Yang p

ni (1992), Santan<br>Militar Albani<br>Militar Albani

전시 고장 하다<sub>라</sub>

e en servete.<br>Søjssammen

lakka kasa lakka seora anata sakhir merepa anggo roma ng magamatang panganang sa sa sa sa pangangan.<br>Pangangan sa pangangan ng pangangan ng pangangan ng pangangan ng pangangan ng pangangan ng pangangan ng pangan

la serie de filme la difficilitat film a mercial e correll.<br>America al disponibilitat político de proposa a territória

# 54)

# D E المتحرب وللمقدمات الأعطاليا فأدا

לה (1940 – מרובל על המקום את הרבה האלה היה החוויה המשיך המוניקה במקום המשיך המוניקה את הרבה הרבה היה את המוניק<br>המשיך שהמשיך המשיך המשיך המשיך המשיך המשיך היה מידי המוניקה במשיך המשיך המשיך המשיך המשיך המשיך המשיך המשיך ה<br>

# CALCULO

commission of access the calibration and

Para iniciar el desarrollo de la memoria de cálculo, se determinara la fuerza que actúa sobre el filo de la herramienta de corte. Esto se hara tomando en consideración condiciones extremas de operación, las cuales son: profundidad de corte muy grande, un avance de la herra mienta muy grande, una velocidad de corte también muy elevada y el valor de una constante K (este valor depende del material a maquinar) se

- 75

in San Sida ayan

rá el máximo.

Estos datos se encuentran tabulados, los cuales fueron obtenidos en forma experimental, por lo tanto, son muy aproximados a la realización real del maquinado de cualquier pieza con cualquier material. En las tablas 1, 2 y 3 del apéndice se han tabulado los valores optimos para la constante K, velocidad de corte, profundidad de corte y avance, para cualquier tipo de material metálico usado en ingeniería.

La potencia en el filo de la herramienta para el torno se expre-

sa con la siguiente ecuación:

sta 451.027

Page23 : 7월

#### $P = K d f Cs$

donde: P = Potencia, sus unidades son lbf.pie/seg.

k = Constante que agrupa las caracteristicas intrinsecas del<br>material y la energía necesaria para maquinarlo.

76

 $(1)$ 

 $\ldots$  (2)

d = Profundidad de corte, sus unidades son pulg.

 $f =$  Avance de la herramienta, sus unidades son pulg/rev.

Cs = Velocidad de corte, sus unidades son pie/min.

Pero la potencia en el filo de la herramienta está relacionada

con la fuerza ejercida sobre la herramienta por el material y la velo-

cidad de corte, por lo tanto:

 $P = P Cs/33000$ 

donde: F = Fuerza ejercida sobre la herramienta, sus unidades son lbf.

Para aplicar la ecuación (1) y conocer la potencia, es necesario

conocer el valor de K, d, f y Cs, para esto se consultan las tablas 1,

2 y 3 del apéndice, de las cuales tenemos los siguientes valores:

 $K = 4$  $Cs = 1200$ pie/min  $d = 0.25$ pulg  $E = 0.030$ pulg/rev Se han elegido los valores anteriores porque con ellos la herra-يارين والمنفقة

. Ing pagpa

77

mienta trabajară con la mâxima fuerza posible y como consecuencia tam-

bien el dispositivo.

A uki

talia.

Aplicando la ecuación (1) tenemos:

 $P = K d E C$ s

 $P = 4(0.25 \text{ pula}/(0.030 \text{ pula/rev})/(1200 \text{ ple/min})$ 

 $P = 36$  lbf.pie/seq

Entonces, la máxima potencia que puede actuar sobre el filo de

la herramienta de corte es de 36 lbf.pie/seg (HP). Conociendo este da-

to, de la ecuación (2) se despeja P y se sustituyen los datos corres-

pondientes tenemos:

 $P = F \cdot Cs/33000$  $F = 33000 - P/1200 = 990$  lbf

 $F = 990$  lbf

La fuerza máxima que actua sobre la herramienta es de 990 lbf.

Rechos los cálculos anteriores, procedamos a calcular las fuerzas

1969 waliofariki mwaka

de reacción que actuan en los soportes del elevador. Para realizar lo anterior se aplican dos condiciones de Estática, las cuales aseguran que el dispositivo o cualquier otro objeto al cual se le apliquen, per manecerã estático, es decir, sin movimiento. La primera condición dice la suma vectorial de las fuerzas que actúan sobre un punto u objeto es igual a cero: y la segunda condición dice que la suma vectorial de los

78

efectos de giro (momentos de torsión) producidos por las fuerzas que

actuan sobre un punto u objeto es igual a cero.

Expuesto lo anterior, pasemos al análisis de las fuerzas que se ejercen en los soportes de la mesa, hay que representar la situación por medio del diagrama de cuerpo libre (D. C. L.).

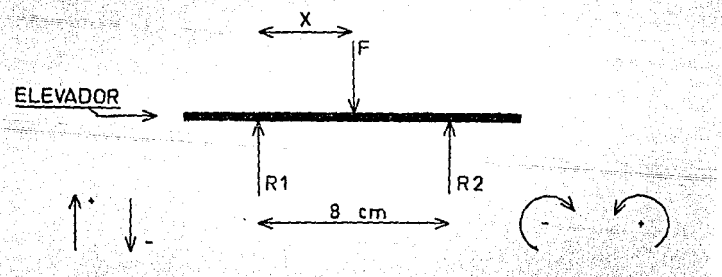

La distancia donde se aplica la fuerza P esta indicada con la in

cognita X. La posición de la corredera va a ser muy importante en el

SALIN DE LA BIBLIOTECA calculo de los valores de R1 y R2, debido a que en cierta posición R1

**ESTA TESIS NO DEBE** 

70

 $(3)$ 

y R2 tendrán los valores máximos de reacción.

Aplicando la primera condición del equilibrio:

$$
\overset{\circ}{\underset{h_1}{\text{min}}}P_n=0
$$

 $R1 + R2 - F = 0$ 

 $\text{pero: } F = 990 \text{ lbf}$ , entonces, ber 1948

 $\mathcal{N}(\mathcal{N}_{\mathcal{M}})$ 

ik a a ba

古、子张

 $R1 + R2 - P = 0$ 

Aplicando la segunda condición del equilibrio:

$$
\sum_{n=1}^{\infty} H_n = 0
$$

Tomando momentos de torsión con respecto a RI tenemos:

 $BR2 - 990P - 0$  $\sim$  (4)

Se asignaran valores a X para las condiciones extremas, esto es

para que los valores de R1 y R2 sean máximos.

Primero Veamos qué sucede cuando la fuerza P se aplica en medio

de los apoyos Ri y R2, es decir, cuando X = 4 cm;

Sustituyendo X = 4 en la ecuación (4) y despejando R2 se tiene

lo siguiente:

14ariki

艀

je, Tejdar

trana

uni kale

98

rag volgi

 $(8 \text{ cm}) R2 - 990 \text{ lbf} (4 \text{ cm}) = 0$ 

R2 = 990 lbf (4 cm) /8 cm = 495 lbf

# $R2 = 495$  lbf

Sustituyendo el valor de R2 en la ecuación (3) y despejando a R1 tenemos que: <u>The company of the sec</u>  $\sim$ 

់ខេល

 $R1 + 495$  lbf - 990 lbf = 0

 $R1 - 495$  lbf = 0

 $R2 = 495$  lbf

Sustituyendo el valor de R2 en la ecuación (3) y despejando a R1

tenemos lo siguiente:

 $R1 + 495$  lbf  $-990$  lbf = 0

 $R1 - 495$  lbf = 0

 $R1 = 495$  lbf

ilo leni Cipati Asialiki Sudaeth Abb

Como vemos, las fuerzas de reacción son iguales en R1 y R2, esto

<u>, , and hal</u>l an definition of

anna alba

se debe a que F está en el centro de los apoyos, Pero ahora hagamos el

analisis cuando F se encuentra en un extremo, como lo muestra el diagra

ma de cuerpo libre siguiente:

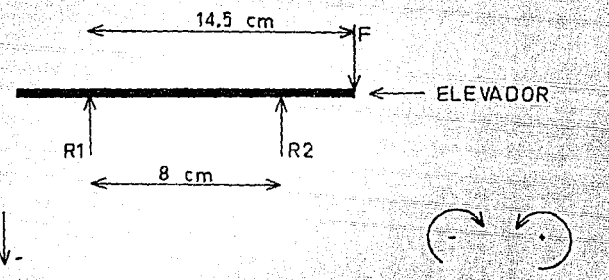

El procedimiento es igual al anterior, sustituyendo a X por 14.5

cm en la ecuación (4)

 $(8 \text{ cm}) R2 - 990 \text{ lbf} (14.5 \text{ cm}) = 0$ 

R2 = 990 lbf (14.5 cm) /8 cm = 1794 lbf

R2 = 1794 1bf

يهجد

 $R1 + R2 - 990$  lbf = 0

 $R1 + 1794$  lbf - 990 lbf = 0

 $R1 + 804$  lbf = 0

 $R1 = -804$  lbf

81

llar Af

Ahora, en este cálculo vemos que el valor de R2 es demasiado gran de en relación al anterior y el valor de Ri es un poco más grande, al anterior pero con signo negativo, este signo indica que está jalando hacia abajo al elevador en vez de empujarlo hacia arriba como lo indi-

ca el diagrama de cuerpo libre anterior.

Hagamos el análisis para cuando F se aplica en el otro extremo del elevador como lo indica el siguiente diagrama de cuerpo libre:

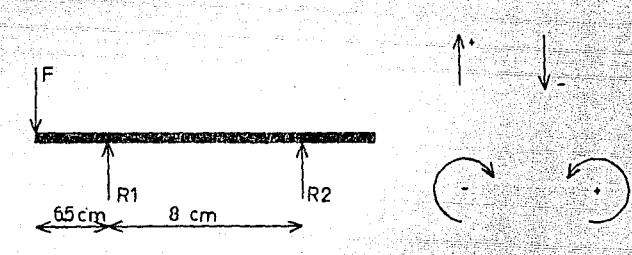

Aplicando la primera condición del equilibrio:

 $R1 + R2 - F = 0$ 

sustituyendo el valor de F:

 $R1 + R2 - 990$  lbf = 0

 $(5)$ 

82

Aplicando la segunda condición del equilibrio con respecto a Ri:

 $(8 \text{ cm}) R2 + 990 \text{ lbf} (6.5 \text{ cm}) = 0$ 

 $(B \text{ cm}) R2 + 6435 \text{ h}E \cdot \text{cm} = 0$ 

 $R2 = -6435$  lbf.cm/8 cm = - 804 lbf

83

 $R2 = -804$  lbf

Sustituyendo el valor de R2 en la ecuación (5) tenemos:

 $R1 - 804$  lbf - 990 lbf = 0

 $R1 - 1794$  lbf = 0

 $R1 = 1794$  lbf

Los resultados de este análisis indican que los valores de las fuerzas de reacción son los mismos que en el análisis anterior, la diferencia que existe es que los valores están cambiados. La máxima fu-

erza que deben soportar los apoyos del elevador será de 1794 lbf.

Realicemos el análisis de las fuerzas pero a lo ancho del eleva-

rit de la signal

. seriek

 $79.33333360$ 

dor. El diagrama de cuerpo libre siguiente muestra la situación:

Aplicando la primera condición del equilibrio tenemos:

 $R2 + R3 = 990$  lbf = 0

Aplicando la segunda condición del equilibrio y tomando momentos

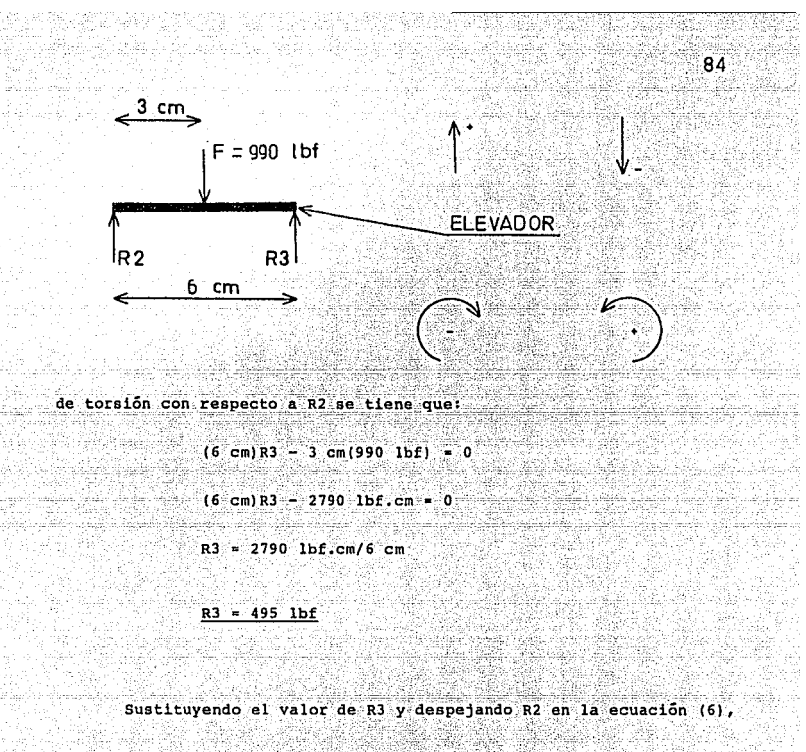

tenemos que:

 $R2 + 495$  lbf = 990 lbf = 0

 $R2 - 495$  lbf = 0

تنيعولم فليمو بالتلابيذ والمناولات

 $R2 = 495$  lbf.

De acuerdo a los resultados obtenidos de todos los cálculos ante

ež

스스트 사업에 대한 주인을 받은 사람들이 아주 있다. 나는 사람들은 아주 있

riores, el valor máximo de la fuerza de reacción de los apoyos, es de

VI Guen

ng Siri

1794 lbf. Este valor se va a utilizar para determinar las dimensiones

de las piezas que forman el dispositivo.

Walio I

Antes de continuar con otros análisis, hay que definir el siste-

gara san an an s

ma de unidades con el cual se dimensionará el diseño del dispositivo.

El sistema a emplear será el Sistema Internacional de Unidades (SI).

Hecha la aclaración anterior, hay que transformar las unidades

de la fuerza F que son libras-fuerza (1bf) a newtons (N), para hacer

esto, aplicamos el siguiente factor de conversión de unidades:

 $1$  lbf = 4.4482 N

Entonces, el valor de la fuerza en los apoyos Fa es:

Pa = 1794 1bf (4.4482 N) /1 1bf = 7980 N

Pa = 7980 N

A continuación se determinarán las fuerzas aplicadas en los ele-

mentos del mecanismo de elevación (este análisis se cumple para cada

uno de los elementos del mecanismo, debido a que es simétrico.

85.

El diagrama de cuerpo libre del mecanismo de elevación se muestra

1999 - Paul II I

10925 a Distribution operations in

86

an atau an a

aking Kaser Jekaian S

1302-275.20

a continuación, se analizará en la posición crítica:

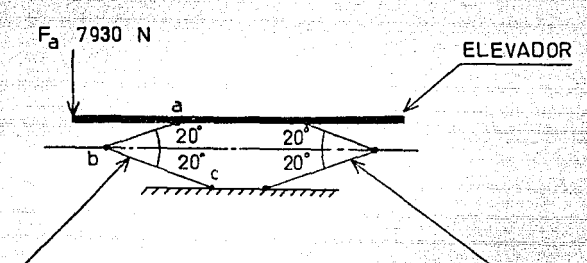

### ELEMENTOS DEL MECANISMO DE ELEVACION

La fuerza Fa de 7980 N, calculada anteriormente, estará dividida

entre dos, debido a que estará soportada por dos apoyos del mecanismo

de elevación cuando la fuerza de 7980 N se encuentra en un extremo del

elevador, entonces:

 $P = Pa/2 = 7980 N/2 = 3990 N$ 

 $P = 3990 N$ 

Con el valor de la fuerza P se analizarán las fuerzas aplicadas

en los elementos del mecanismo de elevación.

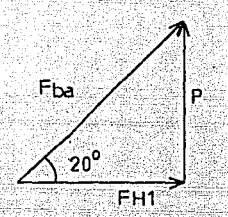

énis salahan di

callas - Afrika Alba

i i shekara matsha

Fuerza de reacción del brazo ab, sus unidades son los new donde: Pha tons ់(N) :

FH1 = Fuerza de reacción del husillo 1, sus unidades son  $108$ newtons (N).

87

Britania

P = Puerza que soportará a la fuerza Pa, sus unidades son los newtons (N).

El ángulo mínimo de inclinación del elemento ab es de 20 grados. Apli-

cando los procedimientos y ecuaciones matemáticas adecuados tenemos:

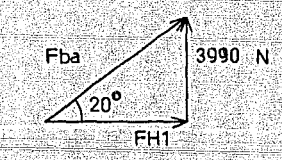

220 ACLARA (1945) 전쟁으로 1000 AC

Cálculo de la fuerza Fba:

 $Sen 20^{\circ} = 3990 N/Pba$ 

Pba = 3990 N/0.3420 = 11666 N

 $= 11666$  N Fba

Calculo de la fuerza FH1:

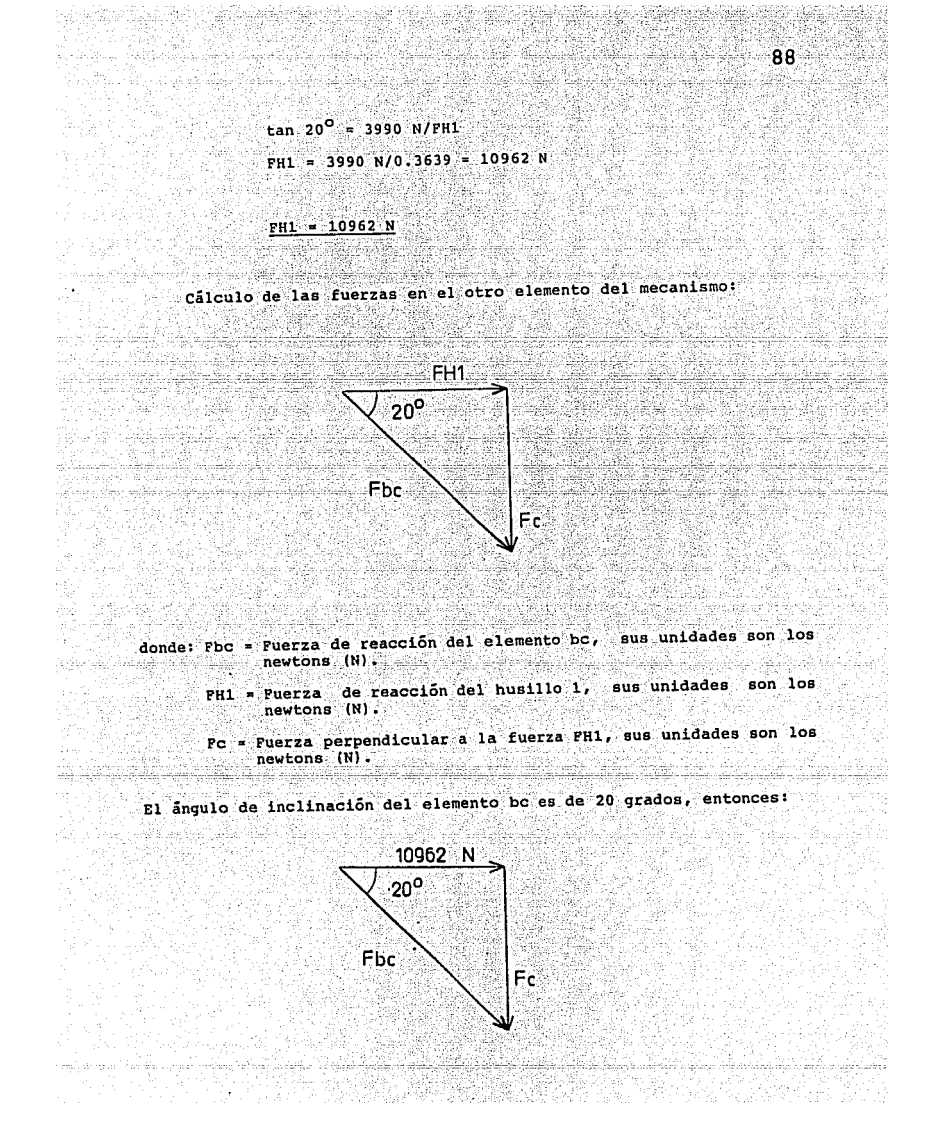

Calculo de la fuerza Pbc:

 $\cos 20^\circ = 10962$  N/Fbc Fbc = 10962 N/0.9396 = 11666 N 89

 $Fbc = 11666 N$ 

Calculo de la fuerza Fc:

tan 20<sup>0</sup> = Pc/10962 N  $Fc = 10962 N(0.3639)$ 

 $FC = 3990 N$ 

Con los valores obtenidos, determinamos el área de la sección transversal del elemento donde va a actuar cada fuerza: para poderlo realizar, hay que seleccionar un material que tenga las caracteristicas mecánicas adecuadas. Del catálogo de Aceros Fortuna S.A. de C.V., el acero con identificación EX17, equivalente con el acero 4320 en la norma AISI, cumple con las característica mecanica principal, debido a que tiene un alto limite de fluencia ó de cedencia, el cual es de 421 MPa, cuando el material se encuentra recocido (810 grados celcius) y 460 MPa cuando se ha normalizado (893 grados celcius). Es un acero para cementación al cromo-niquel-molibdeno de alta templabilidad, se com

상급 2010년 오랫동안 2012년 1월 2012년 1월 2012년 1월 2012년 1월 2012년 1월 2012년 1월 2012년 1월 2012년 1월 2012년 1월 2012년

pone de 0.2% de carbono, 0.5% de cromo, 1.8% de niquel y de un 0.25%

്. വ

 $\cdots$   $\cdots$   $\cdots$ 

ra alat da Manifesta de la contra del contra del contra del contra del contra del contra del contra del contra<br>L'altra del contra del contra del contra del contra del contra del contra del contra del contra del contra del

de molibdeno. Tiene las siguientes características mecánicas cuando se encuentra recocido a 810 grados celcius (estado en el cual lo vende el

fabricante):

فيطيعنه

reine Gallica,

n an Aire anns an 1930.<br>Tachartasan a stèidhe

4 ALCAN ALLA 오로사 1,021

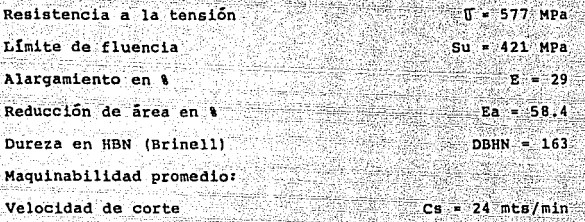

Las propiedades de este mismo acero pero normalizado a 893 gra-

dos celcius son las siguientes: 승규는 자수들과 자동

 $S = SU/FS$ 

- Paul Austria<br>1985: Austria

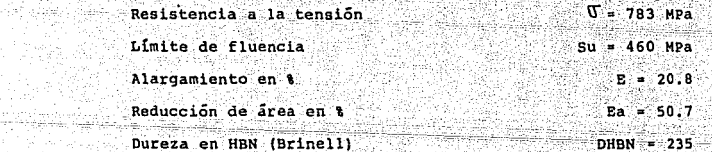

t pi Procederemos con estos datos a determinar el esfuerzo limite de trabajo, para obtenerlo se aplicara la siguiente ecuación:

- donde: S = Esfuerzo limite de trabajo, sus unidades son los pascales ់(មិត្ត)
	- Su = Resistencia límite de cedencia, sus unidades son los pasca  $les(Pa)$ .
	- Fs = Factor de seguridad.

Saka masu pada saba

Nuestro objetivo es calcular el esfuerzo limite de trabajo, para ... lo cual hay que seleccionar el factor de seguridad. El factor de segu-Frankelsk

ridad que se utilizará será de 1.40.

14au 112au 22

Aplicando la ecuación (7), tenemos:

 $S = 4210000000$  Pa/1.40 = 300714286 Pa

20 pa

 $S = 300714286$  Pa

Calculo del area de la sección transversal del elemento ab del an an air a

şanê

 $S = Pba/\lambda ba$  (8)

rekommunikin

donde: S = Esfuerzo limite de trabajo, sus unidades son los pascales  $\mathbb{C}(\text{Pa})$ . n. 4

- Fba = Fuerza de reacción del elemento ab, sus unidades son los newtons (N).
- Aba = Area de la sección transversal del elemento ab. sus unida des son los metros cuadrados (mts 2).

an n

tego gagaklalgaska juu

Sustituyendo datos y despejando Aba de la ecuación (8) tenemos:

300714286 Pa = 11666 N/Aba

 $Q<sub>1</sub>$ 

#### $h$  Aba = 11666 N.mts<sup>-2</sup>/300714286 N

92

#### Aba = 0.000038794 mts<sup>-</sup>2

El área de la sección transversal del elemento ab, será la misma que para el elemento bo y de los demás elementos que forman parte del mecanismo de elevación, debido a que en estos se aplica la misma fuer-

za de 11666 N que se ejerce en ab. Lo anterior se debe a que como el mecanismo de elevación es simétrico, la fuerza F ejercida sobre el fi-

lo de la herramienta estará distribuida en forma uniforme en los sopor

tes del elevador, y estos a su vez con los elementos del mecanismo de elevación, por lo tanto, al obtener el área de la sección transversal de algun elemento, automáticamente se obtiene el área transversal de

los demás elementos. Entonces:

لويها للمالينا والمتابع والمتواد والمتواد والمتواد والمتواد والمناسب

stal, 1,3 coft

나 시리아에 아프다. 가지부터 남부

wasan Sidi

#### Abc = Aba = 0.000038794 mts<sup>-2</sup>

La forma de la sección tranversal es circular, de diámetro:

Dbc = Dba =  $(4Aba/3.1416)^{1/2}$ 

donde: Dba = Diametro de la sección transversal de los elementos, sus unidades son los metros (mts).

> Aba = Area de la sección transversal de los elementos, sus unidades son los metros cuadrados (mts<sup>-2</sup>).

> > t shahar

ing ng pagpal

tioner eny

173127278

Sustituyendo datos en la ecuación anterior tenemos:

Dba =  $(4(0.000038794)$  mts<sup>-2</sup>1/3.1416)<sup>1/2</sup>

93

Dba = (0.00702809 mts) (1000 mm) /1 mts

 $Dba = Dbc = 7.028$  mm

53

afayethy

tener un mayor margen de confiabilidad: Para

 $Dba = 10$  mm

Las dimensiones de los demás elementos que forman parte del me-

canismo de elevación son las mismas de ab, por las razones expuestas.

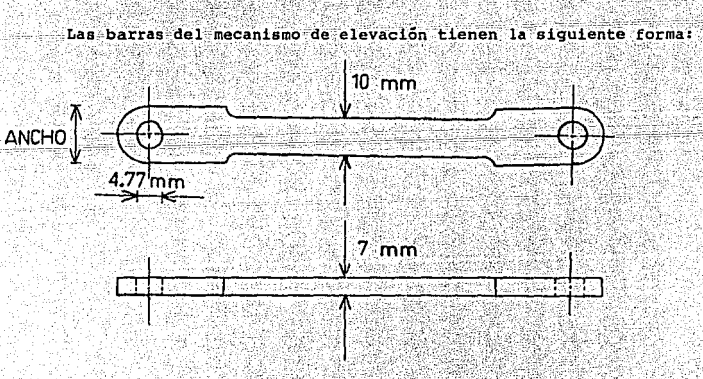

Necesitamos conocer el valor del ancho del extremo de la barra pa

ina matatang pang

ra que esta no falle. De la gráfica i del apéndice seleccionamos un va-

- 特殊法理

lor para el factor de concentración de esfuerzos y poder aplicar la si-

quiente ecuación:

م المنكب.<br>واليورخ:

لتعقو بيهيرين والم

. Till andra 200

 $Smed = Smax/Kt$ 

donde: Smax = Es el esfuerzo admisible máximo del material, sus unidades son los pascales (Pa).

> Smed = Es el esfuerzo medio o promedio, sus unidades son los pascales (Pa).

> > 52

ina an an an Antar

gar Krynmenske Sterne og St

94

Kt = Factor de concentración de esfuerzos.

Suponiendo que se tiene un barreno en el extremo, se obtiene de فخمته والمتحال والمنابين

la gráfica antes mencionada un factor de:

 $Kt = 2.2$ 

ಿದರ

Aplicando la ecuación (9) tenemos:

Santina

 $Smed = Sab = Smax/Kt$ 

donde: Sab = Esfuerzo promedio en la sección transversal de las barras del mecanismo de elevación, sus unidades son los pascales  $(Pa)$ .

Smed = Sab = 300714286 Pa/2.2

Smed =  $136688312$  Pa.

Como: Sab = Fab/Aneta = Fab/(Ancho - Diametro del barreno) (Espesor)

Sab = 11666 N/(Ancho - 0.00477) (0.007) mts<sup>-2</sup>

<u>gal pr</u>oblemini

136688312 N/mts<sup>2</sup>2 = 11666 N/(Ancho - 0.00477) (0.007) mts

(Ancho - 0.00477) mts = 11666 N.mts<sup>-2</sup>/(136688312 N)(0.007) mts

 $($ Ancho - 0.00477) mts = 0.012192494 mts

Ancho = 0.012192494 mts + 0.00477 mts = 0.016962 mts

. 95

KACIL SALAH SEBAGAI DILANG.

Ancho = 16.962 mm

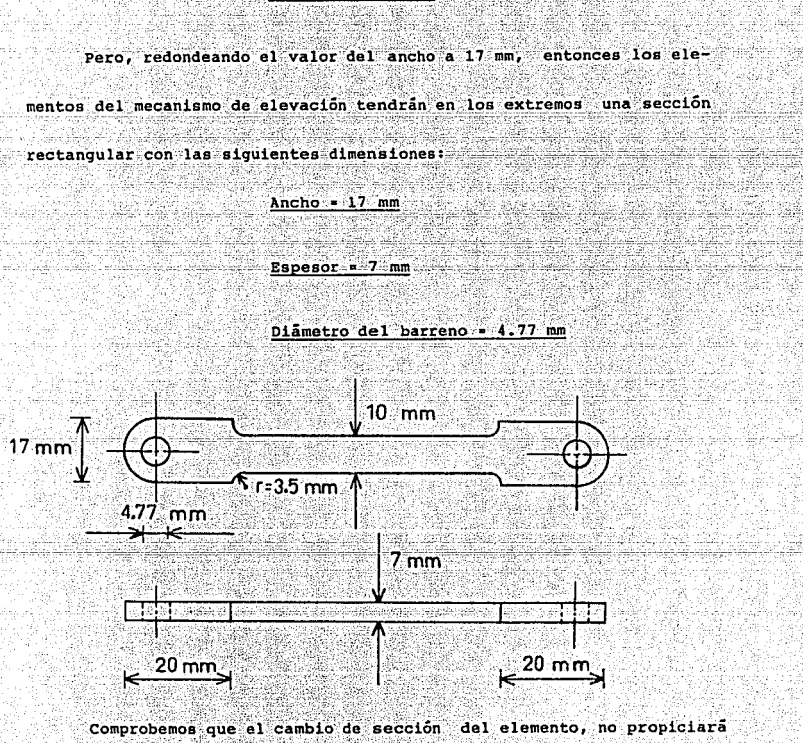

#### falla en la sección de menor área.

in in the sh

Primero calculamos la siguiente razónia

### $r/d = 3.5$  mm/10 mm = 0.35

De la gráfica i del apéndice, se tiene un factor de concentración

96

n mengantungkan selaran ke

1000 : 1000 AB AIR AIST AN AIST A

de esfuerzos de:

a de altra ba

أفلافين وأوال

그 일은 사용된 사람은 남북한다.

يلونون والإبقاط والمتوار

a Antonio <u>esta alipoide</u>  $Kt = 1.5$ 

El esfuerzo que soporta un elemento del mecanismo es: <u>, yang masa a</u>

Sab = Pab/Aab = 11666 N/(3.1416(0.01<sup>-</sup>2)/4 mts<sup>-</sup>2)

Sab = 148536125 Pa

El esfuerzo admisible por el material es:

 $S = 300714286$  Pa

i Abiada Pero S no debe exceder del valor de Smax, por lo tanto, se susti

tuye el valor de S por Smax en la siguiente ecuacióni

Smed = Smax/Kt = 300714286 Pa/1.5

 $Smed = 200476191 Pa$ 

Cálculo de la fuerza máxima que soportará:

 $Smed = P/AB$ 

P = Smed Aab = 200476191 N/mts 2(3.1416(0.01 2)/4) mts 2

 $P = 15745 N$ 

Como el valor de P es mayor que el valor de Fba, el elemento del

mecanismo de elevación si soportará la fuerza de 11666 N.

Las barras del mecanismo de elevación se deberán unir por pasado-

res de horquilla, los cuales tienen tienen las siguientes dimensiones:

- $A = 0.188$  pulg = 4.77 mm  $B = 5/16$  pulg = 7.94 mm  $C = 1/16$  pulg = 1.59 mm  $D = 45/64$  pulg = 17.86 mm
	- $E = 7/64$  pulq = 2.77 mm

Diametro del barreno = 5/64 pulg = 1.98 mm

97.

59.BBC

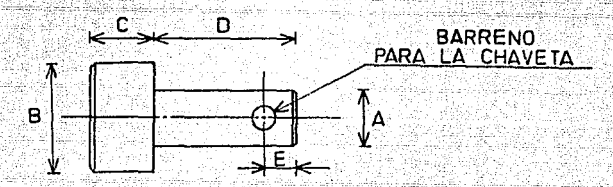

En la tabla 5 del apéndice, se encuentran normalizdas las dimen-

siones para este tipo de pasadores. De la tabla 6 del mismo apéndice,

donde se encuentran las dimensiones de las chavetas de dos patas, he

seleccionado una chaveta común con las siguientes dimensiones:

 $A = 0.062$  pulg = 1.5748 mm  $B = 1/8$  pulg = 3.1750 mm  $L = 5/16$  pulg = 7.94 mm

1 124 127 m

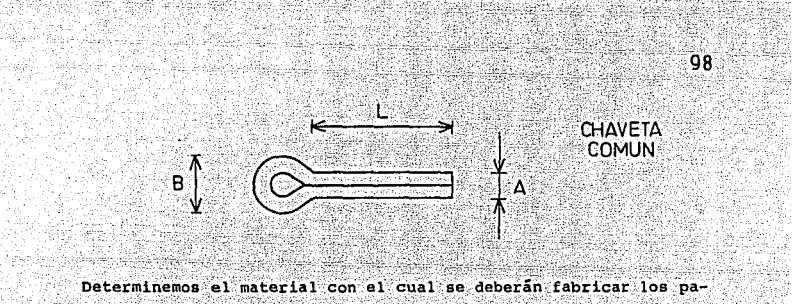

Se debe determinar el esfuerzo cortante en la unión. Primero sadores.

se muestran claramente las fuerzas ejercidas por los diferentes elemen

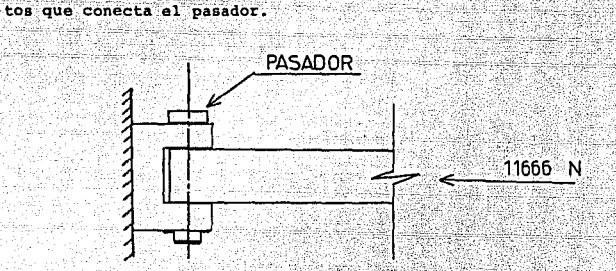

Notamos que el pasador está trabajando a doble cortante. Dibujan

do los diagramas de cuerpo libre del pasador y de la porción del pasa-

dor comprendida entre los planos XX<sup>-</sup> y YY<sup>-</sup> donde ocurren los esfuerzos

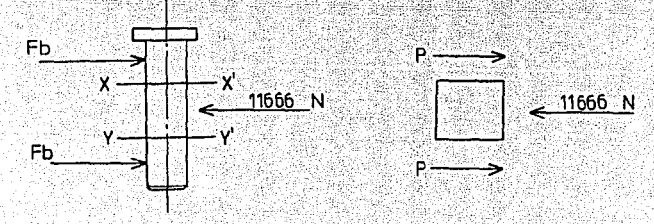

cortantes, llegamos a la conclusión de que:

#### $P = 11666 N/2$

#### $P = 5833 N$

Entonces, el esfuerzo cortante promedio en el pasador es:

Tprom =  $P/A = 5833 N/0.00001787 mts^2$ 

 $A = 3.1416(0.0047772)/4 = 0.00001787$ ants<sup>2</sup>2

ാഴ

Tprom = 326411414 Pa

Los pasadores deberán ser fabricados con un acero de matricula

ASTM-A514, el cual tiene un esfuerzo permisible de corte de 380 MPa.

Como 380 MPa es mayor que Tprom, este material si cumplira con

su función satisfactoriamente.

Calculemos el área de la sección transversal del husillo 1. Tambien este husillo se deberá fabricar con el acero EX17 y con el mismo factor de seguridad, por lo tanto, el esfuerzo limite de trabajo será

el mismo, entonces:

 $S = 2$  FH1/AH1  $9.25331(10)$ 

donde: AH1= Area de la sección transversal del husillo 1, sus unidades son los metros cuadrados (mts<sup>-2</sup>).

> FH1 = Fuerza de reacción del husillo 1, sus unidades son los **CALC newtons (N).**

Despejando AH1 de la ecuación (10) y sustituyendo datos se tiene:

100

 $AH1 = 2 FH1/S = 2(10962) N.mts^{-2}/300714286 N$ 

 $M1 = 0.000072906$  mts<sup>2</sup>2

El diametro del husillo 1 es de:

AH1 = 3.1416 DH1<sup>-2/4</sup>

DR1 =  $(4 \text{ AH1}/3.1416)^{1/2}$ 

DH1 =  $(4(0.000072906 mts^22)/3.1416)^{1/2}$ 

 $DH1 = 0.009635$  mts

DH1 = 9.635 mm

El diametro DH1, calculado anteriormente, es el diametro menor 5 de raíz de la rosca. El perfil de la rosca es el que se muestra a en

la siguiente figura: P  $P/2 \rightarrow$ ROSCA CUADRADA Ċ

De la tabla 4, en la cual se encuentran normalizadas las roscas

exteriores, determinamos los hilos por pulgada del husillo 1. La rosca es de la serie fina (NF), debido a que el husillo 1 de rosca fina es mas resistente a los esfuerzos de tracción, de torsión y es menos probable que se afloje debido a la vibración, entonces:

- 101

 $DH1 = (9.635 \text{ mm})1 \text{ pulg}/25.4 \text{ mm}$ 

 $DH1 = 0.3793$  pulge

Con el valor obtenido anteriormente entramos en la tabla 4, en

್ನವಾರಿ

la columna de diametro de raiz, a lo calizar un valor cercano 6 igual en forma horizontal hacia la columna de hilos por pulgada, se localiza

la columna de hilos por pulgada. El número de hilos por pulgada es de

veinte para un diametro de raíz de 0.4387 pulgadas.

Hph = 20 hilos por pulg

Para: DH1 = 0.4387 pulg.

Calculo del paso P:

 $P = 1/ Hph = 1/20 = 0.05$  pulg

 $P = 0.05$  pulg

Cálculo del diametro de la rosca D:

بهوجهه ويجودا مقاطعا

 $D = DH1 + P = 0.4387$  pulg + 0.05 pulg

 $D = 0.4887$  pulg

Para terminar con el diseño del husillo 1, es necesario especifi

 $\approx$  102

car, en forma normalizada, el tipo de rosca que deberá tener. De acuer-

do a las normas norteamericanas, la especificación de la rosca est

$$
0.4887 - 20 - C = NP - 38
$$

 $31/64 - 20 - C - NP - 3A$ 

El significado de la especificación anterior es:

31/64 . . . . . Diametro mayor de la rosca 20 . . . . . Número de hilos por pulgada C . . . . . Forma de la rosca (cuadrada)  $N$   $\mathbf{P}$ ..... Serie de la rosca (fina)  $3A$ ...... Clase de ajuste (sin holgura)

El elevador estará compuesto por dos travesaños a lo largo de

éste, los cuales estarán sujetos a flexión pura, por lo tanto, anali-

cemos, por medio de los diagramas de fuerzas cortantes y momentos fle-

xionantes, el comportamiento de los travesaños:

Primera condición del equilibrio:

 $R1 + R2 = 3990$  N = 0

Sequnda condición del equilibrio:

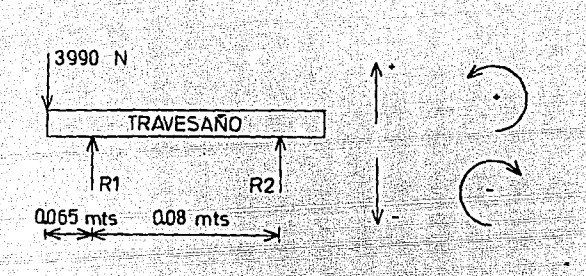

 $103$ 

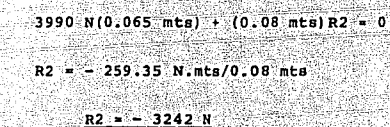

-38 Sustituyendo el valor de R2 en la ecuación anterior tenemos:

 $R1 - 3242 N - 3990 N = 0$ 

 $R1 = 7232 N$ 

<del>anders</del>kingsformer (\* 1771)<br>1902 - Johann Berlin, fransk konge  $\omega_{\rm s} \sim \beta^{-1/6}$ 

58 Diagrama de fuerzas cortantes:

99 S.

<sub>po</sub> A<sub>rado</sub> ka America (

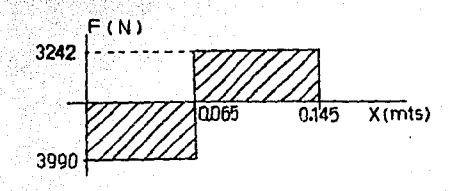

i strije populacija i An

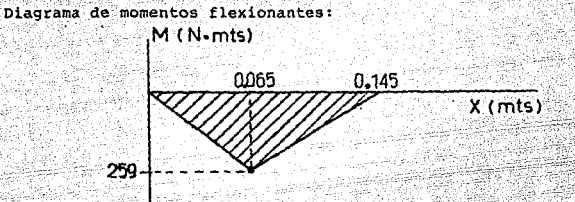

 $104$ 

gan armiti di

El máximo momento de flexión es de 259 N.mts y la fuerza máxima de corte de 3990 N. Los travesanos deberán ser construídos con acero - ASTM-A514, el cual es aleación de fácil templabilidad. El esfuerzo de flexión permisible es de 600 MPa y el de corte es de 380 MPa. Ahora se calcularan las dimensiones de la sección transversal de los travesaños

Primero aplicamos la siguiente ecuación, de la cual se calculará

el módulo de sección:

**Basic** 

$$
2 = H/3t \qquad \qquad \ldots \qquad (11)
$$

donde: M = Momento de flexión máximo, sus unidades son los newtons por metro (N.mts).

> St = Esfuerzo de flexión permisible, sus unidades son los pasca les (Pa).

Z = Modulo de sección, sus unidades son los metros cúbicos (mts^3).

Sustituyendo datos en la ecuación (11), tenemos:

Z = 259 N.MTS.MTS 2/600000000 N

Z = 0.000000432 MTS 3

## La sección transversal de los travesanos es la siguiente:

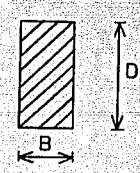

105

 $(12)$ 

Pero también sabemos que para una sección transversal rectangular

el módulo de sección es:

filmen

 $Z = B D^2/6$ 

donde: Z = Modulo de sección, sus unidades son los metros cúbicos  $(mE_B^2)$ 

B = Ancho de la sección, sus unidades son los metros (mts).

D = Largo de la sección, sus unidades son los metros (mts).

Para poder resolver la ecuación (12), necesitamos conocer el va-

lor, ya sea de B o D. Propongo que el ancho B sea de 10 mm.

 $B = 10$  mm

Despejando D y sustituyendo datos en la ecuación (12) tenemos:

D = 
$$
(6z/B)^{1/2}
$$

 $D = (6/0.000000432 \text{ mts}^3)/0.010 \text{ mts}/1/2$ 

 $D = 0.01609$  mts (1000 mm) /1 mts = 16.09 mm

WY Wystastwy

#### $D = 16.09$  mm
La sección transversal de los travesaños, deberá ser construida

106

 $\mathbb{Z} \times \mathbb{Z} \times \mathbb{Z} \times \mathbb{Z} \times \mathbb{Z}$  (13)

con las siguientes dimensiones:

 $B = 10 - mm$ 

 $D = 16$  mm

Comprobemos que esta sección transversal no fallará al esfuerzo

4 elet bilgileyik cortante: an Tirkiya ang

it is a sh

Cálculo del esfuerzo de corte promedio:

 $T = F/A$ 

donde: T = Esfuerzo de corte promedio. sus unidades son los pascales  $\mathbb{E}(\mathbf{Pa})$ 

F = Fuerza máxima de corte, sus unidades son los newtons (N).

A = Area de la sección transversal del travesaño, sus unidades son los metros cuadrados (mts 2).

Sustituyendo datos en la ecuación (13):

 $T = 3990 N/(0.010)(0.016) mts^2$ 

 $T = 24937500$  Pa

Como T es menor que 380 MPa, este material y esta sección trans-

versal si cumpliran satisfactoriamente con su función.

- Aplicando los razonamientos de la teoria sobre fricción, se di-

### señará el mecanismo cuatro barras.

Representación de la situación física por medio del diagrama de

107

cuerpo libre:

eirin adalah setil

시스 제 승규도 작도 드라면서

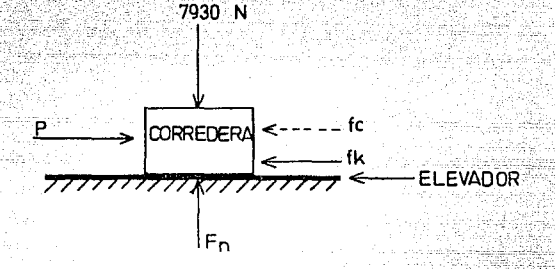

- donde: fk = Fuerza de fricción cinética cuando la corredra está en movimiento, sus unidades son los newtons (N).
	- fc = Fuerza de fricción estática máxima, sus unidades son los
	- F = Fuerza ejercida sobre la herramienta de corte, sus unidades son los newtons (N).
	- P = Fuerza necesaria para mover la corredera, sus unidades son los newtons (N).
	- Fn = Fuerza normal ejercida por la superficie del elevador sobre la corredera, sus unidades son los newtons (N).

De la tabla 7 del apéndice se obtienen los coeficientes de fri-

다수 말 동네가 되고 사내려오는 것 같은 아래 불구분을 가지 않아서 아니다. 이 아이가 나라

siya bila ayiyeti

cción Us v Uk, para cuando están en contacto dos aceros:

 $0a = 0.75$  $\therefore$  Uk = 0.57

donde: Us = Coeficiente de fricción estática.

Uk = Coeficiente de fricción cinética.

# Las fuerzas de fricción fc y fk, estática y cinética, respectiva-

mente, son directamente proporcionales a la fuerza normal, lo anterior

**SANSON** 

se expresa por medio de las siguientes ecuaciones:

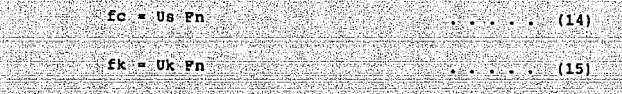

 $108<sup>1</sup>$ 

Sustituyendo datos en la ecuación (14):

$$
f_c = 0.7517980
$$
 N<sup>1</sup> = 5985 N

## $fc = 5985 N$

Sustituyendo datos en la ecuación (15) tenemos:

 $fk = 0.57(7980 N) = 4549 N$ 

## $tk = 4549 N$

La fuerza con la cual se disenará el pantografo es la fo, debido

a que es mayor que fk.

÷

Service Co.

De acuerdo a la vista superior de la corredera, se tiene el si-

quiente diagrama de cuerpo libre:

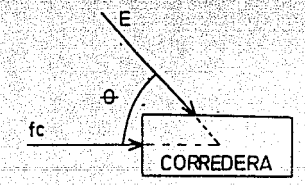

Nuestro objetivo es determinar el valor de la fuerza E, la cual

109

Telefon geldari siya

es la fuerza de reacción de la barra sujeta a la corredera. Para reali

zar este analisis se tomara el valor máximo de 0, el cual es de 70° y

se redondeará el valor de fc a 6000 N.

Hecha la aclaración anterior, empecemos el análisis.

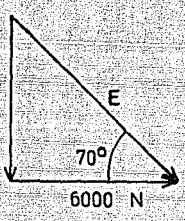

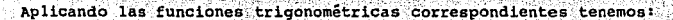

 $\cos 70^\circ = 6000 \text{ N/E}$ 

E = 6000 N/0.3420 = 17543 N

E = 17543 N

El material con el cual deberán ser fabricadas las barras del me

canismo (pantógrafo) es con el acero ASTM-A514, el cual tiene un límite

de fluencia de 690 HPa. Aplicando un factor de seguridad de 1.40, tene

mos un esfuerzo limite de trabajo de:

 $S = 69000000000011.40000$ 

 $S = 492857143$  Pa

La forma de la sección transversal deberá ser rectangular:

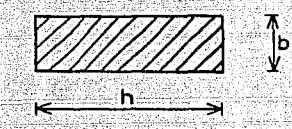

donde: b = Ancho de la sección, sus unidades son los metros (mts). h = Largo de la sección, sus unidades son los metros (mts). A = Area de la sección transversal, sus unidades son los metros

cuadrados (mts<sup>-2</sup>).

للأعربان

 $A = b h$  $(16)$ 

110

Por caracteristicas de diseño, el largo de la sección es de:

 $h = 0.015$  mts

Como las barras de este mecanismo soportarán la fuerza de 17543

N y tendran barrenos de 7.93 mm de diametro, debemos calcular el valor

del ancho de la sección. 15  $m<sub>m</sub>$  $293$  mm

b

66,374

# Se calcula primeramente la siguiente razón:

 $r/d$ 

donde: r = Radio del barreno, sus unidades son los milimetros (mm) . d = Longitud efectiva del material, sus unidades son los milimetros (mm).

111

 $(18)$ 

 $(17)$ 

Sustituyendo datos en la ecuación (17) :

 $r/d = 3.965$  mm/(15 - 7.93) mm

### $r/d = 0.56$

 $\sim$  Con este valor (el obtenido anteriormente) y de la gráfica i del-

S.

apendice tenemos que:

## $Kt = 2.1$

El esfuerzo promedio sobre la barra es:

SE = S/Kt = 492857143 Pa/2.1

 $SE = 234693878$  Pa

Pero también sabemos que:

 $SE = E/(h - d)b$ 

Sustituyendo datos en la ecuación (18) y despejando b tenemos:

 $234693878$  Pa = 17543 N/(0.015 - 0.00793) b mts

234693878 N/mts 2 - 17543 N/0.00707 b mts

 $b = 17543$  N.mts<sup>2</sup>/(0.00707 mts)(234693878 N)

SERIO TRABALISTANO IN APERIO NO NATO LA PROVINCI

 $112$ 

 $b = 0.01057$  mts (1000 mm)/1 mts

TA BAGI LENGGAPAN MANAPAT (SIMAR

## $b = 10.57$  mm

Las barras del pantógrafo tendrán una sección rectangular de:

 $b = 11$  mm

 $h = 15$  mm

Mórt

guiente:

æl

<u>gang pagbang katal</u>

Por medio de pasadores de horquilla se unirán las barras del mee Maria canismo antes mencionado. Para no mezclar más tipos de acero, utilizaremos el ASTM - A514 el cual es de alta resistencia, de baja aleación. Este acero tiene un esfuerzo cortante admisible de 380 MPa. Los pasado

res estarán sujetos a cortante sencilla, como lo indica la figura:

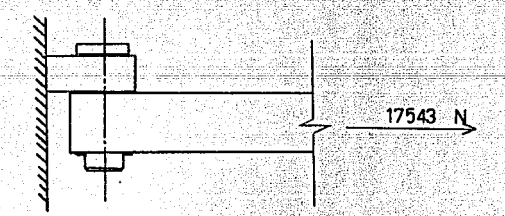

Haciendo el diagrama de cuerpo libre del pasador, tenemos lo si-

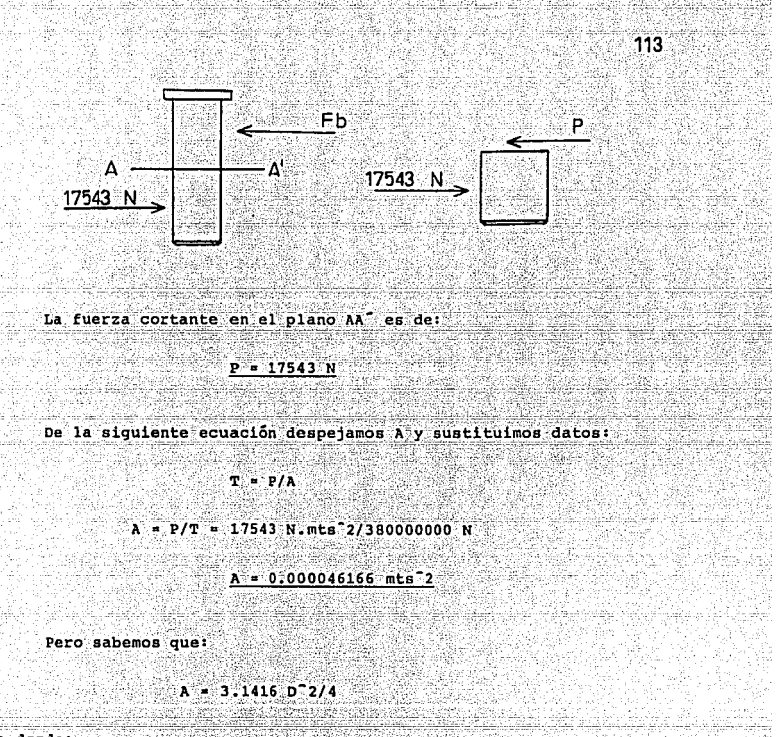

de donde:

 $D = (4 \text{ A}/3.1416)^{1/2}$ 

 $D = (4(0.000046166 mts^2)/3.1416)^{1/2}$ 

 $D = 0.007667$  mts

 $D = 7.667$  mm

De la tabla 5 del apéndice, tenemos las siguientes dimensiones

1963)

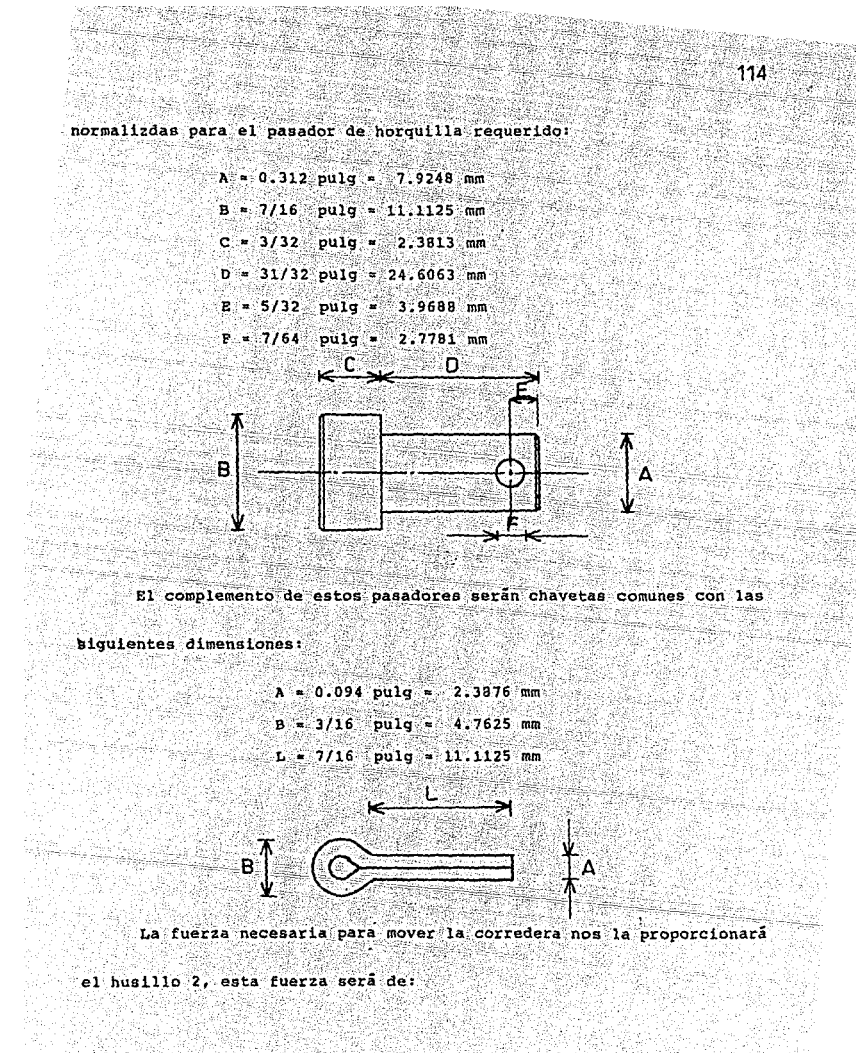

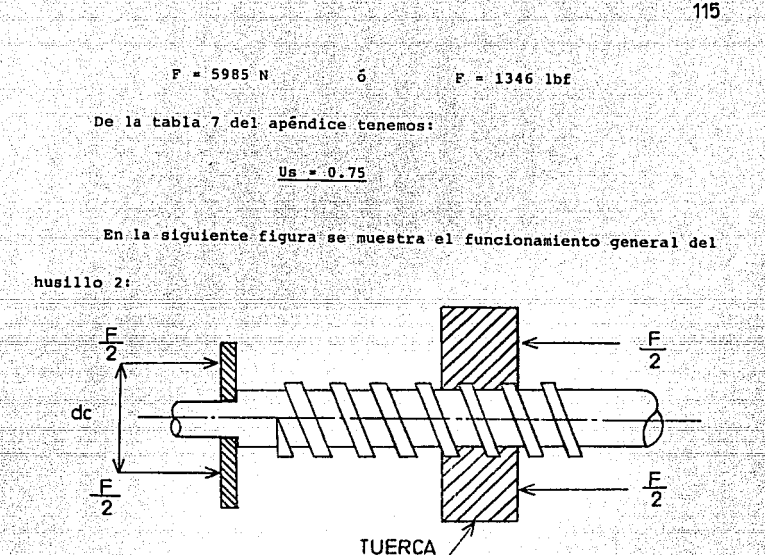

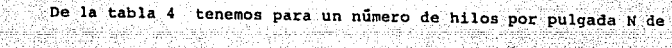

18, un diametro de raiz de:

# $d_r = 0.5568$  pulg = 14.143 mm

El perfil de la rosca es cuadrado como se muestra a continuación:

Cálculo del paso P:

 $P = 1/N = 1/18 = 0.05556$  pulg

Calculo del diametro mayor d de la rosca:

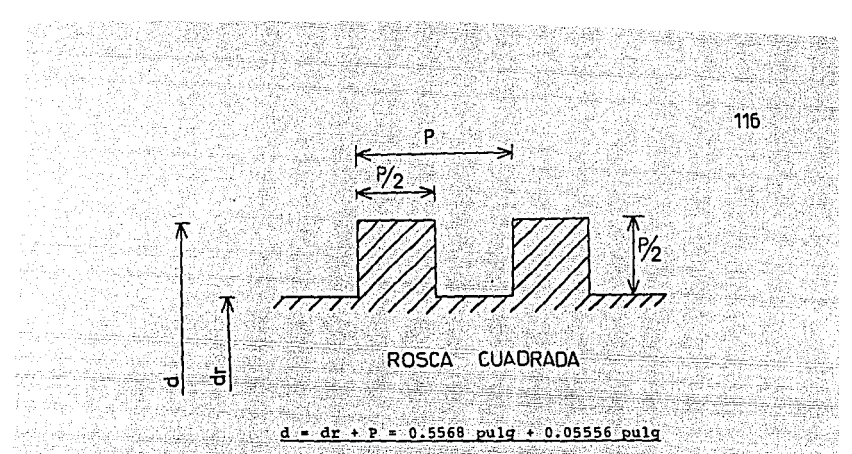

### $d = 0.61236$  pulg

Cálculo del diámetro medio de la rosca dm:

 $= d - P/2 = 0.61236 - 0.05556/2$ dm.

 $dm = 0.5846$  pulg

Calculo del avance l:

 $1 = P = 0.05556$  pulg

 $1 - 0.05556$  pulg

El diametro do es la distancia que existe entre los puntos donde

se aplica la mitad de la fuerza P, de acuerdo con la teoría:

 $dc = dm = 0.5846$  pulg

dc = 0.5846 pulg

Calculo del momento de torsión necesario para que el husillo 2 gire y

민준이는 시절하지만 말라 있다.

pueda mover a la corredera:

 $T = F dm/2[1 + 3.1416$  Us dm/3.1416 dm - Us 1] + F Us dc/2

Sustituyendo datos en la ecuación anterior, tenemos:

 $T = 11346(0.5846) / 21(10.05556 + 3.1416(0.75) (0.5846)) / (3.1416(0.5846) -$ 

 $(0, 75)$   $(0.05556)$   $1 + [1346(0, 75) (0.5846)/2]$ 

117

 $\ldots$  (19)

 $T = 393(1.432991299/1.794905065) + 295 = 609$  lbf.pulg

 $T = 609$  lbf.pulg(4.4482 N)(0.0254 mts)/1 lbf (1 pulg)

 $T = 69 - N \cdot m \cdot s$ 

Para poder determinar el tipo de acero con el cual deberá ser fabrica-

do el husillo 2, necesitamos conocer el esfuerzo cortante máximo:

 $Q = T C/J$ 

donde: Q = Esfuerzo máximo cortante, sus unidades son los pascales (Pa).

- T = Momento de torsión, sus unidades son los newtons por metro  $[N_{\star} m_{\star} s]$
- C = Radio de la sección transversal del husillo 2, sus unidades son los metros (mts).
- J = Momento polar de inercia, sus unidades son los metros cuartos (mts 4).

Cálculo del radio de la sección transversal:

 $C = dr(0.0254)/2$ 

남자 내 가게 시작된 것이 있을 때 있는 사용이 된다.

 $C = (0.5568 \text{ pulg}) (0.0254 \text{ mts}) / 2 (1 \text{ pulg})$ 

정해가 지수는 지금 아름답니까?

주요한

### $C = 0.0070714$  MTS

con la siguiente ecuación calculamos el momento polar de inercia

para una sección transversal circular:

 $J = 3.1416 \text{ C}^4/2$ 

 $(201)$ 

118:

Sustituyendo datos en la ecuación (20):

 $J = 1/2(3.1416) (0.0070714 \text{ mts})^4$ 

 $J = 0.00000000392773$  mts<sup>2</sup>4

Sustituyendo datos en la ecuación (19), tenemos:

 $0 = 69$  N.mts (0.0070714 mts) /0.00000000392773 mts<sup>-4</sup>

 $Q = 124226143$  Pa

El material adecuado para fabricar este husillo es el acero ASTM -A242, el cual tiene una resistencia a la fluencia de la fuerza cortan

te.de 210 MPa.

La base del dispositivo, la palanca bloqueadora de la base, la corredera, la base del portaherramienta, las guias, los apoyos, los re fuerzos, los posicionadores, las uniones y las manivelas de los husillos; deberán ser fabricados con el acero EX17 con las dimensiones indicadas en sus respectivas laminas.

Una vez maguinadas todas las piezas que forman parte del disposi tivo, se les deberá dar el tratamiento térmico de normalizado. El propo sito de este tratamiento es el de obtener una estructura periitica de grano fino y distribución homogénea en el acero, a la cual le corres-

110

ponden las propiedades mecânicas óptimas de los aceros utilizados para

fabricar este dispositivo.

Para realizar el normalizado se deberán calentar las piezas a la temperatura de 893 grados celcius durante dos horas, para permitir que hava una buena difusión del carbono en cada una de las piezas y como consecuencia, se tenga una microestructura perlitica fina y homogénea.

Una vez transcurrido este tiempo se deberán enfriar las piezas al aire libre, pero no deberán existir corrientes de aire.

Al hacer este tratamiento, como ya se indicó, el material tendrá una distribución homogenea del carbono en forma de perlita y más fina, lo cual hace al material mas resistente mecánicamente, es decir, se incrementan sus propiedades mecânicas, debido a que la microestructura

del material es mas homogénea.

# CONCLUSIONES

<u>n en en sta</u>alle

SI se lograron los objetivos de este estudio, debido a que en el

p. J

 $120$ 

فأودع والمتحادث

se presenta y analiza el diseño, lo más completo posible, del disposidegade e tivo. También si es factible de fabricarse, los costos directos de fa-

bricación son los siguientes:

S SINGI 46.6.

t Artistant

tog grupin kelifid Gerti

- 오늘 사는 분류 출장

تعديل

그것은 모래

1989 e.C

국군

÷.

**WENTER** 

11-ABC

515 1999 Qardiya Ufu

n ay saya Cindessi

n Sirik

'di Lupi

[ 동조,호, 대인단 ~)

in a shekara<br>Matukio

موجا حاجرة كالإرتياع برمو

in Lat المتفارقت

MATERIA PRIMA DIRECTA = \$ 300,000.00 

MANO DE OBRA DIRECTA = \$ 500,000.00 <u>tinis est</u>

a state for the large symptom of the second computer computer of the symptom of the second state.<br>The second state of the second state of the second second state of the second state of the second state of the<br>The second se A los costos anteriores habría que sumarles los demãs costos que

海海湖

축원하

 $\label{eq:2.1} \frac{1}{\alpha} \left( \frac{1}{\alpha} \sum_{i=1}^n \frac{1}{\alpha_i} \sum_{j=1}^n \frac{1}{\alpha_j} \sum_{j=1}^n \frac{1}{\alpha_j} \sum_{j=1}^n \frac{1}{\alpha_j} \sum_{j=1}^n \frac{1}{\alpha_j} \sum_{j=1}^n \frac{1}{\alpha_j} \sum_{j=1}^n \frac{1}{\alpha_j} \sum_{j=1}^n \frac{1}{\alpha_j} \sum_{j=1}^n \frac{1}{\alpha_j} \sum_{j=1}^n \frac{1}{\alpha_j} \sum_{j=1}^n \frac{$ 

thai,

transport (1998)

o San Shakimi

Integran el precio de venta, para obtener el precio del dispositivo.

 $\sim$  121  $\sim$ ta Fill sa air Aonaigh Kaping Kabupatèn Kigurungan ang K an a sa ga an taon na sana ganda da tama ang taon (ang ga taon na sa ang ang asala ang taon) na taon na ito an<br>Tha gang ang ang ang ang katalog gang ng mga bandang ang ang taon ang ang ang ang ang taon ang ang ang ang ang<br> A P E N D I C E <u> 대한 대</u> a Santanang<br>Ngjarje ent in Marchester<br>1942: Frans Bernson HaSay G Marigo. t Pedaru Mont 945), i i Stadium<br>1992: Politica<br>1993: Politica en van Silva<br>Se volgens فكماري 건물 끝에 있다 ו בין שהוא מתחום בעלי הברית בין במידע המורכב במשפטים של המורכב של המורכב המורכב המורכב של המורכב המורכב המורכב<br>המורכב המורכב המורכב במידע המורכב המורכב המורכב המורכב המורכב המורכב המורכב המורכב המורכב המורכב המורכב המורכב an gewarek<br>Yazira - Se

put curan isabilisareplupera الراوتية والمتأمر والمتأمر والأولاء المتهيج 11. 남자 이 대한 단체 그리스로 만나고 있는 다음 일도 좋 mili XI 12 14.

### ۹ TABLA

122

1292) CONSTANTE K  $K$  and  $\frac{1}{2}$ 

 $\frac{1}{2}$ MATERIAL

Anam Kanang

فكدناها

esta

àź.

**Chair** hitriya

a aba Aluminio Laton

ang Kal ్లు - శ్రీ 23 31 Bronce

**HIERRO:** Ä i ilin 89. s.

Fundido o sa Palencia<br>Dagogo eta P 6  $-14.07$ للأفريق ويرجع pudelado  $\ddot{\phantom{a}}$ qy

٠À

16

6

sina.

오늘수 오랜 개 되었는데 그

والمتبادر والمتبادر  $\sim$ Maleable 없는 주격

ACERO:

타박

Bajo contenido de carbono 8

ert 193  $_{\text{pulse}}$ .  $\approx 10$ 

Elevado contenido de carbono.

Aleado. Ŵ

 $\begin{array}{c} \hline 123 \\ \hline \end{array}$ 

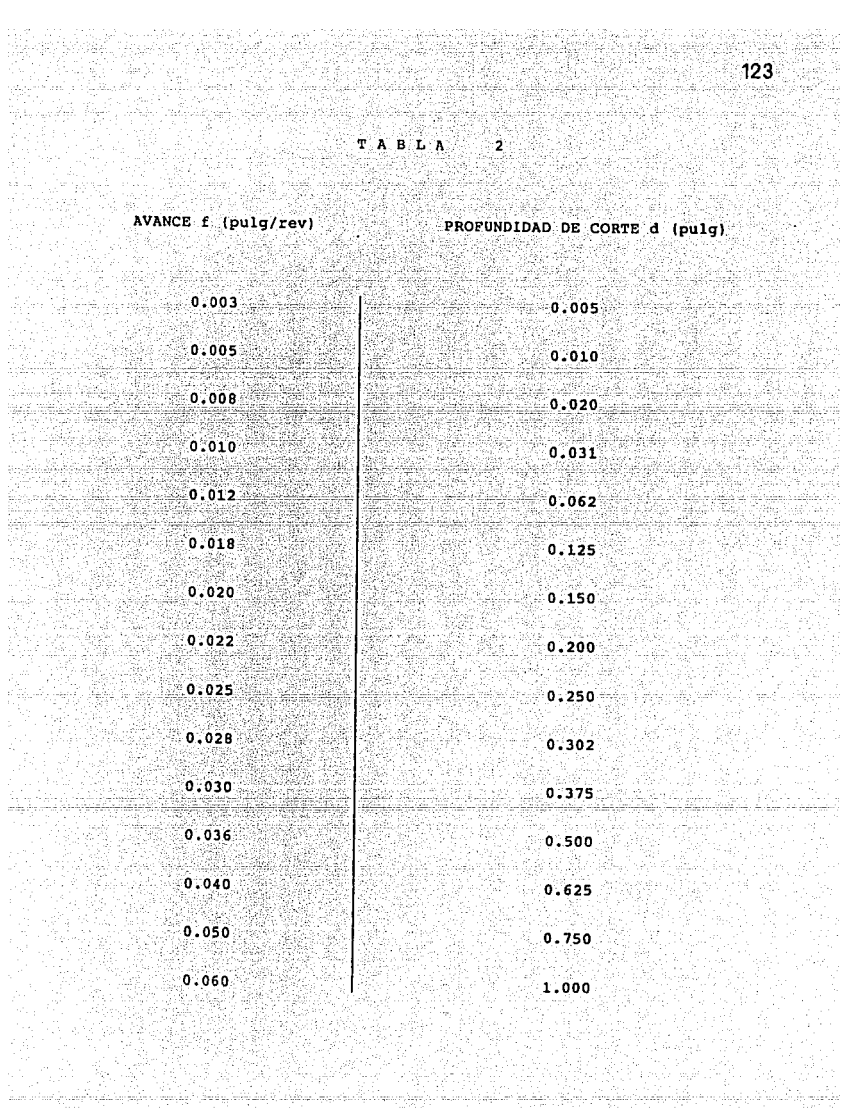

ta Sangaré de Cardo de la Sengle de la Maria de Maria de la Sengle de la Regiona de La Cardo de la Sengle de L<br>La composición de la Sengle de la Sengle de la Cardo de la Sengle de la Cardo de la Cardo de la Cardo de la Re

Wegge 

Patana ya 17 er Kalifa

그리고 계속한<br>2012년 1월 [스페이]

149 - 4942 S 

A. 12, 그래부 27. av I. II. XX.

L,

art<br>23

alia<br>Ma

Ì.

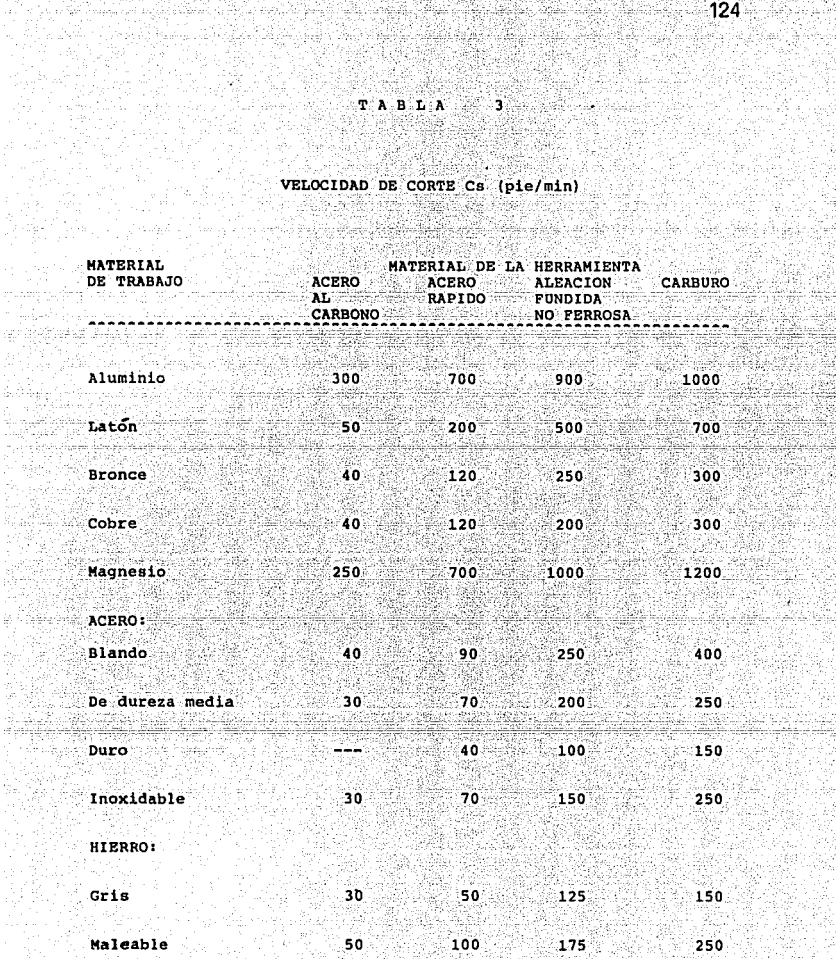

ri<br>Lali

Ó.

t, est 高等

fil

×.

高<br>行政 Sine) 

### $T$  A B L A  $4 - 1$

125 ari

#### ROSCAS NORMALIZADAS DEL TIPO UNIFICADAS Y AMERICANAS e Tipo unit fundo de contenente de la contenentación de la contenentación de la contenentación de la contenent<br>En el contenentación de la contenentación de la contenentación de la contenentación de la contenentación de la <u>CPESTRACK</u>

fittiga.

빛서

-99

지방의

halajiy -49

W.

Qip

utan<br>Véxasi

13.42

45

se ciji

22 US W, LNC<sub>3</sub> NC<sub>2</sub> **DNEY NE** <u>thamers</u> **Ifiles** Seccion en 11864 Sección en **Diámetro** Diametro nominal. .<br>por el dia. de المعارضة المر oor de mit de reix ÷. 1217-001 pul raiz-pai<sup>2</sup> ٠ 64  $-0534$  $.0022$  $72$ .0560 .0024 7 56  $.0641$ 0331  $64$ .0668  $0014$ 48 иò  $.0734$ .0041 56  $.0771$ .0045 ¥ 40 .0813 .0050 48 .0864 .0057 26 A.S **s** 40 .0943  $.0067$ .0072 44 .0971 ં 32 6 .0997 .0075 40 .1073 .0087  $\mathbf{B}$  $_{32}$  $.0128$  $1257$ 0120 16 .1299 4.03  $10^{\circ}$  and  $\sim$ 24 .1389  $0140$  $32$ .1517 .0175  $\mathbf{u}$  $24$  $.1649$  $0206$  $\overline{28}$  $,1722$ .0226 V. 20  $.1887$  $0269$  $28$  $.2062$ 0126 18 ٧. .2443 0454  $24$ .2614 0524 .2983 ¥ 16  $.0678$  $24$ .3239 노동사 0809 14 ٧, .3499 0933 20 .3762 .1090 Ÿ,  $.13$ .4056  $,1257$ .1978 4387  $\mathcal{Y}_2$  $12$ .1205 20 1486  $\lambda_1$ 12 .4607  $.1620$  $18$ 4941 .1888 ÿ, Ħ .5135  $2018$ 5568 18 .2400 悦 10  $,6273$ ,3020 16 ,6735 .3513  $\mathbf{y}_i$ ۅ ,7353 .4193 14 .1874 4805 ŝ  $\mathbf{r}$ 8466 .5510  $\ddot{\phantom{1}}$ .8978 .6245 1% Ī .9497 .6911 1.0278 12  $3113.$ ŤV. 7 1.0747 8399  $1.0237$  $\overline{12}$ 1.1478 R, 1% -6 1.1705 1,0541 1.2728 1.2602 42 1% 6 1.2955 1,2938 12 1.3978 1.5212. ne e liti 1% ś. 1.5046 1,7441  $\mathbf{z}$  $4<sub>1</sub>$ 1.7274 2,1001 

**RASHA** 

# $\begin{array}{ccccccccccccc}\n\textbf{T} & \textbf{A} & \textbf{B} & \textbf{L} & \textbf{A} & \textbf{S} & \textbf{S} & \textbf{S}\n\end{array}$ San

in Albana<br>Kabupatèn Br

With

men ma

ka shekara tilay

W.

-26

**Marshall** 

<u>un ng liya si Smith</u>

iagoa

erat

29. n de componente de la componente de la componente del proporcione de la componente de la componente de la comp<br>La componente de la componente de la componente de la componente de la componente de la componente del compone

A

病死時

te estad

an kalendar a

Wijida4i, mis

SA. 1,13

누가 없으면 물린

약상용 229, 93%

y afrika in Stiller og Statistike og Linder.<br>Stiller og Statistike og Linder

y, and and 

S., 832.

<sub>ta</sub> xr

rg

in Carlos (1984)<br>Politiko (1985)

제기에서 2019년<br>1997년 - 대한민국<br>1997년 - 대한민국의

Xe f وممهورة ويناولونيا

figjen.

LATIMARI SENGERAK LIR

**O SECTION** 

 $126$ 

t, jä

. I. J. II.<br>Link Jeff

i<sub>est</sub>e)

in Sala

vic) 86 frag

enen 확대

Social Section 19

ų,

<u>ale</u>e 24

an Sil

ÿ.

ektabaga كهوري iaduractiv ro<br>Sedelah budungan

tá

159

동물 다 "하루 사용도 있다"

34 높습시다.

<u> 1998 - Andrew Ademand Amerikaan Frisian III (</u>

1503220133. 문화로

ina ny mpambana aray. protok

ang sa Cipi<br>Salah Sar eg 22

\$Œ

762P

уś,

승규는 불가 보

andia<br>Waxaa

20 J

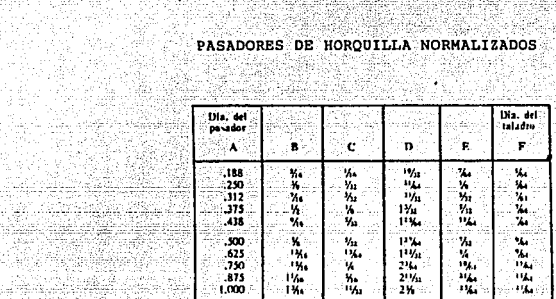

ger Faat

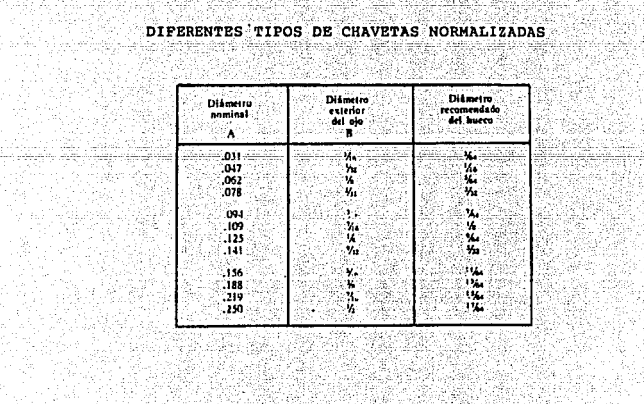

XI

in an

 $T.A.B.$  $T A B L A$   $7$ <br>COEFICIENTES DE PRICCION

a yay

1999 av 200

Ú.

do.

Göreg<br>Görego<br>Prostoj

t televisi (1947-1948) för störra situation<br>Storien som storien (1948-1944)<br>Storien som storien (1944-1944)

ining.<br>Trinol

<u> 1999 - 1999 - 19</u>

 $127$ 

1274

ter en

i kin van de staden zot en:<br>Stroch van de staden

이화

ing

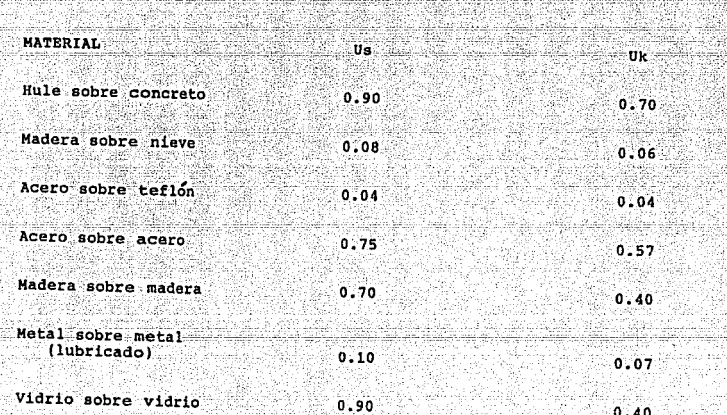

a a far fortal form for the conference of the complete experience of the community and completely part complet<br>The conference of the community of the conference of the community of the conference of the conference of the

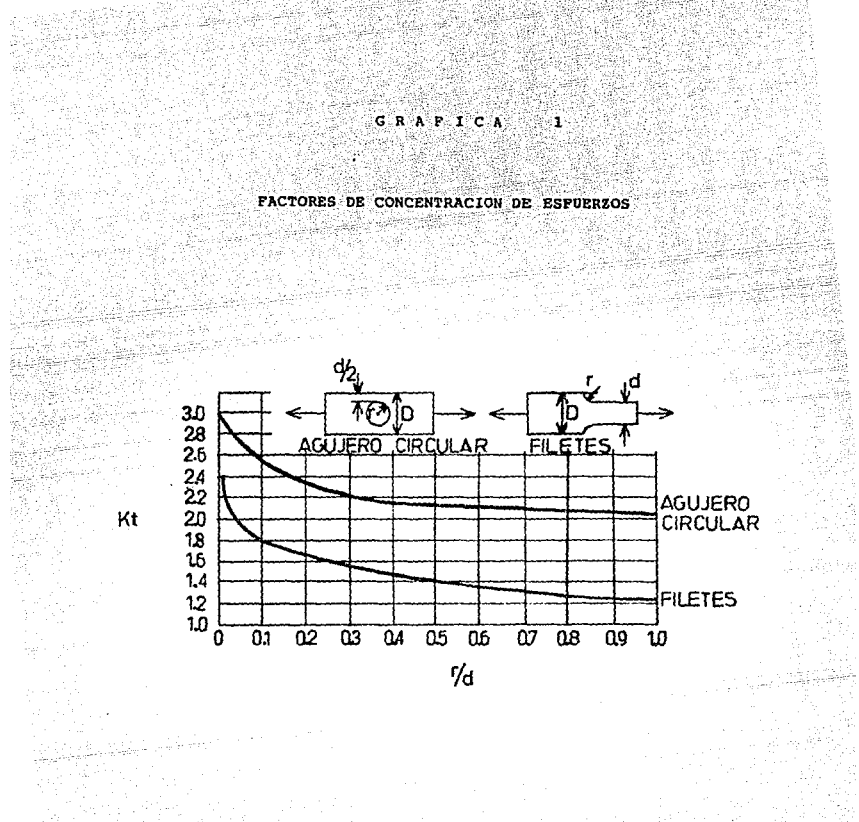

Bà ing.

함 시장

as ar

 $128$ 

## $B$  I  $B$  L I  $O$  G R A F I A

ter allt<br>Sveita

129

- 1.- Titulo: Maquinado de Metales con Maquinas Herramientas. Nutri John L, Feirer.<br>
Rutor: John L, Feirer.<br>
Editorial: Continental.
- 2. Titulo: Dibujo y Diseño de Ingenieria. Autor: C. H. Jensen.<br>Sutorial: Mc Graw-Hill.

- 3. Titulo: Diseño en Ingenieria<br>Autor: Joseph Edward Shigley<br>Editorial: Mc Graw-Hill.
- 4.- T{tulo: F{sica para Estudiantes **Autor: Prederick J. Bueche.** Editorial: He Graw-Hill. 126521
	- **5.-** Titulo: Mecánica de Materiales.<br> **Autor: Ferdinand P. Beer** *y**E.* **Russell<br>
	Editorial: Mc Graw-Hill.**
	- **6. Título: Mecanismos y Dinámica de Maquinaria.**<br>
	6.- **Título: Mecanismos y Dinámica de Maquinaria.**<br>
	Autori Hamilton H. Hable y Pred W. Ocvirk.<br>
	Editorial: Limusa.
		- **7.- Titulo:.Háquinas Herramientas Autor: Herman w. Pollack.**  Editorial: Prentice-Hall.
		- **8.- Titulo: Teoria de Máquinas y Mecanismos.**  Autor: Joseph Edward Shigley y John Joseph Vicker Jr.<br>Rditorial: Mc Graw-Hill --
		- 9.- Titulo: Dibujo Industrial. **Autor: A. Chevalier. Editorial: Hontaner** *y* **Simón.**
		- 10.- Titulo: Materiales de Ingeniería y sus Aplicaciones. Autor: Richard A. Flinn y Paul K. Trojan;:::::::: Editorial: He Graw-Hill.

<u> 1976. A ABS STATI</u>

**11.- Título: Introducción a la Mecánica de Sólidos.<br>
<b>Autor: Egor P. Popov.**<br>
Editorial: Limusa.